## **รายงานวิจัยฉบับสมบูรณ์**

# **การวิเคราะห์โครงการบริการรถขนส่งมวลชนในพื้นที่มหาวิทยาลัย: กรณีศึกษา มหาวิทยาลัยสงขลานครินทร์ วิทยาเขตหาดใหญ่**

**An analysis of on campus public transportation service project: A case study of Prince of Songkla university, Hat Yai campus**

**โดย**

**รองศาสตราจารย์ ดร.เสกสรร สุธรรมานนท์และคณะ**

**โครงการวิจัยนี้ได้รับทุนสนับสนุนจากเงินรายได้**

**มหาวิทยาลัยมหาวิทยาลัยสงขลานครินทร์ประจ าปีงบประมาณ 2557** 

**รหัสโครงการ ENG580975S**

ชื่อโครงการ:

การวิเคราะห์โครงการบริการรถขนส่งมวลชนในพื้นที่มหาวิทยาลัย: กรณีศึกษา มหาวิทยาลัยสงขลานครินทร์ วิทยาเขตหาดใหญ่

ผู้วิจัย และหน่วยงานต้นสังกัด:

- 1. รองศาสตราจารย์ ดร.เสกสรร สุธรรมานนท์ ภาควิชาวิศวกรรมอุตสาหการ คณะวิศวกรรมศาสตร์ มหาวิทยาลัยสงขลานครินทร์
- 2. รองศาสตราจารย์ ดร.นิกร ศิริวงศ์ไพศาล ภาควิชาวิศวกรรมอุตสาหการ คณะวิศวกรรมศาสตร์ คณะวิศวกรรมศาสตร์
- 3. ดร.นายวนัฐฌพงษ์ คงแก้ว

ภาควิชาวิศวกรรมอุตสาหการ คณะวิศวกรรมศาสตร์ คณะวิศวกรรมศาสตร์

## **กิตติกรรมประกาศ**

โครงการวิจัยในครั้งนี้สำเร็จลุล่วงได้ด้วยดี เนื่องด้วยการให้ความช่วยเหลือจากผู้ที่ เกี่ยวข้องทุกท่าน ทั้งที่ได้ออกนามและมิได้ออกนาม ผู้วิจัยขอขอบพระคุณทุกท่านไว้ ณ โอกาสนี้ด้วย ขอขอบพระคุณ สำนักวิจัยและพัฒนา มหาวิทยาลัยสงขลานครินทร์ สำหรับ ทุนอุดหนุนการวิจัยจากเงินรายได้มหาวิทยาลัยสงขลานครินทร์ ประเภทวิจัยสถาบัน ประจำปี งบประมาณ 2557 สัญญาเลขที่ ENG 580975S

ขอขอบพระคุณหน่วยงานยานยนต์ กองอาคารสถานที่ สำนักงานอธิการบดี มหาวิทยาลัยสงขลานครินทร์คุณประจักษ์ ปานเจิม หัวหน้างานยานยนต์ และบุคลากรทุกท่านที่ช่วย ้อำนวยความสะดวกในการเก็บข้อมูลเพื่อใช้ในการดำเนินโครงการ และเจ้าหน้าที่ที่เกี่ยวข้องของ ภาควิชาวิศวกรรมอุตสาหการ คณะวิศวกรรมศาสตร์ มหาวิทยาลัยสงขลานครินทร์ ที่ให้ความร่วมมือ และช่วยเหลือในการติดต่อประสานงานเพื่อการทำวิจัย

คณะวิจัย

### **บทคัดย่อ**

งานวิจัยนี้มีวัตถุประสงค์เพื่อปรับปรุงการให้บริการขนส่งมวลชนในพื้นที่ภายใน ้มหาวิทยาลัยสงขลานครินทร์ วิทยาเขตหาดใหญ่ จากการสำรวจความพึงพอใจในการใช้บริการรถรับ-ส่งภายในมหาวิทยาลัยในงานวิจัยที่ผ่านมา พบว่านักศึกษาซึ่งเป็นกลุ่มผู้โดยสารหลัก มีความพึงพอใจ ้น้อยในด้านความตรงต่อเวลา ความเหมาะสมของการจัดตารางการเดินรถ การกำหนดจุดจอดรถ และ เส้นทางเดินรถที่เหมาะสม ดังนั้นงานวิจัยนี้พัฒนาตัวแบบจำลองสถานการณ์ของการให้บริการระบบ ขนส่งมวลชนของมหาวิทยาลัยโดยใช้ซอฟต์แวร์ ProModel®2011 และนำเสนอทางเลือกที่เหมาะสม ในการให้บริการในด้านของจำนวนผู้โดยสารในแต่ละวัน โดยพิจารณาเส้นทางเดินรถ จำนวนรถที่ใช้ และตารางการเดินรถ ภายใต้ช่วงเวลาของการให้บริการที่กำหนดในแต่ละวัน ผลการวิจัยพบว่า ซอฟต์แวร์โปรโมเดลสามารถใช้แก้ปัญหาในการจ าลองระบบขนส่งมวลชนของมหาวิทยาลัยได้เป็น ้อย่างดี โดยตัวแบบจำลองสถานการณ์ทางเลือกที่พัฒนาขึ้นสามารถรองรับจำนวนผู้โดยสารที่เพิ่มขึ้น ในแต่ละวันได้ถึง 9,882 คนต่อวัน และมีอรรถประโยชน์การใช้รถสูงขึ้นอยู่ที่ 66.25% นอกจากนี้ยัง สามารถค านวณต้นทุนการให้บริการได้ 1,890,328 บาทต่อปี

#### **Abstract**

This study aims to simulate and to improve the service of the public transportation within Prince of Songkla University (PSU), Hat-Yai campus. In the previous satisfaction survey of the PSU transportation service, it found that students who are the main passengers have less satisfaction with punctuality, appropriate scheduling, bus stop locations, and suitable routes. In this paper, the PSU transportation service operation is imitated through simulation process, by using ProModel®2011 simulation software. This model is also utilized to search for new suitable scenarios related to the number of daily passengers. In addition, all developed scenarios are considered under conditions of bus route, number of buses, and bus schedule in the specific time-period of a day. The result shows that ProModel simulation software can be adopted to simulate transportation problems as well. The proposed alternative model can support an increase in the number of daily passengers in the PSU transportation service to 9,882 people/day. Moreover, the utilization of bus can be increased to 66.25%. The total cost of suitable scenario is 1,890,328 baht/year.

## **สารบัญ**

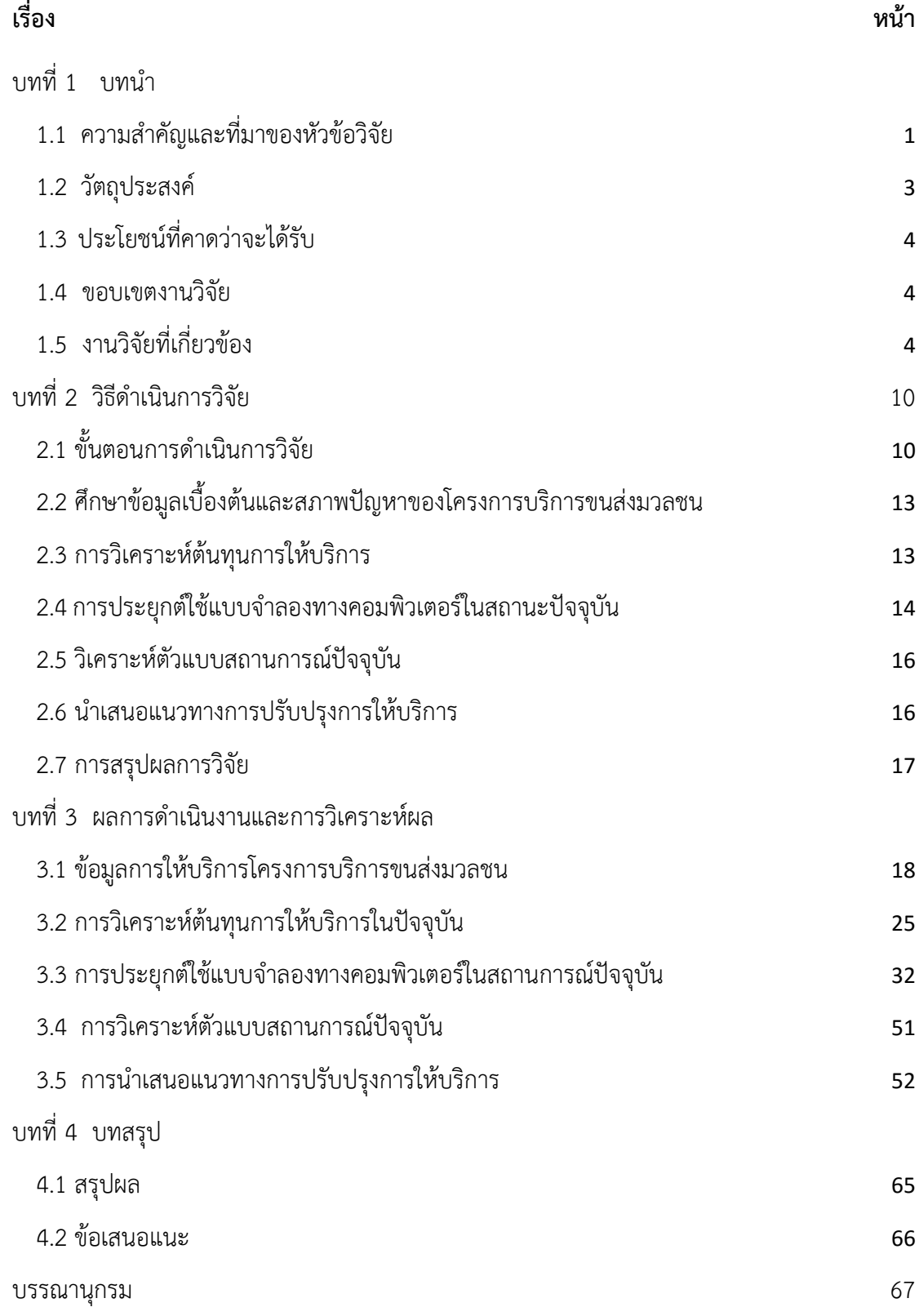

## **สารบัญ**

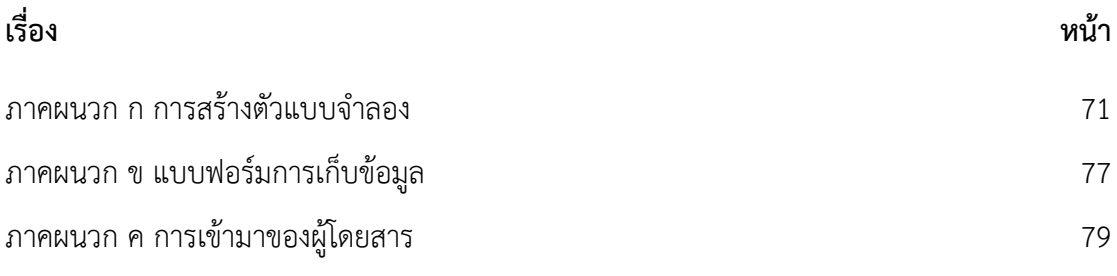

#### **รายการตาราง**

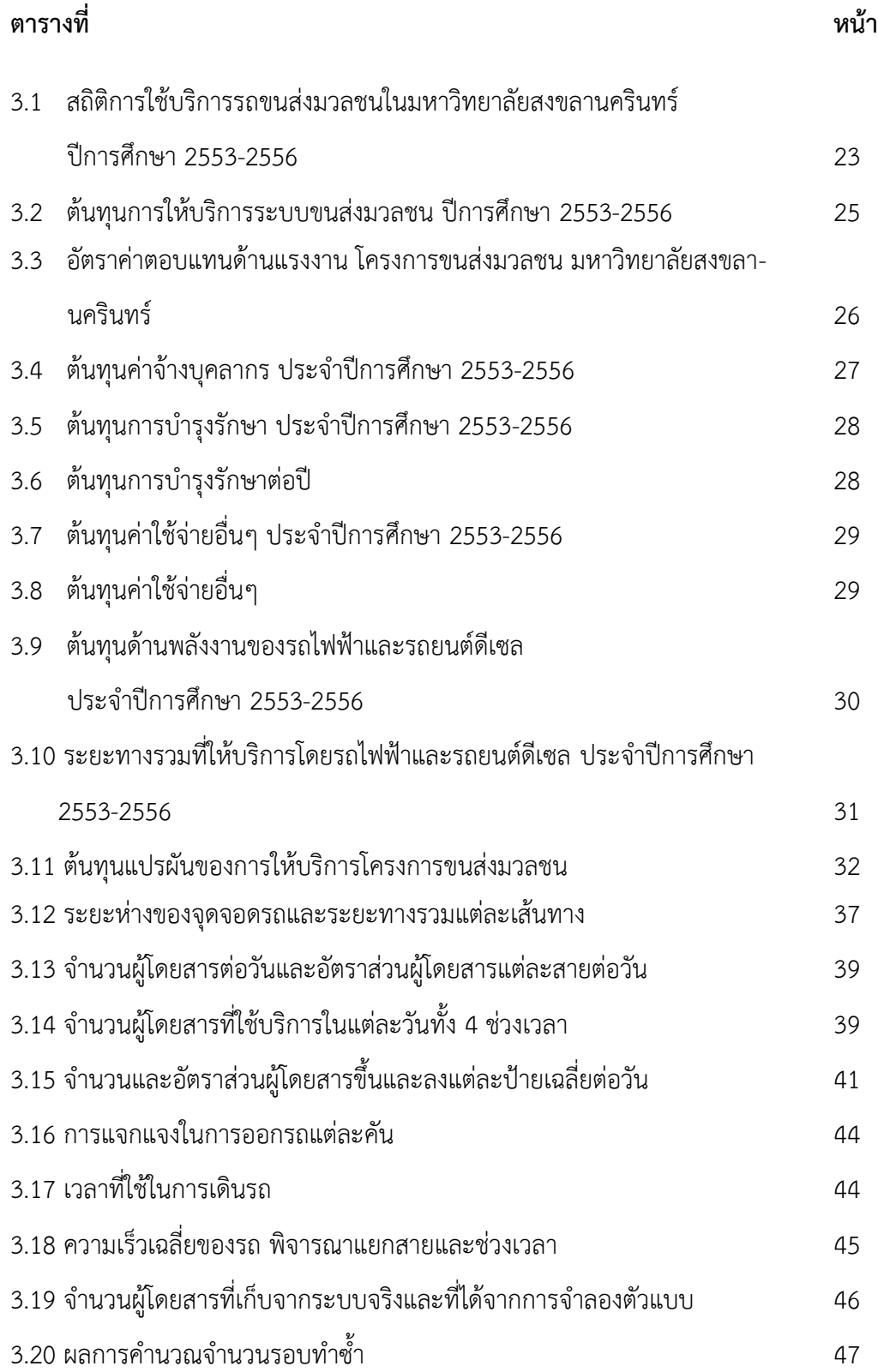

## **รายการตาราง (ต่อ)**

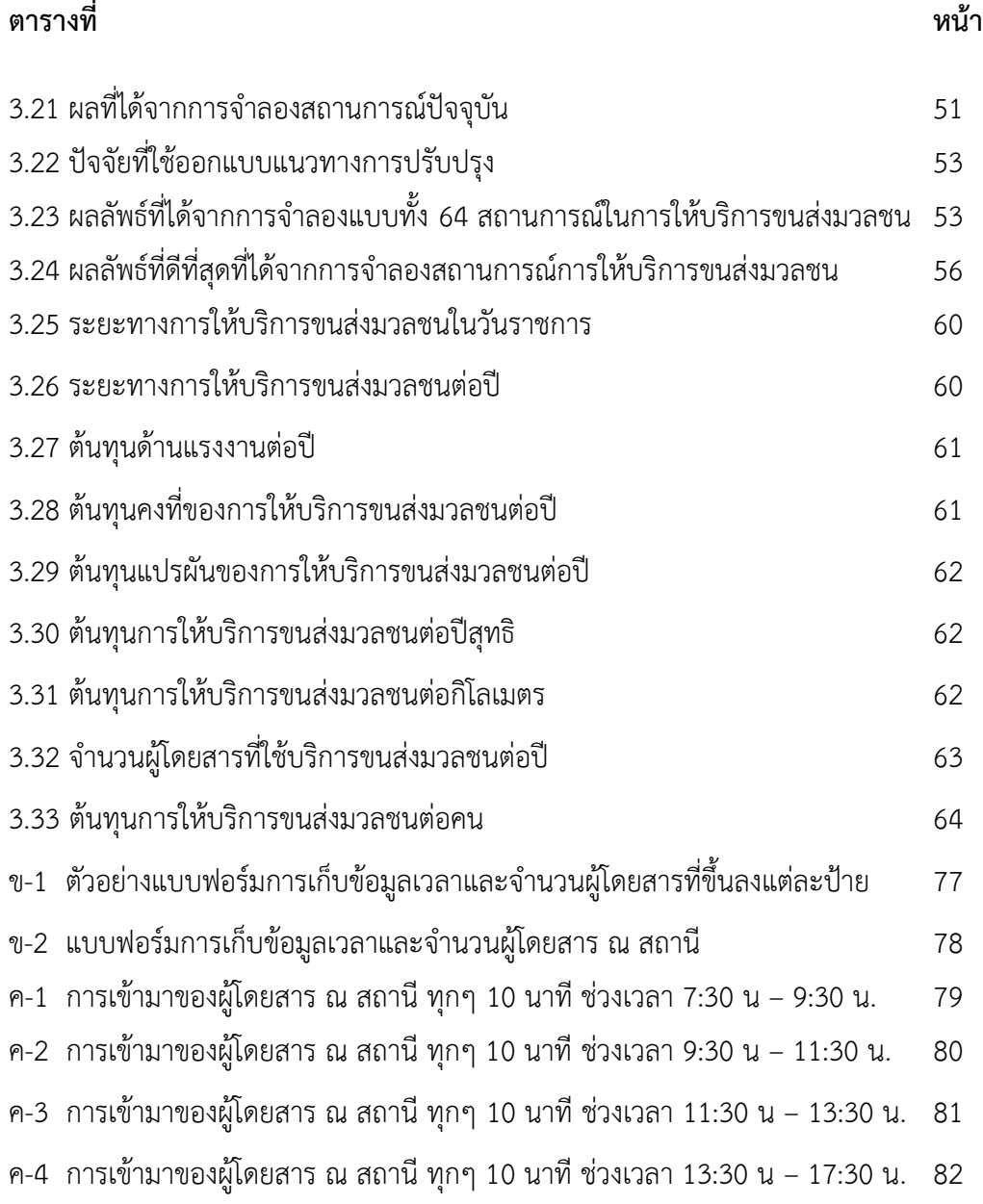

## **รายการภาพประกอบ**

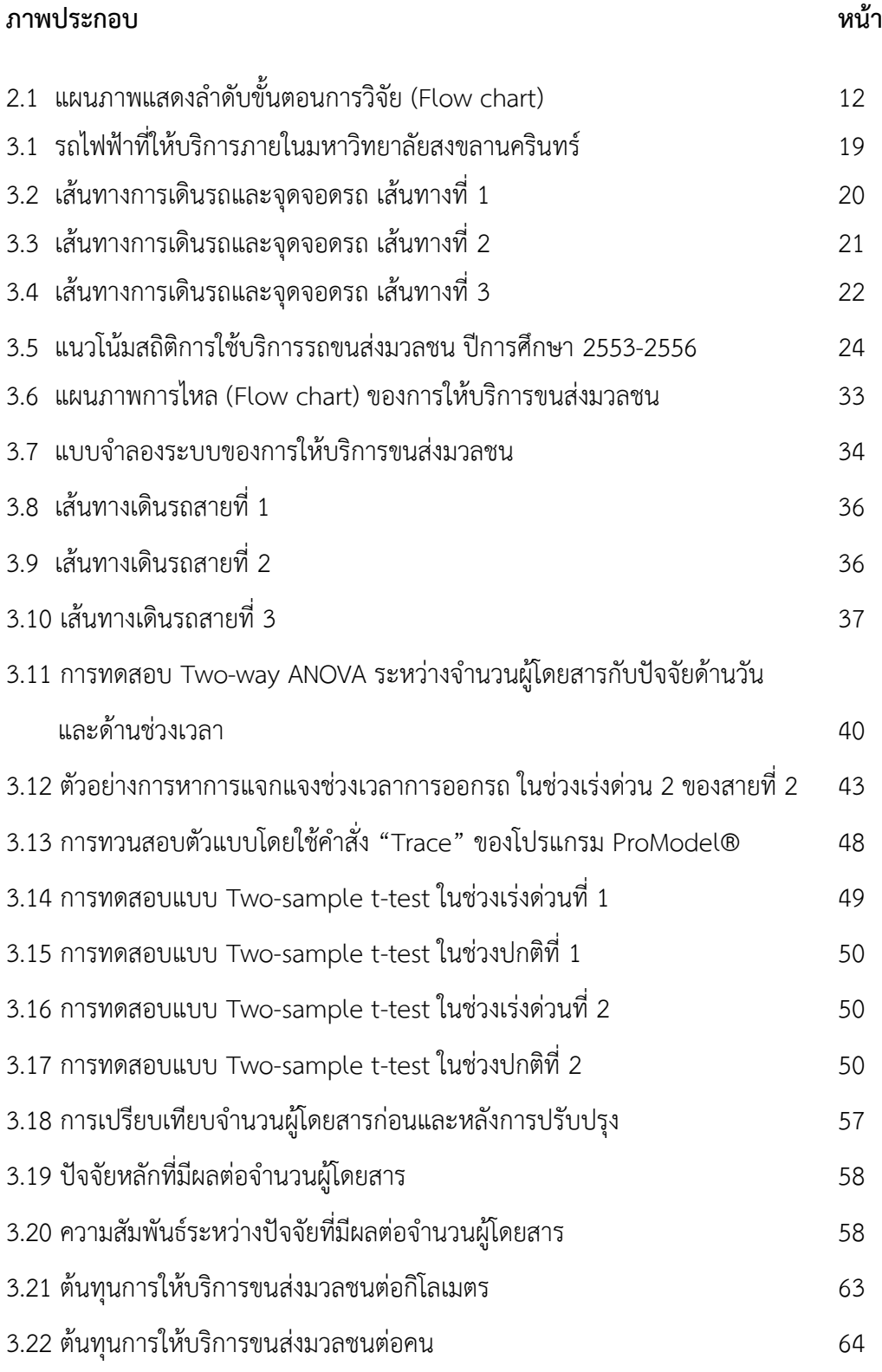

## **รายการภาพประกอบ (ต่อ)**

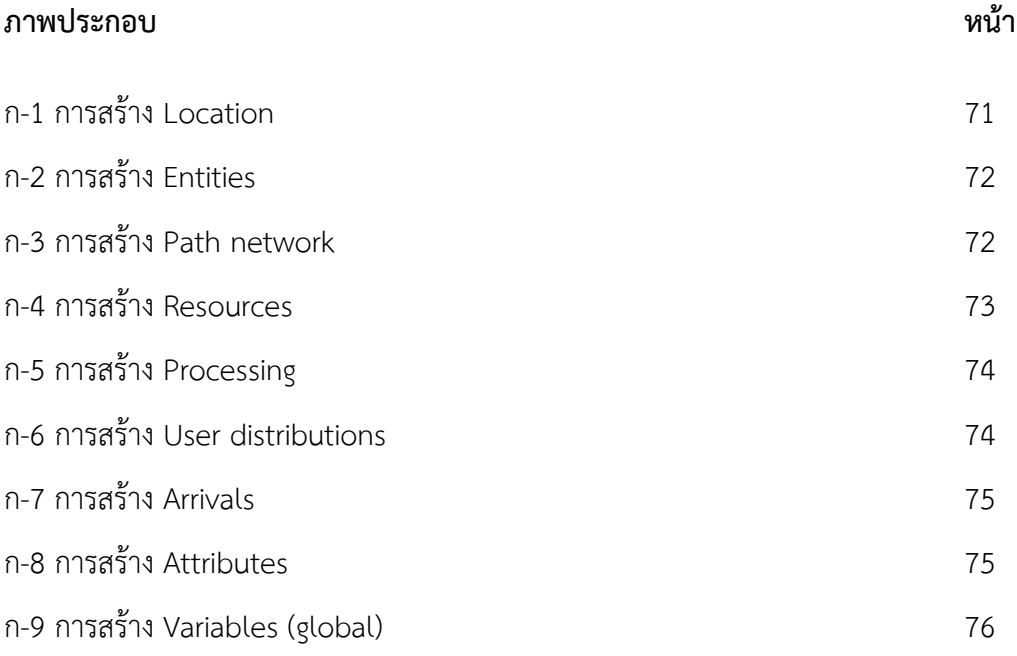

### **บทน า**

### <span id="page-11-1"></span><span id="page-11-0"></span>**1.1 ความส าคัญและที่มาของหัวข้อวิจัย**

ระบบขนส่งมวลชนได้เข้ามามีบทบาทส าคัญในการขับเคลื่อนการด าเนินชีวิตของ ประชาชนท าให้เกิดความสะดวกสบายในการเดินทาง ประชาชนสามารถเลือกรูปแบบการเดินทางที่ ้เหมาะสมได้ตามความต้องการ สำหรับการบริหารงานด้านการดูแลทรัพยากรบุคคลขององค์กรนั้น ่ พบว่ามีบริษัทจำนวนมากที่ให้ความสำคัญกับการลงทนด้านขนส่งมวลชนให้กับพนักงาน โดยการมอบ ้สวัสดิการทางด้านการเดินทางให้แก่พนักงาน ทำให้เกิดความสะดวกสบายโดยไม่คิดค่าโดยสาร ซึ่งถือ เป็นสิ่งหนึ่งที่เป็นแรงจูงใจในการจ้างงานของบริษัทได้ เช่นเดียวกันกับการเดินทางภายใน ้ มหาวิทยาลัยซึ่งมักจะมีพื้นที่กว้างขวาง ภายในมหาวิทยาลัยจึงจำเป็นต้องใช้ยานพาหนะในการ เดินทาง ดังนั้นทางมหาวิทยาลัยจึงมีการมอบสวัสดิการนี้ให้แก่นักศึกษา บุคลากร หรือบุคคลภายนอก ให้สามารถเดินทางภายในพื้นที่มหาวิทยาลัยหรือพื้นที่โดยรอบมหาวิทยาลัยได้อย่างสะดวกมากยิ่งขึ้น อีกทั้งเป็นการลดปัญหาการจราจรได้อีกด้วย ซึ่งโดยส่วนใหญ่จะไม่คิดค่าใช้จ่ายในการเดินทาง ตัวอย่างมหาวิทยาลัยในประเทศไทยที่ให้บริการรถขนส่งมวลชนภายใน ได้แก่ มหาวิทยาลัยเชียงใหม่ มหาวิทยาลัยธรรมศาสตร์ มหาวิทยาลัยขอนแก่น มหาวิทยาลัยนเรศวร และจุฬาลงกรณ์มหาวิทยาลัย เป็บต้บ

มหาวิทยาลัยสงขลานครินทร์ ได้ริเริ่มให้มีระบบขนส่งมวลชนภายในเพื่อบริการแก่ นักศึกษาและบุคลากรในปี พ.ศ. 2547 โดยมีวัตถุประสงค์เพื่อจัดระเบียบการสัญจรให้เหมาะสมกับ การเป็นสถานศึกษาและเป็นตัวอย่างที่ดีของชุมชน ก่อนที่จะเริ่มโครงการได้มีการศึกษาดูงานบริการ ขนส่งมวลชนในมหาวิทยาลัยต่างๆในประเทศไทย ซึ่งมีการใช้ยานพาหนะที่แตกต่างกันไป แต่ส่วน ใหญ่มีแนวโน้มที่จะปรับเปลี่ยนรถโดยสารที่ใช้เชื้อเพลิง มาเป็นรถโดยสารที่ใช้พลังงานสะอาดแทน ซึ่ง ้ มีมหาวิทยาลัยเชียงใหม่เป็นมหาวิทยาลัยแรกที่นำเอารถไฟฟ้ามาใช้ในการให้บริการแก่นักศึกษาใน การบรรเทาปัญหาจราจรและมลพิษ หลังจากการศึกษาดูงานมหาวิทยาลัยสงขลานครินทร์ได้ดำเนิน โครงการขนส่งมวลชนซึ่งเป็นการลดปัญหาการจราจรและที่จอดรถ และยังเป็นการอนุรักษ์สิ่งแวดล้อม โดยการใช้แหล่งพลังงานสะอาดเพื่อการขับเคลื่อน โดยใช้งบประมาณจากคณะหน่วยงานและเงิน รายได้สะสมสำหรับปีเริ่มต้น จากนั้นให้เรียกเก็บจากนักศึกษาในปีถัดไปซึ่งเก็บรวมในค่าใช้จ่ายแต่ละ ภาคการศึกษา ซึ่งเริ่มเปิดให้บริการได้ ในภาคการศึกษาแรกของปีการศึกษา 2553

การด าเนินงานโครงการบริการขนส่งมวลชนภายในพื้นที่มหาวิทยาลัยฯ มีกลุ่ม นักศึกษาหอพักภายในมหาวิทยาลัยฯเป็นกลุ่มผู้ใช้บริการหลัก ส่วนบุคลากรและนักศึกษาที่อาศัย ภายนอกมหาวิทยาลัยฯใช้บริการเป็นจำนวนน้อย โดยจากข้อมูลสำนักงานหอพักในปีการศึกษา 2556 ในภาคการศึกษาที่ 1 มีนักศึกษาที่อาศัยอยู่ในหอพักภายในมหาวิทยาลัยฯจำนวนรวมทั้งสิ้นสูงถึง 7,998 คน

จากข้อมูลงานวิจัยของ เขมินี ทองมา และภาสกร ชุมแก้ว [1] ได้ประเมินผลการ ด าเนินโครงการรถขนส่งมวลชนภายในมหาวิทยาลัยสงขลานครินทร์ โดยการใช้แบบสอบถามจากกลุ่ม ตัวอย่างโดยมีการประเมิน 3 ด้านคือ

1) การประเมินการลดการใช้รถจักรยานยนต์และพาหนะอื่นๆของนักศึกษา ซึ่ง จากแบบสอบถามพบว่าปริมาณการใช้รถจักรยานยนต์ของนักศึกษามากถึงร้อยละ 52.47 ของกลุ่ม ตัวอย่าง ซึ่งไม่ผ่านเกณฑ์ที่กำหนดไว้ คือนักศึกษามีการใช้รถจักรยานยนต์ที่ร้อยละ 20 ของกลุ่ม ตัวอย่าง

่ 2) การประเมินผู้ใช้บริการรถไฟฟ้าซึ่งจำนวนการใช้บริการที่ต่ำกว่าเกณฑ์ที่ตั้งไว้ คือ 500,000 ครั้งต่อปีในปีการศึกษา 2553 และ 2555

3) การประเมินความพึงพอใจในการใช้บริการรถไฟฟ้าของนักศึกษาที่ใช้บริการ ซึ่งความพึงพอใจที่ผ่านการเกณฑ์การประเมินได้แก่ ด้านการติดต่อสื่อสาร ด้านความปลอดภัย ด้าน พนักงานขับรถ และด้านลักษณะภายนอกของสมรรถนะของรถไฟฟ้า แต่ประเด็นหนึ่งที่ไม่ผ่านเกณฑ์ การประเมินได้แก่ ด้านความสะดวกของการใช้บริการรถไฟฟ้า ซึ่งประกอบไปด้วย ความตรงต่อเวลา ในการให้บริการ ความเหมาะสมของตารางการเดินรถ ความเหมาะสมของจุดจอดรถ และความ เหมาะสมของเส้นทางการให้บริการ ซึ่งประเด็นที่ไม่ผ่านการประเมินนี้เป็นสิ่งที่ควรให้ความสำคัญโดย การด าเนินงานปรับปรุงเพื่อแก้ปัญหาดังกล่าว ที่จะก่อให้เกิดความพึงพอใจทั้งในมุมมองของ ผู้ใช้บริการ และในมุมมองของผู้ให้บริการในการบริหารการขนส่งที่ดียิ่งขึ้น

สภาพการจราจรภายในมหาวิทยาลัยฯหนาแน่นเป็นอย่างมากในช่วงชั่วโมงเร่งด่วน และยังพบปัญหาที่จอดรถไม่เพียงพอกับปริมาณรถที่ภายในมหาวิทยาลัยฯ จากข้อมูลจำนวนรถที่ขึ้น ทะเบียนในมหาวิทยาลัยฯในปี พ.ศ. 2556 ของบุคลากรและนักศึกษา (ยกเว้นนักศึกษาหอพักภายใน ้ มหาวิทยาลัยฯ) มีจำนวนรถยนต์และรถจักรยานยนต์ทั้งสิ้น 1,276 คันและ10,332 คันตามลำดับ อีก ทั้งยังมีรถที่เข้าออกมหาวิทยาลัยฯของนักศึกษาที่ไม่ได้ขึ้นทะเบียนและรถของบุคคลภายนอกเป็น ้ จำนวนมาก และสิ่งที่น่าสนใจคือ ทั้งจำนวนรถของนักศึกษาหอพักภายในมหาวิทยาลัยฯมีการฝืนกภ ึการห้ามใช้รถของมหาวิทยาลัยฯเป็นจำนวนมาก จำนวนการใช้บริการรถขนส่งมวลชนที่ลดลง การ ประเมินความพึงพอใจด้านความสะดวกในการใช้บริการที่ไม่ผ่านเกณฑ์การประเมิน และปริมาณการ ใช้รถจักรยานยนต์โดยเฉพาะนักศึกษาหอพักภายในมหาวิทยาลัยฯ สะท้อนให้เห็นถึงสมรรถนะของ

บริการขนส่งมวลชนที่ตอบสนองความต้องการของนักศึกษาได้ไม่มากเท่าที่ควร ดังนั้นโครงการบริการ ขนส่งมวลชนควรมีการปรับปรุงสมรรถนะในการให้บริการ โดยมุ่งเน้นไปที่การเพิ่มสมรรถนะที่มี ผลกระทบต่อการเลือกใช้บริการในประเด็นด้านความสะดวก อันได้แก่ การจัดตารางเวลาการเดินรถ การกำหนดจุดจอดรถ เส้นทางการให้บริการ รวมไปถึงจำนวนรถที่เพียงพอต่อความต้องการของ ผู้ใช้บริการ โดยการกำหนดรูปแบบการเดินรถที่เหมาะสม ซึ่งจะทำการปรับเปลี่ยนปัจจัยนำเข้าต่างๆ เพื่อการวิเคราะห์และเปรียบเทียบผลลัพธ์ที่เกิดขึ้น

สำหรับการปรับเปลี่ยนปัจจัยนำเข้านั้น เป็นสิ่งที่ยากในการปฏิบัติจริงเนื่องจาก ี ข้อจำกัดในหลายๆด้าน เช่น ข้อจำกัดด้านระยะเวลา ข้อจำกัดด้านทรัพยากร และข้อจำกัดด้าน ึ่งบประมาณ เป็นต้น สิ่งต่างๆเหล่านี้สามารถใช้แบบจำลองสถานการณ์ (Simulation) เพื่อจำลอง ี สถานการณ์ที่ต้องการศึกษาได้ ซึ่งการใช้แบบจำลองสถานการณ์นั้น เป็นการสร้างสถานการณ์สมมติที่ อาศัยข้อเท็จจริงเสมือนสถานการณ์จริงเพื่อทดลองตัดสินใจแก้ไขปัญหาและวิเคราะห์ผลลัพธ์ที่ได้รับ ิ จากการทดลองก่อนนำไปใช้แก้ไขปัญหาในสถานการณ์จริงต่อไป โดยแบบจำลองสถานการณ์นั้นนิยม น ามาใช้ในระบบสนับสนุนการตัดสินใจ เหมาะกับปัญหาที่มีความซับซ้อน ต้องอาศัยการสุ่มค่าการ ตัดสินใจ อีกทั้งยังอยู่ภายใต้สภาวการณ์ที่ไม่มีความแน่นอนและมีความเสี่ยง นอกจากนี้การใช้ แบบจำลองสถานการณ์ยังช่วยให้เกิดการประเมินผลลัพธ์ในการเปลี่ยนแปลงของสถานการณ์ได้ จาก การจำลองสถานการณ์และผลลัพธ์ที่ได้นั้น จะถูกนำเสนอในรูปแบบของข้อเสนอทางเลือกที่จะช่วยให้ สมรรถนะของระบบขนส่งมวลชนดียิ่งขึ้น และสามารถเปรียบเทียบผลลัพธ์ของทางเลือกต่างๆได้ โดยเฉพาะอย่างยิ่ง รูปแบบที่เหมาะสมนั้นจะต้องมีจำนวนผู้ใช้บริการเพิ่มสูงขึ้น ซึ่งการใช้บริการที่ เพิ่มขึ้นนี้จะก่อให้เกิดประโยชน์ต่างๆ อาทิ การลดความหนาแน่นของการจราจรภายในมหาวิทยาลัย จากการใช้รถส่วนตัว ลดพื้นที่จอดรถ ลดการปล่อยมลพิษจากการใช้รถไฟฟ้าแทนรถที่ใช้เชื้อเพลิง โดยรูปแบบข้อเสนอทางเลือกนั้นจะถูกพิจารณาไปควบคู่กับการวิเคราะห์ต้นทุนที่เกิดขึ้นจากทางเลือก ที่เหมาะสมที่สุด เพื่อหาต้นทุนของการให้บริการรถขนส่งมวลชน การวิเคราะห์ต้นทุนจะวิเคราะห์ทั้ง ต้นทุนในสภาพปัจจุบันและต้นทุนของข้อเสนอทางเลือก เพื่อใช้เป็นข้อมูลสนับสนุนการตัดสินใจด้าน งบประมาณในการบริหารจัดการบริการขนส่งมวลชนภายในมหาวิทยาลัยสงขลา นครินทร์ วิทยาเขต หาดใหญ่ต่อไป

## <span id="page-13-0"></span>**1.2 วัตถุประสงค์**

เพื่อนำเสนอแนวทางในการปรับปรุงสมรรถนะของการให้บริการรถขนส่งสาธารณะ ภายในมหาวิทยาลัยสงขลานครินทร์วิทยาเขตหาดใหญ่

## <span id="page-14-0"></span>**1.3 ประโยชน์ที่คาดว่าจะได้รับ**

1) เป็นแนวทางในการวางแผนการให้บริการโครงการรถขนส่งสาธารณะ ภายใน มหาวิทยาลัยสงขลานครินทร์วิทยาเขตหาดใหญ่

2) ลดภาวะการจราจรที่หนาแน่นภายในพื้นที่มหาวิทยาลัย อันเนื่องมาจากการใช้ รถส่วนบุคคล

3) ลดการปล่อยมลพิษและลดค่าใช้จ่ายด้านเชื้อเพลิง

4) เป็นตัวอย่างให้กับหน่วยงานอื่นนำไปประยุกต์ใช้

#### <span id="page-14-1"></span>**1.4 ขอบเขตงานวิจัย**

ศึกษาโครงการบริการรถขนส่งมวลชน ในพื้นที่มหาวิทยาลัยสงขลานครินทร์ วิทยา-เขตหาดใหญ่ โดยการใช้รถไฟฟ้าเป็นยานพาหนะ วิเคราะห์หารูปแบบการให้บริการที่เหมาะสม ซึ่ง ประกอบด้วยจำนวนรถ การจัดตารางเวลาการเดินรถ จุดจอดรถ และเส้นทางการเดินรถ การ ้ คำนวณหาต้นทุนและค่าใช้จ่ายที่ใช้ในการดำเนินงานได้ทั้งในสภาวะปัจจุบันและรูปแบบข้อเสนอ ทางเลือก สามารถนำข้อมูลไปใช้ประกอบการวางแผนงบประมาณและการสนับสนุนด้านการเงินจาก หน่วยงานต่างๆ

## <span id="page-14-2"></span>**1.5 งานวิจัยที่เกี่ยวข้อง**

1.5.1 ระบบขนส่งมวลชนในพื้นที่มหาวิทยาลัย

ระบบขนส่งมวลชนสาธารณะได้ถูกนำมาพัฒนาและปรับปรุงอย่างต่อเนื่องเพื่อการ บริหารจัดการอย่างมีประสิทธิภาพ ส าหรับในพื้นที่มหาวิทยาลัยส่วนใหญ่มีขอบเขตบริเวณกว้างขวาง ระบบขนส่งมวลชนจึงเข้ามามีบทบาทต่อการเดินทางเป็นอย่างมาก ทำให้มีผู้สนใจทำการวิจัยที่ เกี่ยวข้องกับการปรับปรุงการให้บริการ อาทิ Brown และคณะ [2] ได้ใช้การเพิ่มการเข้าถึงในการ ให้บริการขนส่งสาธารณะในมหาวิทยาลัยแคลิฟอร์เนีย สหรัฐอเมริกา ซึ่งสามารถทำให้จำนวน ผู้โดยสารเพิ่มขึ้น 56% จากปีแรกของการให้บริการ ซึ่งผลดังกล่าวจะช่วยลดปริมาณการใช้รถส่วนตัว ี และพื้นที่จอดรถได้เป็นอย่างมาก ต่อมา Bond และ Steiner [3] ได้กำหนดนโยบายด้านการขนส่ง ้อย่างยั่งยืน โดยทำการวิจัยด้านการจัดการความต้องการของบริการขนส่งมวลชนในพื้นที่มหาวิทยาลัย โดยร่วมมือกับบริษัทผู้ประกอบการ ในมหาวิทยาลัยฟลอริด้า สหรัฐอเมริกา โดยการกำหนด 4 นโยบาย หลัก ได้แก่ การลดปริมาณที่จอดรถส่วนตัว ราคาที่จอดรถ ระบบขนส่งที่มีการเข้าถึงได้อย่าง ไม่จำกัด และการปรับปรุงบริการการขนส่ง โดยการลดเวลารอคอยและลดเวลาเดินทางต่อเที่ยว ซึ่ง สามารถเพิ่มจำนวนผู้โดยสารได้เป็นจำนวนมาก

นอกจากนี้ ได้มีการศึกษาพฤติกรรมของนักศึกษาด้านการอนุรักษ์พลังงานและ รูปแบบการเดินทาง กรณีศึกษามหาวิทยาลัยมหาสารคาม โดย Singhirunnusorn และคณะ [4] ได้ ใช้แบบสอบถามกับกลุ่มตัวอย่างนักศึกษา ผลการศึกษาพบว่านักศึกษาส่วนใหญ่ (72% ของกลุ่ม ตัวอย่าง) สามารถตอบคำถามเกี่ยวกับการอนุรักษ์พลังงานได้อย่างถูกต้อง และนักศึกษาเลือก วิธีการใช้รถร่วมกับผู้อื่นมากที่สุดในการร่วมอนุรักษ์พลังงาน

#### 1.5.2 การจำลองสถานการณ์

การจ าลองสถานการณ์ถูกใช้เป็นเครื่องมือเพื่อการสนับสนุนการตัดสินใจใน หลากหลายสาขา อาทิเช่น ด้านการบริการสุขภาพ ซึ่งมีวัตถุประสงค์หลักเพื่อให้เกิดการไหลของ กระบวนการทำงานอย่างมีประสิทธิภาพเพิ่มมากขึ้น วนัฐฌพงษ์ คงแก้ว [5] ได้ประยุกต์ใช้การจำลอง ี สถานการณ์ด้วยซอฟต์แวร์โปรโมเดล (ProModel) เพื่อปรับปรุงการทำงานภายในแผนกจ่ายยาผู้ป่วย ้นอก โรงพยาบาลสงขลานครินทร์ โดยการศึกษาวิธีการทำงานและการศึกษาเวลา เพื่อลดระยะเวลา ในระบบกระบวนการจัดยาของใบสั่งยา โดยแนวทางการปรับปรุงได้แก่ การออกแบบการทดลองของ ึการจัดสรรเจ้าหน้าที่ประจำสถานี และการเพิ่มสายพานลำเลียงเพื่อช่วยลดระยะเวลาในกระบวนการ ซึ่งท าให้ระยะเวลาลดลง 20.44% จากเวลาที่ใช้ในกระบวนการเดิม ต่อมา Fung Kon Jin และคณะ [6] ได้ปรับปรุงขีดความสามารถในการใช้งานเครื่อง CT scan ในการให้บริการแก่ผู้ป่วยใน โรงพยาบาลให้เกิดกระบวนการไหลอย่างมีประสิทธิภาพ โดยใช้แบบจำลองโลจิสติกส์ในโรงพยาบาล ซึ่งผู้ป่วยจะถูกจัดล าดับการเข้ารับการรักษาเป็น 3 ประเภท คือ ผู้ได้รับแผลบาดเจ็บ (Trauma) ่ ผู้ป่วยเร่งด่วน (Urgent) และผู้ป่วยทั่วไป (Regular) ตามลำดับ พัฒนาด้วยการใช้ภาษา JAVA และ ืออกแบบสถานการณ์ที่มีความเหมาะสมที่สุดคือ เวลาในการรอคอยต่ำที่สุด เครื่อง CT  $\,$  scan  $\,$  มี ช่วงเวลาว่างสูงสุดเพื่อให้ตอบสนองความต้องการได้มากที่สุด และเวลาการใช้งานที่เกินเวลาที่ กำหนดนั้นต่ำสุด

ต่อมา Samaranayake และ Kiridena [7] ได้สร้างแบบจำลองการเดินทางเข้ามา ของผู้ป่วย ร่วมกับโครงสร้างข้อมูลในการบริการสุขภาพในโรงพยาบาล และบ่งชี้ความสัมพันธ์ของ กระบวนการโดยพิจารณาตั้งแต่การเข้ามาของผู้ป่วยจนกระทั่งเสร็จภาระกิจและออกจากโรงพยาบาล ่ ปรับปรุงกระบวนการในทุกๆส่วนที่เกี่ยวข้องกับการดูแลผู้ป่วย การบำบัด การวางแผนการทำงานและ การจัดซื้อจัดหา โดยในงานวิจัยจะใช้แบบจำลองกระบวนการบริการ Event-driven process chain (EPC) และเทคนิคโครงสร้างเป็นหนึ่งเดียว งานวิจัยนี้จะช่วยในการพัฒนาการบริการดูแลสุขภาพ เพื่อให้เกิดการไหลที่มีประสิทธิภาพ จัดการข้อมูลได้ง่ายและสะดวกยิ่งขึ้น ส่งผลต่อความรวดเร็วซึ่ง เป็นสิ่งที่ผู้ป่วยต้องการเป็นอย่างมากที่จะได้รับการรักษาที่ทันเวลาและเกิดความพึงพอใจในการใช้ บริการ

นอกจากนี้ Paul และ Lin [8] ได้ใช้การจำลองสถานการณ์ สำหรับเหตุการณ์ที่ไม่ ต่อเนื่อง โดยใช้ซอฟต์แวร์โปรโมเดล (ProModel) เพื่อปรับปรุงประสิทธิภาพและเพิ่มศักยภาพในการ ทำงานของแผนกฉุกเฉินในโรงพยาบาล โดยมุ่งเน้นที่ปริมาณการทำงานและระยะเวลาการรอคอย ้จากการจำลองแบบพบว่าสาเหตุที่ทำให้ปริมาณงานลดลงนั้น มาจากความขาดแคลนแพทย์ใน ช่วงเวลาเร่งด่วน ความล่าช้าในขั้นตอนการรับผู้ป่วยใน ความล่าช้าในการทดสอบในห้องปฏิบัติการ และรังสีวิทยา เมื่อทำการปรับปรุงการดำเนินงานแล้วสามารถเพิ่มศักยภาพการทำงานได้ โดยที่ตัว แบบจำลองมีความยืดหยุ่นสูงและสามารถจำลองระบบที่มีความซับซ้อนได้เป็นอย่างดี

ทางด้านการจัดการอุตสาหกรรม Kesen และ Baykoç [9] ได้จำลองระบบรถนำ ทางอัตโนมัติ (Autometed guided vehicle: AGV) บนพื้นฐานการทำงานด้วยระบบทันเวลาพอดี (Just-in-time: JIT) ด้วยซอฟต์แวร์อารีน่า (ARENA) ซึ่งโดยทั่วไปนั้นมีการใช้การจำลองสถานการณ์ ึกับระบบการผลิตแบบต่อเนื่อง (Flow shop) อย่างแพร่หลาย แต่ในงานวิจัยนี้ประยกต์ใช้การจำลอง สำหรับกระบวนการผลิตแบบไม่ต่อเนื่อง (Job shop) พัฒนาอัลกริที่มสำหรับการเคลื่อนย้ายพาหนะ ผ่านสถานีงานต่างๆ เพื่อพัฒนาประสิทธิภาพการขนส่ง และใช้การออกแบบการทดลอง ที่ 4 ปัจจัย 2 ระดับ เพื่อสังเกตและวิเคราะห์ผลลัพธ์จากการทดลองที่เกิดขึ้น นอกจากนั้น Nasereddin และคณะ [10] ได้สร้างตัวแบบจำลองสถานการณ์ในอุตสาหกรรมผลิตบ้าน ซึ่งจำลองทั้งกระบวนการผลิต ชิ้นส่วนการประกอบบ้านและการขนส่งเพื่อการก่อสร้างบ้าน โดยใช้ซอฟต์แวร์โปรโมเดล (ProModel) ในการจำลองระบบซึ่งมีลักษณะที่ซับซ้อน ร่วมกับการพัฒนาลำดับวิธีการคิดด้วย Visual Basic for Applications (VBA) เช่นเดียวกับ เมธาวี มานิต [11] ที่ได้ทำการศึกษาเวลา (Time study) เพื่อหา เวลามาตรฐานในการท างานของพนักงานในกระบวนการติดฉลากและบรรจุกล่องผลิตภัณฑ์อาหาร กระป๋อง และประยุกต์ใช้แบบจำลองสถานการณ์ เพื่อการวางแผนการจัดจำนวนพนักงานใน สายการผลิตให้สอดคล้องกับจำนวนการผลิต นอกจากนี้ยังได้พัฒนาโปรแกรมสนับสนุนการตัดสินใจ โดยพัฒนาโปรแกรมบน Microsoft Excel ซึ่งเชื่อมโยงข้อมูลจากโปรแกรมจำลองสถานการณ์ ด้วย คำสั่ง Visual Basic for Applications (VBA) ในการป้อนข้อมูลปัจจัยนำเข้า และแสดงผลลัพท์ที่ได้ ี จากการจำลองสถานการณ์ เพื่อการใช้งานที่ง่ายมากยิ่งขึ้น

้นอกจากนี้แบบจำลองสถานการณ์สามารถนำมาใช้ในการวิเคราะห์ความน่าเชื่อถือ ของบริการขนส่งมวลชนบนความไม่แน่นอน โดย Chen และ Chen [12] ได้ใช้แบบจำลอง ิสถานการณ์เพื่อวิเคราะห์การให้บริการโดยวิธี Monte Carlo ในการลดเวลารอของผู้โดยสาร ทำการ จ าลองการเดินรถของเส้นทางกรณีศึกษาในประเทศจีน พบว่าความแปรผันของเวลาเดินรถและการ ่ เข้ามาของผู้โดยสารที่ไม่แน่นอนนั้น นำไปสู่เวลาการเดินทางที่เปลี่ยนแปลงไปรวมถึงเวลารอเฉลี่ยซึ่ง เป็นสาเหตุของความไม่น่าเชื่อถือของการบริการ

้ยิ่งไปกว่านั้นการจำลองสถานการณ์ยังสามารถประยุกต์ใช้กับงานทางด้านการขนส่ง ได้เป็นอย่างดี วลักษ์กมล คงยัง [13] ได้ศึกษาความเป็นไปได้ของการจัดทำระบบรถโรงเรียนใน เทศบาลนครหาดใหญ่ โดยทางด้านเทคนิค ได้ท าการจัดเส้นทางการเดินรถโดยใช้เทคนิค Routing ของโปรแกรม ArcGIS Network Analyst และจำลองสถานการณ์ด้วยตัวแบบจำลองคอมพิวเตอร์ โดยใช้ซอฟต์แวร์โปรโมเดล (ProModel) เพื่อจัดเส้นทางการเดินรถรับ-ส่งนักเรียนจำนวน 9 โรงเรียน ซึ่งใช้วิธีการแก้ปัญหาการจัดเส้นทางการเดินรถแบบมีกรอบเวลา (Vehicle routing problem with time window: VRPTW) มาช่วยในการหาคำตอบ

Cortés และคณะ [14] ได้สร้างตัวแบบด้วยซอฟต์แวร์อารีน่า (ARENA) เพื่อจำลอง การขนส่งสินค้ายังจุดเทียบท่าของท่าเรือในตอนใต้ของประเทศสเปน ตั้งแต่เริ่มต้นเคลื่อนย้ายจากปาก แม่น้ำจนกระทั่งเรือเข้าสู่ท่าเรือ งานวิจัยนี้สามารถที่จะอธิบายลักษณะระบบการทำงานภายในท่าเรือ ได้ และนำเสนอตัวแบบจำลองในแต่ละประเภทของการขนส่งที่เกิดขึ้นบริเวณท่าเรือ นอกจากนี้ยัง สามารถประเมินขีดความสามารถในการรองรับการขนส่งของท่าเรือได้

ต่อมา Motraghi และ Marinov [15] ได้ทำการวิเคราะห์ระบบการขนส่งสินค้าใน เขตเมืองด้วยระบบราง โดยใช้การจำลองสถานการณ์ด้วยซอฟต์แวร์อารีน่า (ARENA) เพื่อศึกษา สมรรถนะของโครงการขนส่ง Newcastle Metro และทดสอบความเป็นไปได้ในการใช้การขนส่ง ้สินค้าด้วยระบบราง โดยม่งเน้นที่การวัดอรรถประโยชน์ของการใช้งานในระบบ ซึ่งสินค้าที่ทำการ ่ ขนส่งนั้นมีขนาดเล็ก แต่มีความสำคัญทางธุรกิจและมีมูลค่าต่อผู้ใช้งานสูง เช่นเดียวกับ Woroniuk และ Marinov [16] ที่ใช้ซอฟต์แวร์อารีน่า (ARENA) ในการศึกษาพฤติกรรมของระบบการขนส่ง สินค้าทางราง พิจารณาอรรถประโยชน์ที่เกิดขึ้นในระบบ เพื่อวิเคราะห์หารูปแบบสถานการณ์ ทางเลือกที่เหมาะสมที่สุดซึ่งท าให้เกิดอรรถประโยชน์ในการใช้งานระบบขนส่งทางรางสูงสุด ต่อมา Kamrani และคณะ [17] ได้จำลองสถานการณ์ทางจราจรของแยกที่ไม่มีสัญญาณไฟจราจรในชั่วโมง เร่งด่วน ด้วยซอฟต์แวร์อารีน่า (ARENA) โดย โดยกำหนดรูปแบบการตัดสินใจและลำดับความคิดใน กระบวนการเพื่อให้สอดคล้องกับสถานการณ์จริงมากที่สุด วิเคราะห์จุดคอขวดซึ่งท าให้เกิดปัญหา

การจราจร เมื่อทำการปรับปรุงแล้วพบว่าตัวแบบที่ถูกนำเสนอสามารถลดเวลาการรอคอยลงได้ ้นอกจากนี้ยังได้มีการใช้การจำลองสถานการณ์เพื่อพิจารณานโยบายการเข้า แถวคอยในการนำรถไฟฟ้ามาชาร์จยังสถานีภายในมหาวิทยาลัยโอไฮโอ้ สหรัฐอเมริกา โดย De Filippo และคณะ [18] โดยใช้ตัวแบบที่พัฒนาขึ้นบนโปรแกรม MATLAB/Simulink เพื่อหารูปแบบ สถานการณ์การเข้าแถวคอยที่เหมาะสมที่สุด ซึ่งสามารถลดระยะเวลาการรอคอยได้และใช้เวลาในการ ชาร์จน้อยที่สุด

### 1.5.3 การหารูปแบบการเดินทางที่เหมาะสม

ในการออกแบบเส้นทางและรูปแบบการเดินทางที่เหมาะสมนั้น ได้มีการวิจัยอย่าง ต่อเนื่อง อาทิเช่น การใช้ระบบสารสนเทศภูมิศาสตร์เข้าช่วยในการวางแผนรูปแบบการเดินทาง ซึ่ง ค านึงถึงระยะทางรวมน้อยที่สุด Chou [19] โดยใช้ระบบสารสนเทศภูมิศาสตร์ (GIS) มาประยุกต์ใช้ กับระบบช่วยในการตัดสินใจในการออกแบบเส้นทางเดินรถ ของผู้โดยสารในเขตเทศบาลและโรงเรียน โดยใช้โปรแกรมภาษามาโคร (Macro language programs) และออกแบบจุดหยุดรถที่เหมาะสม ซึ่ง โปรแกรมจะคำนวณรูปแบบทั้ง 6 รูปแบบ ได้แก่ เส้นทางเดี่ยว ระยะทางการเดิน หยุดจอดรถที่ เหมาะสม จุดของผู้โดยสาร เส้นทางหลายเส้นทาง และเส้นทางหลายเส้นทางที่ซับซ้อน นอกจากนั้น ชุติมา เจิมขุนทด และคณะ [20] ได้นำระบบสารสนเทศภูมิศาสาตร์เพื่อใช้วิเคราะห์ระดับการเข้าถึง ระบบขนส่งสาธารณะ โดยรถสองแถวในพื้นที่เขตเทศบาล จังหวัดนครราชสีมา โดยใช้แนวทางการ วิเคราะห์ระดับการเข้าถึงระบบขนส่งมวลชนสาธารณะ (Public transport accessibility level: PTAL) จากหน่วยงานด้านการขนส่งของกรุงลอนดอน ประเทศอังกฤษ

ปัญหาการให้บริการขนส่งมวลชนในพื้นที่มหาวิทยาลัยนั้น มีความคล้ายคลึงกับ ปัญหาการจัดเส้นทางเดินรถโรงเรียน (School bus routing problem) นั่นคือ ลักษณะการ แก้ปัญหามุ่งเน้นที่จะสร้างหรือปรับเปลี่ยนจุดจอดรถ เส้นทางเดินรถ และตารางเวลาเดินรถ จากการ ทบทวนงานวิจัยที่ผ่านมา Park และ Kim [21] ได้จ าแนกการแก้ปัญหาการจัดเส้นทางเดินรถโรงเรียน ตามลักษณะปัญหา ลักษณะพฤติกรรมการให้บริการ และวิธีการแก้ปัญหา โดยการแก้ปัญหามีวิธีการ ที่แตกต่างกันไป อาทิเช่น Schittekat และคณะ [22] ได้พัฒนาตัวแบบทางคณิตศาสตร์บนพื้นฐาน ของปัญหาการจัดเส้นทางเดินรถ (Vehicle routing problem) และแก้ปัญหาด้วยวิธีการตัดระนาบ (Cutting plane algorithm) หรือ การแก้ปัญหาโดยใช้วิธีแตกกิ่งและกำหนดขอบเขต (Branch and bound algorithm) โดย Kim และคณะ [23] หรือการใช้วิธีแตกกิ่งและตัดระนาบ (Branch and cut algorithm) ในการแก้ปัญหาการเลือกจุดจอดรถและการสร้างเส้นทางเดินรถโดย Riera-Ledesma และ Salazar-González [24] หรือใช้วิธีแตกกิ่งและตัดระนาบ เพื่อสร้างตารางเวลาใน การเดินรถ Fügenschuh [25] และการใช้วิธีเมตาฮิวริสติกส์ ได้แก่ การหาค่าเหมาะสมที่สุดด้วย ระบบอาณาจักรมด (Ant colony optimization) โดย Arias-Rojas และคณะ [26]

#### 1.5.4 การวิเคราะห์ต้นทุนการให้บริการ

ข้อมูลทางด้านเศรษฐศาสตร์และการเงินเป็นสิ่งสำคัญอย่างมากที่ควรนำมาพิจารณา การลงทุน โดย Zhang และ Sheng [27] ได้ทำการศึกษาการวิเคราะห์ทางด้านการสนับสนุนทาง การเงินของระบบขนส่งสาธารณะ ในเขตเมืองของประเทศจีน โดยทำการวิเคราะห์เศรษฐศาสตร์ ้ระดับจุลภาค และเปรียบเทียบแหล่งที่มาทางการเงิน พบว่าการลงทุนที่สูญเปล่าและไม่สำเร็จมาจาก

การประเมินทางการเงินที่ไม่ถูกต้อง ขาดนโยบายโดยรัฐบาล ขาดแนวทางการปฏิบัติโดย ผู้ประกอบการ ปราศจากความพยายามที่จะลดค่าใช้จ่ายและการสร้างกำไร

สิ่งหนึ่งที่ส าคัญในการให้บริการด้านขนส่งมวลชนคือ การลดต้นทุนในการให้บริการ โดยการบริหารจัดการที่เหมาะสม ปัทมา อยู่เย็น [28] ได้ศึกษาการลดต้นทุนการให้บริการ ในด้าน การจัดตารางเวลาในการเดินรถขนส่งมวลชน ภายในมหาวิทยาลัยขอนแก่น ในการเดินทางในชั่วโมง เร่งด่วนและไม่เร่งด่วน โดยใช้โปรแกรมเอกเซลโซลเวอร์(Excel solver) เพื่อน ามาปรับตารางเวลาใน การเดินรถขนส่งมวลชนให้เหมาะสมกับความต้องการการเดินทางและเพื่อเป็นการช่วยลดต้นทุนใน การให้บริการในการเดินรถขนส่งมวลชนของมหาวิทยาลัยขอนแก่น พบว่าเมื่อจัดตารางเวลาเดินรถ ใหม่ ทำให้ลดต้นทุนการดำเนินการคิดเป็น 30.92% ของต้นทุนในด้านการจัดตารางเวลาเดินรถ แบบเดิม

ต่อมา พนิดา ทองสุข [29] ได้วิเคราะห์โครงสร้างต้นทุนการประกอบการขนส่งรถ โดยสารประจำทาง เปรียบเทียบต้นทุนการประกอบการระหว่างรถโดยสารขององค์การขนส่งมวลชน กรุงเทพกับรถเอกชนร่วมบริการในเขตการเดินรถที่ 5 โดยใช้วิธีวิเคราะห์เชิงพรรณนาย้อนหลัง (Retrospective descriptive study) วิเคราะห์ต้นทุนโดยใช้ระบบต้นทุนฐานกิจกรรม (Activitybased Costing) พบว่าต้นทุนรวมของรถโดยสารขององค์การขนส่งมวลชนกรุงเทพมีจำนวนสูงกว่ารถ เอกชนร่วมบริการ แนวทางการแก้ไขคือการลดต้นทุนการประกอบการขนส่งรถโดยสารขององค์การ ขนส่งมวลชนกรุงเทพ ได้แก่ การใช้ก๊าซธรรมชาติทดแทนการใช้น้ ามันเชื้อเพลิงในการเดินรถ การลด ค่าใช้จ่ายด้านดอกเบี้ยที่เกิดจากการกู้เงินจากสถาบันการเงิน การปรับปรุงเส้นทางการเดินรถที่ ี่ซ้อนทับกัน และการลดจำนวนบุคลากรตามความสมัครใจโดยเข้าโครงการเกษียณอายุก่อนกำหนด (Early retirement)

วีรพันธ์ รุจิเกียรติกำจร และ วีรินทร์ หวังจิรนิรันดร์ [30] ได้ศึกษาผลกระทบของ ราคาพลังงานที่มีผลต่อค่าใช้จ่ายในการเดินทางในเส้นทางสะพานใหม่-สีลม ใน 3 รูปแบบการเดินทาง และได้เสนอแนวคิดในการลดค่าใช้จ่าย ได้แก่ การปรับปรุงค่าใช้จ่ายด้านพลังงานและการเดินทางโดย เพิ่มค่าใช้จ่ายรถยนต์ส่วนบุคคล การลดค่าใช้จ่ายของการใช้ระบบขนส่งมวลชนลง การปรับต้นทุนใน การเดินรถโดยสารโดยเปลี่ยนเชื้อเพลิงเป็นก๊าซธรรมชาติ และการเพิ่มจำนวนผู้โดยสารให้มากขึ้น

## **วิธีด าเนินการวิจัย**

<span id="page-20-0"></span>งานวิจัยนี้เป็นการศึกษาและวิเคราะห์โครงการบริการขนส่งมวลชนที่ให้บริการ ภายในมหาวิทยาลัยสงขลานครินทร์ วิทยาเขตหาดใหญ่ โดยมีวัตถุประสงค์เพื่อการปรับปรุงการ ให้บริการ ซึ่งในการวิเคราะห์ระบบนั้น ผู้วิจัยได้ประยุกต์ใช้การจำลองสถานการณ์ ด้วยแบบจำลอง ทางคอมพิวเตอร์ เป็นเครื่องมือหลักที่สำคัญที่จะช่วยในการสังเกตผลลัพธ์ และสามารถสะท้อนให้เห็น ถึงพฤติกรรมของระบบในปัจจุบัน และทำการปรับปรุงการให้บริการโดยการปรับเปลี่ยนปัจจัยนำเข้า ต่างๆ เพื่อให้ได้มาซึ่งแนวทางในการดำเนินงานให้โครงการขนส่งมวลชนมีประสิทธิภาพเพิ่มขึ้น โดยมี ดัชนีชี้วัดประสิทธิภาพคือ ขีดความสามารถในการรองรับจำนวนผ์โดยสาร และอรรถประโยชน์ของ การใช้รถ ซึ่งรายละเอียดขั้นตอนการดำเนินการวิจัยแสดงดังต่อไปนี้

## <span id="page-20-1"></span>**2.1 ขั้นตอนการด าเนินการวิจัย**

กิจกรรมที่ 1 ศึกษาสภาพปัจจุบันและรวบรวมข้อมูล

ศึกษาข้อมูลเบื้องต้นของโครงการบริการรถขนส่งมวลชน ในพื้นที่มหาวิทยาลัย สงขลานครินทร์ วิทยาเขตหาดใหญ่ ถึงที่มาในการจัดตั้งโครงการ แหล่งการให้เงินสนับสนุน สถิติการ ให้บริการ การสัมภาษณ์ผู้ที่เกี่ยวข้องถึงการให้บริการและปัญหาที่เกิดขึ้นของโครงการ ซึ่งข้อมูล ้ ทั้งหมดนี้จะนำไปสู่การวิเคราะห์เพื่อการวางแผนและออกแบบแนวทางปฏิบัติของงานวิจัย นอกจากนี้ ยังรวมถึงการรวบรวมข้อมูลต้นทุนการให้บริการ

กิจกรรมที่ 2 วิเคราะห์ต้นทุนในปัจจุบัน

นำข้อมูลการให้บริการ ในส่วนของต้นทุนมาพิจารณาเพื่อจำแนกประเภทต่างๆของ ต้นทุนการดำเนินการที่เกิดขึ้น

<u>กิจกรรมที่ 3</u> สร้างแบบจำลองสถานการณ์ปัจจุบัน

ท าการสร้างแบบจ าลองสถานการณ์เพื่อเป็นตัวแทนเสมือนจริงของระบบปัจจุบัน โดยเริ่มตั้งแต่การจำลองลักษณะทางกายภาพของระบบ อาทิ สภาพแวดล้อมและสถานที่ดำเนินงาน จุดจอดรถ แผนผัง ตารางการเดินรถ และเส้นทางการเดินรถ เพื่อเป็นข้อมูลสนับสนุนการสร้าง แบบจำลองสถานการณ์ให้มีลักษณะเหมือนจริงมากที่สุด จากนั้นกำหนดกรอบแนวคิดของตัวแบบ เพื่อให้ตัวแบบดำเนินไปเสมือนกับกระบวนการการทำงานของระบบจริง แล้วกำหนดตัวแปรสำคัญที่ ้จะใช้เป็นข้อมูลป้อนเข้าในตัวแบบ จากนั้นทำการเก็บข้อมูลการให้บริการ โดยการเก็บข้อมูลการ

ให้บริการของขนส่งมวลชนในมหาวิทยาลัยสงขลานครินทร์ ได้แก่ จำนวนผู้โดยสารที่ใช้บริการรถ ึ ขนส่งมวลชนในแต่ละวัน การเข้ามาของผู้โดยสารบริเวณจุดเริ่มต้น และบริเวณจุดจอดรถ จำนวน ผู้โดยสารที่ขึ้นและลง รวมไปถึงการอัตราการใช้บริการรถในแต่ละสาย ต่อมาจะต้องนำข้อมูลที่เก็บได้ นั้น มาวิเคราะห์ข้อมูลเชิงสถิติ เพื่อหาลักษณะการแจกแจงของข้อมูลที่เหมาะสมของข้อมูลแต่ละ ี ประเภท และแปลงข้อมูลให้อยู่ในรูปแบบที่สามารถป้อนเข้าในโปรแกรมจำลองแบบได้ จากนั้นทำการ รันตัวแบบ เพื่อสังเกตผลลัพธ์ที่เกิดขึ้น นอกจากนี้สิ่งหนึ่งที่สำคัญในการสร้างตัวแบบนั้น จะต้องมีการ ้ทวนสอบแบบจำลองสถานการณ์ โดยใช้การคำนวณทางสถิติเพื่อหาความน่าเชื่อถือและความแม่นยำ ่ ของแบบจำลองสถานการณ์ เพื่อให้ได้แบบจำลองที่มีพฤติกรรมคล้ายคลึงกับระบบจริงในปัจจุบันมาก ที่สุด

<u>กิจกรรมที่ 4</u> วิเคราะห์ผลจากแบบจำลองสถานการณ์ในปัจจุบัน

ทำการวิเคราะห์ผลจากแบบจำลองสถานการณ์ในสภาวะปัจจุบัน โดยการรัน โปรแกรมจำลองสถานการณ์ ซึ่งจะให้ผลออกมาเป็นตัวเลข เช่น อัตราการใช้ประโยชน์ของรถไฟฟ้า ้จำนวนการเข้ารับบริการ ระยะเวลาการรอคอย เป็นต้น ซึ่งสามารถนำผลที่ได้นี้วิเคราะห์และ เปรียบเทียบกับสถานการณ์ทางเลือกได้

<u>กิจกรรมที่ 5</u> สร้างแบบจำลองสถานการณ์ของรูปแบบข้อเสนอทางเลือก จากการวิเคราะห์ผลจากแบบจำลองสถานการณ์ในปัจจุบัน ทำการสร้างแบบจำลอง สถานการณ์ข้อเสนอรูปแบบทางเลือกในหลายๆรูปแบบ เพื่อการปรับปรุงให้เกิดประสิทธิภาพมาก ยิ่งขึ้น

กิจกรรมที่ 6 วิเคราะห์ผลข้อเสนอแต่ละทางเลือก และเปรียบเทียบทางเลือก

้วิเคราะห์ผลที่ได้จากการใช้แบบจำลองสถานการณ์ของรูปแบบทางเลือก เพื่อนำมา ี พิจารณา อัตราการใช้ประโยชน์ของรถไฟฟ้าหรือจำนวนผู้ใช้บริการที่เปลี่ยนแปลงไป หากมีการเพิ่ม จ านวนรถ ปรับเปลี่ยนเส้นทางเดินรถ หรือปรับเปลี่ยนตารางเวลาเดินรถ เป็นต้น

กิจกรรมที่ 7 วิเคราะห์ต้นทุนสถานการณ์ทางเลือก

้วิเคราะห์ต้นทุนที่เปลี่ยนแปลงไปเมื่อได้ทำการปรับเปลี่ยนปัจจัยต่างๆ ซึ่งส่งผลให้ ต้นทุนการดำเนินงานเปลี่ยนแปลงไป เพื่อเป็นการประกอบการตัดสินใจในการบริหารงานของผู้ที่ เกี่ยวข้อง

<u>กิจกรรมที่ 8</u> สรุปผลที่ได้จากการดำเนินงาน

สรุปผลที่ได้จากการวิจัย ทั้งในด้านการประเมินสมรรถนะของการให้บริการใน โครงการบริการขนส่งมวลชนในปัจจุบัน และข้อสรุปจากข้อเสนอทางเลือกในการปรับปรุงการ ให้บริการในด้านรูปแบบการเดินทางต่างๆจากแบบจำลองสถานการณ์ รวมทั้งการลงทุนสำหรับ ข้อเสนอที่ถูกเลือก เพื่อใช้เป็นข้อมูลประกอบการตัดสินใจในการปรับปรุงโครงการบริการขนส่ง มวลชนโดยรถไฟฟ้า ภายในมหาวิทยาลัยฯ

ิ จากขั้นตอนและการดำเนินงานวิจัย สามารถเขียนแผนภาพการไหลที่แสดงลำดับ ขั้นตอนการวิจัยได้ดังภาพประกอบ 2.1

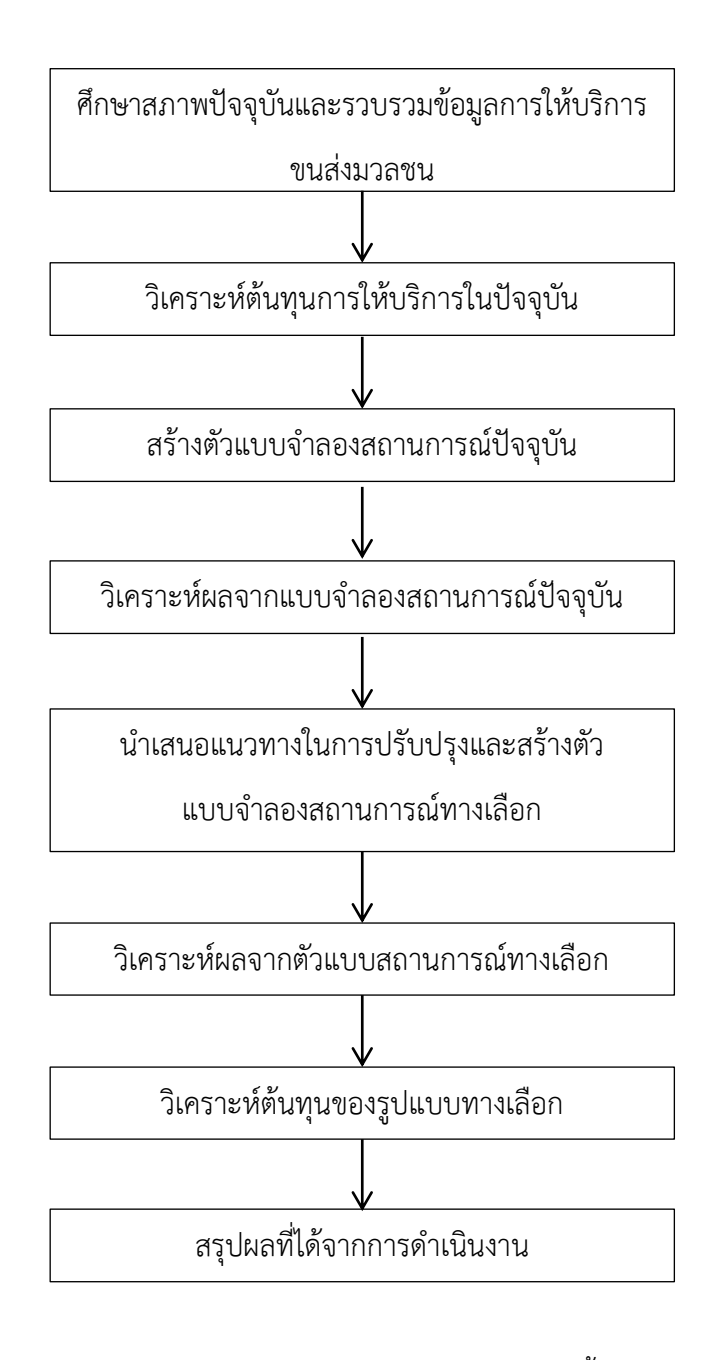

**ภาพประกอบ 2.1** แผนภาพการไหล (Flow chart) แสดงล าดับขั้นตอนการวิจัย

## <span id="page-23-0"></span>**2.2 ศึกษาข้อมูลเบื้องต้นและสภาพปัญหาของโครงการบริการขนส่งมวลชน**

ในขั้นตอนนี้ ทำการศึกษาข้อมูลของโครงการขนส่งมวลชน เพื่อวิเคราะห์สภาพ ้ปัญหา โดยมีขอบเขตการศึกษาคือ ทำการศึกษาการให้บริการขนส่งมวลชน ภายในพื้นที่ มหาวิทยาลัยสงขลานครินทร์ วิทยาเขตหาดใหญ่ เพื่อให้เข้าใจถึงลักษณะรูปแบบการให้บริการ และ ผลการประกอบการที่ผ่านมา โดยข้อมูลที่ได้นั้น แบ่งออกเป็น 2 ประเภท ดังนี้

1) ข้อมูลปฐมภูมิ เป็นข้อมูลที่ได้จากการสังเกต และการสัมภาษณ์หน่วยงานที่ ้เกี่ยวข้อง ได้แก่ หน่วยงานยานยนต์ กองอาคารสถานที่ สำนักงานอธิการบดี มหาวิทยาลัยสงขลา-นครินทร์

2) ข้อมูลทุติยภูมิ เป็นข้อมูลที่ได้จากการรวบรวมเอกสารต่างๆ ซึ่งถูกรวบรวมไว้โดย หน่วยงานยานยนต์กองอาคารสถานที่ ได้แก่ ข้อมูลการก่อตั้งโครงการขนส่งมวลชน ข้อมูลทาง กายภาพของเส้นทางการให้บริการ ข้อมูลจำนวนผู้โดยสารที่ใช้บริการในแต่ละปี รวมถึงต้นทุนที่ ้เกิดขึ้นตลอดการให้บริการ นอกจากนี้ยังมีข้อมูลที่ได้มาจาก โครงงานนักศึกษาที่ได้ทำการวิเคราะห์ ความพึงพอใจของผู้ใช้บริการโดยการใช้แบบสอบถาม ซึ่งสามารถสนับสนุนสาเหตุของสภาพปัญหาที่ เกิดขึ้นในปัจจุบันได้เป็นอย่างดี

การศึกษาและเก็บข้อมูลจะนำมาสู่การวิเคราะห์สภาพปัญหาต่างๆที่เกิดขึ้นใน โครงการให้บริการขนส่งมวลชน เพื่อนำไปส่การปรับปรุงการให้บริการได้อย่างมีประสิทธิภาพ

### <span id="page-23-1"></span>**2.3 การวิเคราะห์ต้นทุนการให้บริการ**

วิเคราะห์ต้นทุนการด าเนินงานในการให้บริการขนส่งมวลชนภายในพื้นที่ มหาวิทยาลัยสงขลานครินทร์ วิทยาเขตหาดใหญ่ โดยการวิเคราะห์เอกสาร ซึ่งใช้ข้อมูลจาก แหล่งข้อมูลทุติยภูมิ ที่รวบรวมจาก กลุ่มงานยานยนต์ กองอาคารสถานที่ สำนักงานอธิการบดี ซึ่ง งานวิจัยในครั้งนี้จะไม่พิจารณาค่าใช้จ่ายในการลงทุนของการก่อตั้งโครงการ แต่พิจารณาต้นทุนรวม ิจากการดำเนินงานที่ผ่านมาในแต่ละปี ซึ่งสามารถจำแนกได้เป็น ต้นทุนค่าพลังงาน ค่าซ่อมบำรุง ค่าตอบแทนพนักงาน และค่าใช้จ่ายอื่นๆ เปรียบเทียบต้นทุนที่เกิดขึ้นในแต่ละปี นอกจากนี้ยังจำแนก ประเภทต้นทุน เป็น 2 ประเภท ดังนี้

1) ต้นทุนคงที่ เป็นต้นทุนที่ไม่แปรผันตามจำนวนการผลิตหรือกิจกรรม และมี จ านวนคงที่ในช่วงที่พิจารณา ซึ่งโดยทั่วไปแล้ว หากเป็นการวิเคราะห์ความเป็นไปได้ในการก่อตั้ง โครงการ จะมีการพิจารณาต้นทุนการลงทุนก่อตั้งโครงการ ซึ่งจะต้องพิจารณาต้นทุนถาวร ค่าใช้จ่าย ึก่อนการดำเนินงาน และเงินทุนหมุนเวียน แต่ในงานวิจัยนี้จะเลือกพิจารณาเฉพาะต้นทุนจากการ ด าเนินการที่เกิดขึ้นที่ผ่านมา

2) ต้นทุนแปรผัน เป็นต้นทุนที่ผันแปรไปกับการเปลี่ยนแปลงการเดินรถและระยะ ี ทางการเดินรถ เมื่อสามารถจำแนกต้นทุนตามประเภทได้แล้วนั้น ทำการหาต้นทุนเฉลี่ยที่เกิดขึ้น ซึ่ง

ี สามารถนำไปใช้คำนวณต้นทุนจากแบบจำลองสถานการณ์ทางเลือกได้ ซึ่งหากมีการเปลี่ยนแปลง รูปแบบการให้บริการ อาจส่งผลให้ต้นทุนเปลี่ยนแปลงไป ทั้งเพิ่มขึ้น หรือลดลง ตามปัจจัยต่างๆที่ เปลี่ยนแปลงไป

### <span id="page-24-0"></span>**2.4 การประยุกต์ใช้แบบจ าลองทางคอมพิวเตอร์ในสถานะปัจจุบัน**

ขั้นตอนนี้เป็นการจำลองสถานการณ์ในปัจจุบันของการให้บริการขนส่งมวลชน โดย ่ ข้อมูลที่ได้มาก่อนหน้านั้น จะถูกนำมาสร้างเป็นแบบจำลอง (Simulation model) ด้วยซอฟต์แวร์ ProModel® 2011 ทำการป้อนข้อมูลป้อนเข้า (Input) โดยมีวัตถุประสงค์เพื่อสังเกตผลลัพธ์ที่ได้จาก ข้อมูลนำออก (Output)

2.4.1 กรอบแนวคิดสำหรับการสร้างตัวแบบ

ท าการออกแบบตรรกะการด าเนินงาน (Logical flow) ของระบบขนส่งมวลชน โดยการสร้างแผนภาพการไหล (Flow chart) พร้อมทั้งตรวจสอบความถูกต้องและความสมบูรณ์ของ ้ลำดับวิธีการดำเนินงานให้สอดคล้องกับระบบจริง จากนั้นสร้างตัวแบบจำลองเพื่อเลียนแบบระบบ ให้ มีองค์ประกอบของการสร้างตัวแบบที่ครบถ้วน

2.4.2 การพัฒนาตัวแบบจำลอง

สร้างตัวแบบจำลองสถานการณ์เพื่อเลียนแบบพฤติกรรมของระบบการให้บริการ ขนส่งมวลชน โดยการใช้การจำลองทางคอมพิวเตอร์ด้วย ProModel® 2011 ในสถานะปัจจุบัน เพื่อ ใช้อธิบายเหตุการณ์หรือปัญหาหรือปัจจัยต่างๆ อย่างเป็นระบบ และสามารถเข้าใจได้ง่าย

2.4.3 การเก็บข้อมูลและวิเคราะห์ข้อมูลนำเข้า

การกำหนดตัวแปรหรือข้อมูลที่ต้องการนำมาใช้ในงานวิจัย ทั้งข้อมูลทั่วไป สำหรับการวิเคราะห์คำนวณ และข้อมูลที่ใช้สำหรับเป็นตัวแปรนำเข้าในซอฟต์แวร์จำลองสถานการณ์ โดยที่การกำหนดตัวแปรสามารถช่วยให้ได้ข้อมูลที่ครบถ้วนในการเก็บข้อมูลแต่ละครั้ง ไม่เสียเวลาใน การกลับไปเก็บข้อมูลซ้ าหากข้อมูลที่ได้ก่อนหน้าไม่สมบูรณ์

เมื่อได้กำหนดตัวแปรที่สำคัญที่จำเป็นในการสร้างตัวแบบแล้วนั้น จากนั้นเก็บ รวบรวมข้อมูลที่เป็นตัวแทนของระบบจริงอย่างแม่นยำและถูกต้อง ทำการวิเคราะห์ความเหมาะสม ของข้อมูลและรูปแบบการแจกแจงที่เหมาะสม ทำการเก็บข้อมูลในช่วงระหว่างวันจันทร์ ถึงวันศุกร์ โดยเก็บข้อมูลตั้งแต่เริ่มให้บริการจนสิ้นสุดการให้บริการตั้งแต่เวลา 7:30–17:30 น. ระยะเวลาการ เก็บข้อมูล 3 สัปดาห์ โดยการเก็บข้อมูลนั้นจะประกอบด้วย 2 ส่วนได้แก่ การบันทึกจำนวนผู้โดยสาร ที่ขึ้นลงแต่ละจุดจอดรถและเวลาที่รถแต่ละคันมาถึงแต่จุดจอด และการบันทึกเวลารถออกจากสถานี เพื่อใช้สำหรับการตรวจสอบและจัดเรียงลำดับเวลาให้เป็นไปตามลำดับ เนื่องจากมีการให้บริการรถ ขนส่งมวลชนทั้งสิ้น 3 สาย

ทดสอบความถูกต้องของข้อมูลโดยใช้หลักการทางสถิติ เพื่อให้ข้อมูลที่จะนำไปใช้ ้ สำหรับการจำลองสถานกาณ์นั้น สามารถเป็นตัวแทนของระบบจริงได้ นอกจากนั้นทำการทดสอบทาง สถิติเพื่อทดสอบว่า ลักษณะการเข้ามาของผู้โดยสารในแต่ละช่วงเวลาและในแต่ละวันแตกต่างกัน หรือไม่ โดยใช้การวิเคราะห์ความแปรปรวนแบบสองทาง (Two-way ANOVA) แล้วทำการพิจารณา ค่า P-value ที่เกิดขึ้น

2.4.4 รันตัวแบบจำลอง

เมื่อสร้างตัวแบบจำลองสถานการณ์ และป้อนข้อมูลนำเข้าต่างๆที่จำเป็นสำหรับ การเลียนแบบพฤติกรรมของระบบอย่างครบถ้วนแล้ว ทำการรันตัวแบบ และกำหนดค่าตัวเลือกต่างๆ ให้ระบบดำเนินการภายใต้ระยะเวลาที่กำหนด

.<br>2.4.5 การทำซ้ำ

เมื่อรันตัวแบบจ าลองสถานการณ์แล้วนั้น พิจารณาค่าผลลัพธ์ที่เกิดขึ้นจากตัว แบบเพื่อเก็บข้อมูลนำออกเบื้องต้น ได้แก่ จำนวนผู้โดยสารที่ใช้บริการในระบบ ทำการรันซ้ำเบื้องต้น เป็นจำนวนการทำซ้ำ 5 รอบ ในทุกช่วงของการทดลอง นำผลที่ได้จากแบบจำลองไปคำนวณเพื่อหา จำนวนรอบการทำซ้ำที่เหมาะสม ( $N_m$  ) โดยใช้สมการ ที่ (1) ที่ระดับนัยสำคัญที่  $\alpha$  = 0.05 ค่า ี ความคลาดเคลื่อนที่ 10% หากค่าที่คำนวณได้น้อยกว่าจำนวนรอบการทำซ้ำในเบื้องต้น (น้อยกว่า 5 รอบ) ไม่ต้องรันตัวแบบเพิ่มเติม แต่หากจำนวนรอบการทำซ้ำมากกว่า 5 รอบ จะต้องรันตัวแบบ เพิ่มเติมให้ครบตามจำนวนรอบที่คำนวณได้

$$
N_m = \left(\frac{S(m) \times t_{m-1,1-\frac{\alpha}{2}}}{\bar{x}(m)\varepsilon}\right)^2 \tag{1}
$$

โดยที่

 $S(m)$  คือ ค่าเบี่ยงเบนมาตรฐานของกลุ่มข้อมูล  $t_{m-1,1-\alpha}$  $\overline{\mathbf{c}}$  คือ ค่าการแจกแจง Student t  $\bar{x}(m)$  คือ ค่าเฉลี่ยของกลุ่มข้อมูล และ คือ ค่าความคลาดเคลื่อน

## 2.4.6 ตรวจสอบความถูกต้องของตัวแบบจำลอง

ก่อนนำแบบจำลองที่สร้างขึ้นไปทำการประมวลผลเพื่อวิเคราะห์ประสิทธิภาพ

่ ของกระบวนการต่างๆ จะต้องทำการตวรจสอบให้มั่นใจว่าแบบจำลองที่สร้างขึ้นมีความถูกต้อง โดย

การตรวจสอบแบ่งออกเป็น 2 ขั้นตอน คือทำการทวนสอบแบบจำลอง (Verification) และการยืนยัน ความถูกต้องของตัวแบบ (Validation)

2.4.6.1 การทวนสอบ (Verification)

การทวนสอบ เป็นกิจกรรมที่ถูกใช้ตลอดการสร้างตัวแบบเพื่อให้การสร้าง ้นั้นเป็นไปตามรูปแบบหรือแนวคิดที่กำหนดไว้ เช่น การตรวจตราลำดับขั้นตอนในกระบวนการสร้าง ตัวแบบเปรียบเทียบกับระบบจริง การเปรียบเทียบกับแผนภาพการไหลที่รวมเอาลำดับความคิดที่ เป็นไปได้ของระบบจริง การตรวจสอบโดยใช้ภาพเคลื่อนไหวเปรียบเทียบกับแผนภาพการไหล เป็นต้น 2.4.6.2 การยืนยันความถูกต้อง (Validation)

การยืนยันความถูกต้องท าให้แน่ใจว่าตัวแบบที่พัฒนาขึ้นมีความสอดคล้อง กับระบบจริงที่ศึกษา ในงานวิจัยนี้ได้ทำการทวนสอบโดยใช้วิธีทางสถิติเพื่อยืนยันผลของความ สมเหตุสมผลของตัวแบบที่พัฒนาขึ้น โดยจำลองตัวแบบแล้วบันทึกจำนวนผู้โดยสารที่ได้จากการ ้จำลอง จากนั้นเปรียบเทียบผลการจำลองกับจำนวนผู้โดยสารที่เก็บได้จากระบบจริง โดยการ ์ตั้งสมมติฐานหลักในการทดลอง (Null hypothesis) ว่าผลการจำลองกับจำนวนผู้โดยสารที่เก็บได้ จากระบบจริงไม่มีความแตกต่างกัน (H<sub>0</sub>:  $\mu_\text{\tiny{1}}$ = $\mu_\text{\tiny{2}}$ ) ที่ระดับนัยสำคัญ 0.0.5 จากนั้นทำการทดสอบ สมมติฐานโดยใช้การทดสอบความแตกต่างของค่าเฉลี่ยของสองกลุ่มประชากร (Two-sample t-test)

### <span id="page-26-0"></span>**2.5 วิเคราะห์ตัวแบบสถานการณ์ปัจจุบัน**

นำผลลัพธ์ที่ได้จากการรันตัวแบบมาวิเคราะห์สำหรับสถานการณ์ปัจจุบัน เพื่อ นำไปสู่การนำเสนอแนวทางปรับปรุงแก้ไข

### <span id="page-26-1"></span>**2.6 น าเสนอแนวทางการปรับปรุงการให้บริการ**

ในการปรับปรุงจะน าตัวแบบการให้บริการในปัจจุบันมาใช้วิเคราะห์เพื่อออกแบบ แนวทางการปรับปรุง โดยพิจารณาการปรับเปลี่ยนปัจจัย (Factor) ต่างๆที่อาจมีผลต่อจำนวน ผู้โดยสารและอรรถประโยชน์ของการใช้รถ ซึ่งใช้หลักการออกแบบการทดลอง (Experimental -design) เพื่อออกแบบสถานการณ์ทางเลือก จากนั้นสังเกตข้อมูลนำออก (Output) ของแต่ละรูปแบบ ทางเลือก แล้วทำการเปรียบเทียบผลการทดลอง และเลือกสถานการณ์ที่เหมาะสมที่สุด ซึ่งสามารถ ทำให้มีอรรถประโยชน์การใช้รถมากที่สุด และสามารถรองรับจำนวนผู้โดยสารได้สูงสุด

## <span id="page-27-0"></span>**2.7 การสรุปผลการวิจัย**

ทำการสรุปผลการวิจัยโดยการนำข้อมูลที่รวบรวมได้ทั้งหมด มาวิเคราะห์ผลให้บรรลุ ตามวัตถุประสงค์ของการด าเนินงานวิจัย คือ สามารถปรับปรุงการให้บริการขนส่งมวลชนภายใน ้มหาวิทยาลัยสงขลานครินทร์ วิทยาเขตหาดใหญ่ได้ โดยการนำเสนอแนวทางในการดำเนินงานเพื่อให้ เกิดประโยชน์แก่องค์กร

## **ผลการด าเนินงานและการวิเคราะห์ผล**

#### <span id="page-28-1"></span><span id="page-28-0"></span>**3.1 ข้อมูลการให้บริการโครงการบริการขนส่งมวลชน**

โครงการบริการขนส่งมวลชนเริ่มเปิดให้บริการในภาคการศึกษาแรกของปีการศึกษา 2553 โดยมีรถไฟฟ้า 5 คัน ร่วมกับรถเครื่องยนต์ดีเซล 2 คัน ในปีแรก และมีนโยบายในการซื้อ รถไฟฟ้าเพิ่มในทุกปีงบประมาณ ในปัจจุบัน (พ.ศ. 2557) มีรถไฟฟ้าทั้งหมด 10 คัน และรถ เครื่องยนต์ดีเซล 2 คันให้บริการ โดยมีกลุ่มงานยานยนต์ กองอาคารสถานที่ สำนักงานอธิการบดี เป็น หน่วยงานที่รับผิดชอบโครงการบริการขนส่งมวลชนโดยใช้รถไฟฟ้าเป็นยานพาหนะ แบ่งเป็น 3 ประเภทซึ่งมีลักษณะการจัดวางที่นั่งที่แตกต่างกัน ซึ่งโดยเฉลี่ยแล้วสามารถรองรับผู้โดยสารได้ 25 ที่ นั่ง และพื้นที่ยืน 20 ที่ สามารถบรรทุกผู้โดยสารได้สูงสุด 45 ที่ต่อเที่ยว รถไฟฟ้าที่ให้บริการภายใน มหาวิทยาลัยสงขลานครินทร์แสดงดังภาพประกอบ 3.1

การประจุแบตเตอรี่ยานยนต์ไฟฟ้าในปัจจุบันใช้ได้กับทั้งระบบไฟฟ้ากระแสตรงและ กระแสสลับ โดยทั่วไประบบประจุเร็ว (Quick charge) จะใช้เวลาประมาณ 15-20 นาที และในระบบ ้ ประจุไฟฟ้าแบบธรรมดา ใช้เวลาประมาณ 5-8 ชั่วโมง ดังนั้นปัจจัยที่สำคัญคือโครงสร้างพื้นฐานของ ระบบไฟฟ้าต้องมีไฟฟ้าเพียงพอให้สามารถรองรับการประจุแบตเตอรี่ให้กับยานยนต์จำนวนมาก ซึ่ง หน่วยงานยานยนต์ผู้รับผิดชอบโครงการขนส่งมวลชน เลือกใช้การชาร์จในระบบประจุไฟฟ้าธรรมดา ที่ช่วยรักษาสภาพและคงประสิทธิภาพของแบตเตอรี่ได้ดีกว่าระบบประจุเร็ว โดยใช้แบตเตอรี่ประเภท ลิเทียมไอออน (Li-ion battery) ซึ่งแบตเตอรี่มีอายุการใช้งานไม่เกิน 2 ปี ขึ้นอยู่กับลักษณะการชาร์จ โดยที่รถไฟฟ้าจะมีแบตเตอรี่จำนวน 24 ลูกต่อคัน สำหรับความเร็วในการวิ่งของรถไฟฟ้า มีความเร็ว ี สูงสุด 50 กิโลเมตรต่อชั่วโมง ซึ่งถูกจำกัดความเร็วในการวิ่งไว้ไม่เกิน 30 กิโลเมตรต่อชั่วโมง

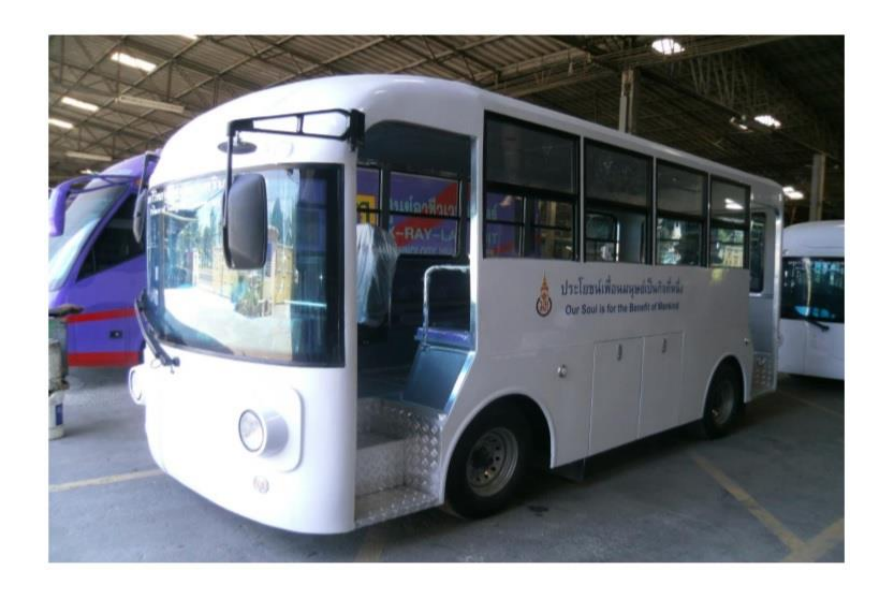

**ภาพประกอบ 3.1** รถไฟฟ้าที่ให้บริการภายในมหาวิทยาลัยสงขลานครินทร์

การให้บริการขนส่งมวลชนจะให้บริการ 3 เส้นทาง ครอบคลุมพื้นที่โดยรอบ ้มหาวิทยาลัยสงขลานครินทร์ ซึ่งแสดงดังภาพประกอบ 3.2-3.4 สำหรับรูปแบบการเดินรถนั้น ใช้ ตารางเวลาการเดินรถในช่วงชั่วโมงเร่งด่วนในช่วงเวลา 7:30-9:00 น. และ 11:30-13:00 น. ซึ่งมี ผู้ใช้บริการจำนวนมาก รถจะออกเดินทางทุกๆ 10 นาที และรถจะออกเดินทางทุกๆ 20 นาทีในช่วง เวลาปกติในทุกเส้นทางการเดินรถ

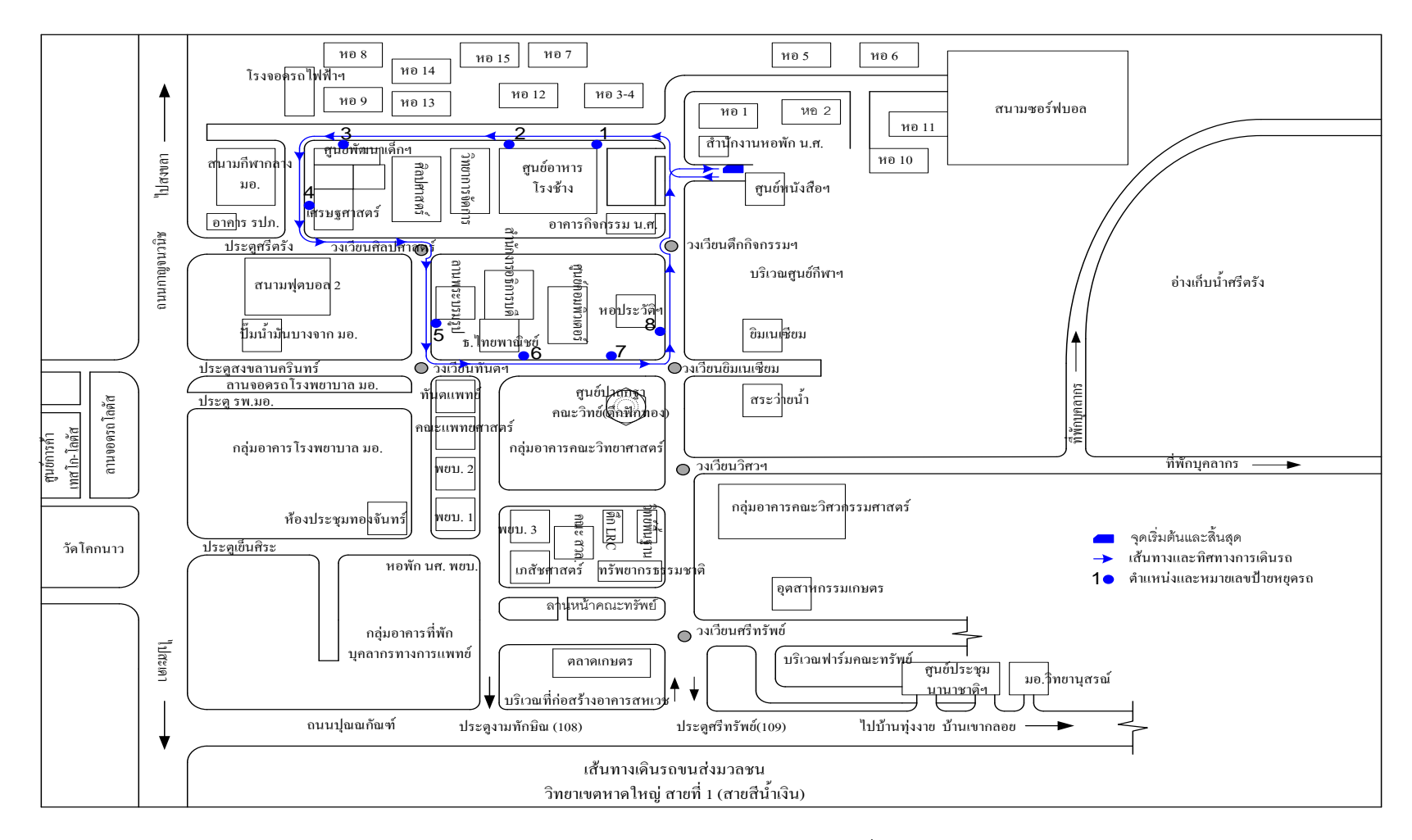

**ภาพประกอบ 3.2** เส้นทางการเดินรถและจุดจอดรถ เส้นทางที่ 1

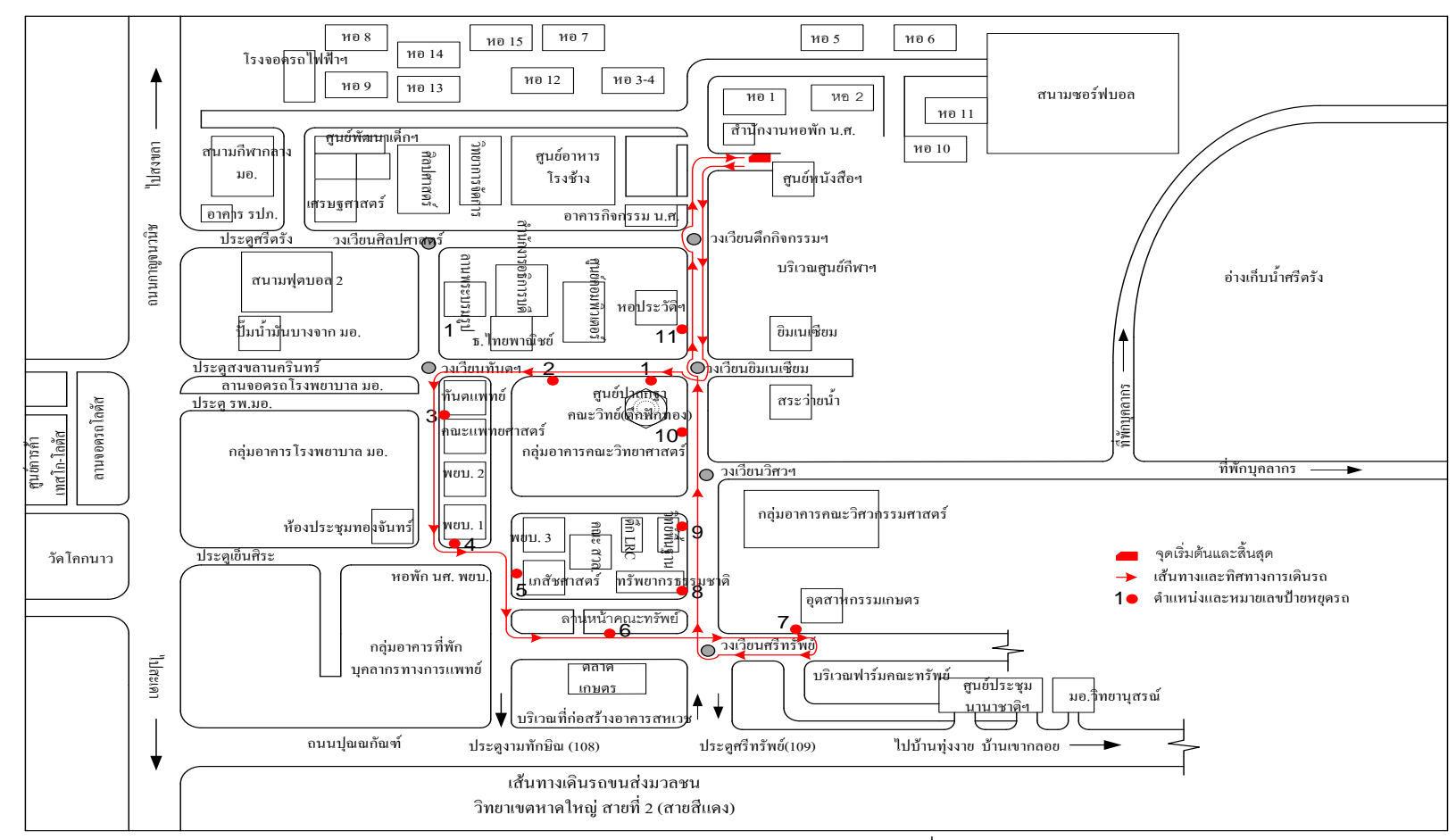

**ภาพประกอบ 3.3** เส้นทางการเดินรถและจุดจอดรถ เส้นทางที่ 2

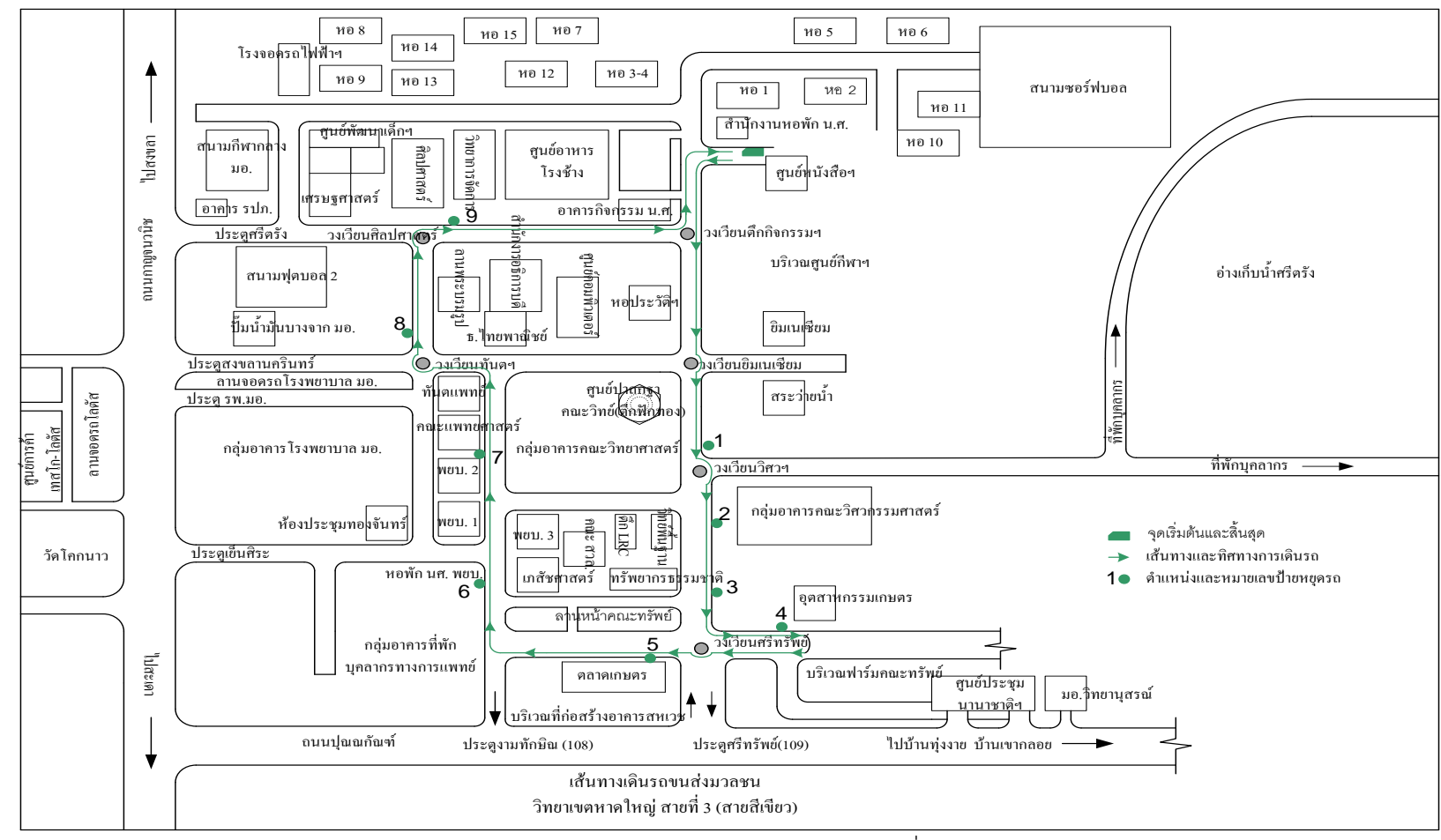

**ภาพประกอบ 3.4** เส้นทางการเดินรถและจุดจอดรถ เส้นทางที่ 3

จากการดำเนินงานโครงการบริการขนส่งมวลชนภายในพื้นที่มหาวิทยาลัยฯ มีกลุ่ม นักศึกษาหอพักภายในมหาวิทยาลัยฯเป็นกลุ่มผู้ใช้บริการกลุ่มหลัก สถิติการใช้บริการรถขนส่งมวลชน ในมหาวิทยาลัยสงขลานครินทร์ในปีการศึกษาแรกของการดำเนินงานจนถึงปีการศึกษาปัจจุบัน (2553-2556) แสดงได้ดังตารางที่ 3.1 ซึ่งสามารถนำมาเขียนกราฟแสดงแนวโน้มสถิติการใช้บริการรถ ขนส่งมวลชนได้ดังภาพประกอบ 3.5

**ตารางที่ 3.1** สถิติการใช้บริการรถขนส่งมวลชนในมหาวิทยาลัยสงขลานครินทร์ ปีการศึกษา 2553- 2556

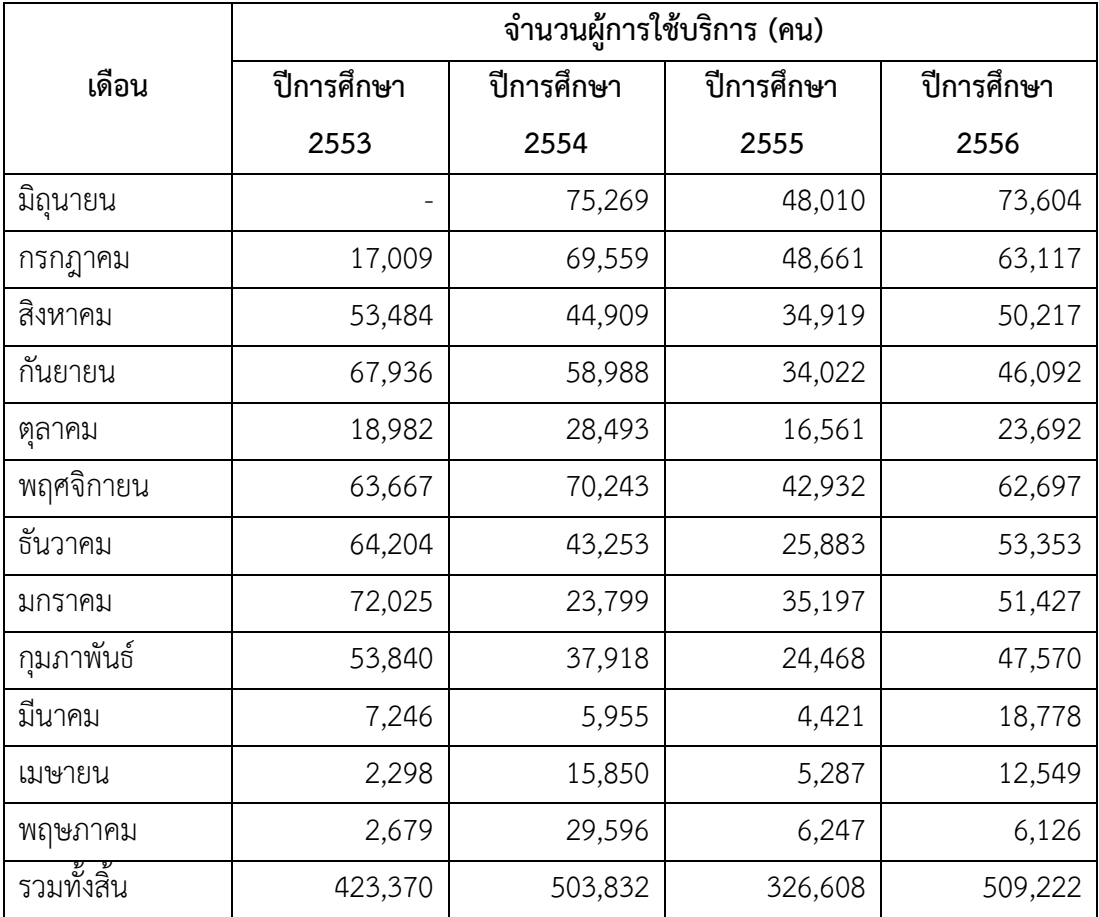

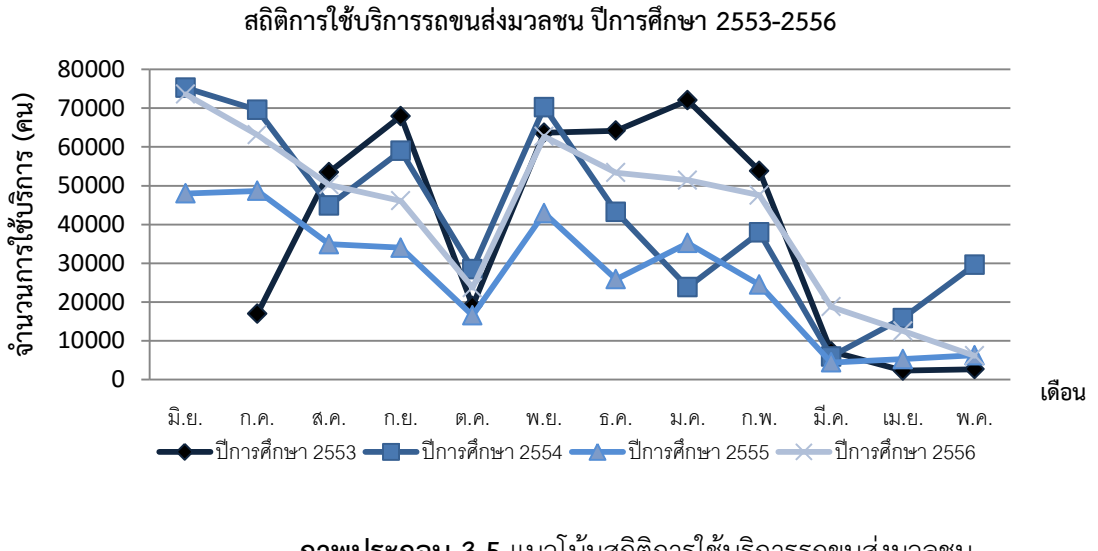

**ภาพประกอบ 3.5** แนวโน้มสถิติการใช้บริการรถขนส่งมวลชน ปีการศึกษา 2553-2556

จากภาพประกอบ 3.5 แสดงให้เห็นถึงจำนวนการใช้บริการขนส่งมวลชนซึ่งมี แนวโน้มแปรผันตามช่วงเวลาในแต่ละเดือน ในช่วงเดือนมิถุนายนของทุกปีจะมีจำนวนการใช้บริการ สูงสุดเนื่องจากอยู่ในช่วงเปิดภาคเรียนที่1 และมีแนวโน้มลดลงในเดือนถัดไปจนถึงเดือนตุลาคมซึ่งเป็น ี่ ช่วงปิดภาคเรียนที่ 1 ซึ่งสมมติฐานของจำนวนผู้โดยสารที่ลดลงอาจมาจากการที่ นักศึกษาชั้นปีที่ 1 ี่ ซึ่งเป็นนักศึกษาส่วนใหญ่ในหอพักมีทางเลือกในการเดินทางมากขึ้น เช่น การนำรถจักรยานยนต์มาใช้ การใช้เส้นทางเดินเท้าที่สามารถลดระยะทางให้สั้นลง เป็นต้น รวมไปถึงความถี่ในการเข้าชั้นเรียนที่ ลดลง ซึ่งเป็นลักษณะนี้ในทุกๆปี จากนั้นการให้บริการจะสูงขึ้นอีกครั้งในเดือนพฤศจิกายนเนื่องจาก ้อยู่ในช่วงเปิดภาคเรียนที่ 2 ซึ่งมีความถี่ในการเข้าชั้นเรียนสูง และมีจำนวนลดลงจนถึงเดือนมีนาคม ่ เนื่องจากเป็นช่วงปิดภาคเรียน ส่วนในการเปิดเรียนภาคฤดูร้อนมีจำนวนการใช้บริการเพิ่มขึ้นจาก เดือนมีนาคมเล็กน้อย ยกเว้นในปีการศึกษา 2554 การให้บริการสูงขึ้นเนื่องจากรถขนส่งมวลชนมีการ ให้บริการงานกีฬามหาวิทยาลัยแห่งประเทศไทยครั้งที่ 39 ที่จัดขึ้นที่มหาวิทยาลัยสงขลานครินทร์ จากข้อมูลสถิติการใช้บริการในปีการศึกษา 2553 ซึ่งเป็นปีเริ่มต้นของการให้บริการ มีผู้ใช้บริการรวม 423,270 ครั้ง และเพิ่มขึ้นในปีการศึกษาถัดมา (2554) มีจำนวนการใช้บริการมากขึ้นถึง 503,832 ครั้ง จนกระทั่งถึงปีการศึกษา 2555 จ านวนการใช้บริการลดลงจากปีการศึกษาที่ผ่านมาเหลือเพียง 326,608 ครั้ง หรือลดลง 35.18% และเพิ่มขึ้นอีกครั้งในปีการศึกษา 2556 ซึ่งมีผู้ใช้บริการสูงสุดจาก การด าเนินงานที่ผ่านมาอยู่ที่ 509,222 ครั้ง

## <span id="page-35-0"></span>**3.2การวิเคราะห์ต้นทุนการให้บริการในปัจจุบัน**

วิเคราะห์ต้นทุนการด าเนินงานในการให้บริการขนส่งมวลชนภายในพื้นที่ มหาวิทยาลัยสงขลานครินทร์ วิทยาเขตหาดใหญ่ โดยการวิเคราะห์เอกสาร ซึ่งใช้ข้อมูลจาก แหล่งข้อมูลทุติยภูมิ ที่รวบรวมจาก กลุ่มงานยานยนต์ กองอาคารสถานที่ สำนักงานอธิการบดี ซึ่ง งานวิจัยในครั้งนี้จะไม่พิจารณาค่าใช้จ่ายในการลงทุนของการก่อตั้งโครงการ โดยรายละเอียดการ วิเคราะห์ต้นทุนการให้บริการได้ดังนี้

3.2.1 แหล่งที่มาของเงินทุนสนับสนุน

โครงการขนส่งมวลชนในพื้นที่มหาวิทยาลัยสงขลาครินทร์เป็นโครงการที่ไม่เรียกเก็บ ค่าบริการจากผู้โดยสารโดยตรง แต่มีการเรียกเก็บเงินสนับสนุนจากคณะและหน่วยงานต่างๆภายใน มหาวิทยาลัยฯ โดยในช่วงแรกของการให้บริการ เริ่มต้นในปีการศึกษา 2553 ถึงปีการศึกษา 2554 เรียกเก็บเงินสนับสนุนโครงการขนส่งมวลชนเป็นจำนวน 60% ของจำนวนบุคลากรของคณะและ หน่วยงาน เป็นจำนวน 400 บาทต่อคน และในปีการศึกษา 2555 ถึงปัจจุบัน หน่วยงานผู้รับผิดชอบ ได้เรียกเก็บเงินสนับสนุนจากนักศึกษา ซึ่งรวมไว้ในส่วนของค่าธรรมเนียมการศึกษา เป็นจำนวน 400 บาทต่อคน

3.2.2 ต้นทุนการให้บริการโครงการขนส่งมวลชน

ต้นทนที่เกิดขึ้นจากการดำเนินโครงการขนส่งมวลชนโดยสรป ในปีการศึกษา 2553 ถึงปีการศึกษา 2556 แสดงได้ดังตารางที่ 3.2 ซึ่งเป็นต้นทุนรวมจากการดำเนินงานที่ผ่านมาในแต่ละปี ิประกอบด้วยต้นทนค่าพลังงาน ค่าซ่อมบำรง ค่าตอบแทนพนักงาน และค่าใช้จ่ายอื่นๆ

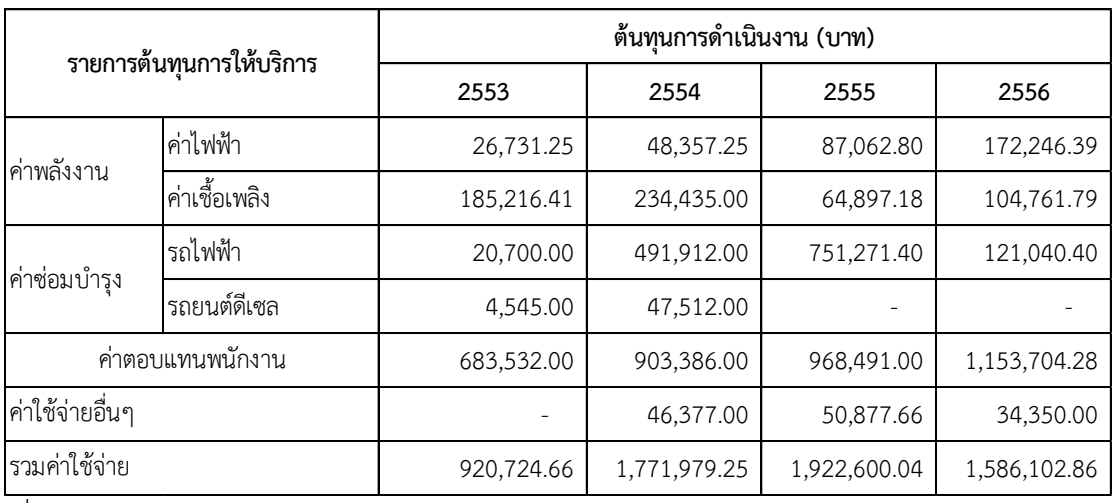

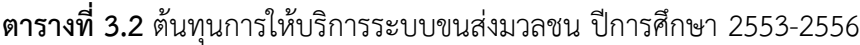
เมื่อพิจารณาต้นทุนการด าเนินการที่เกิดขึ้นจริงในการให้บริการขนส่งมวลชนนั้น ี สามารถนำมาจำแนกต้นทุนการให้บริการได้เป็น ต้นทุนคงที่ และต้นทุนแปรผัน ซึ่งพิจารณาจาก ข้อมูลของหน่วยงานยานยนต์ซึ่งมีรายละเอียดดังนี้

#### 3.2.2.1 ต้นทุนคงที่

1) ต้นทุนด้านแรงงาน ซึ่งประกอบไปด้วย ต้นทุนคงที่ด้านการ บริหาร ได้แก่ ค่าตอบแทนผู้จัดการ และต้นทุนคงที่ด้านการขนส่ง ได้แก่ ค่าจ้างพนักงานขับรถ และ ้ ค่าล่วงเวลา โดยอัตราค่าตอบแทนแสดงดังตารางที่ 3.3 สำหรับจำนวนการจ้างพนักงานขับรถนั้นมี การเปลี่ยนแปลงเพิ่มขึ้นตามจำนวนรถไฟฟ้าที่ได้มีการจัดซื้ออย่างต่อเนื่อง โดยในปีเริ่มต้นมีพนักงาน ขับรถ 8 คน และเพิ่มเป็น 12 คน ในปีการศึกษา 2556 ซึ่งต้นทุนการจ้างบุคลากรระหว่างปีการศึกษา 2553 ถึง 2556 แสดงดังตารางที่ 3.4 ซึ่งค่าที่ไม่แน่นอนนั้นมาจากการเปลี่ยนแปลงตามจำนวน ้ พนักงาน ค่าล่วงเวลา และเบี้ยสมทบค่าประกันสังคม จึงทำให้จำนวนค่าใช้จ่ายมีจำนวนแตกต่างกันใน แต่ละเดือน ถึงแม้ว่าจะมีจำนวนพนักงานขับรถเท่ากัน

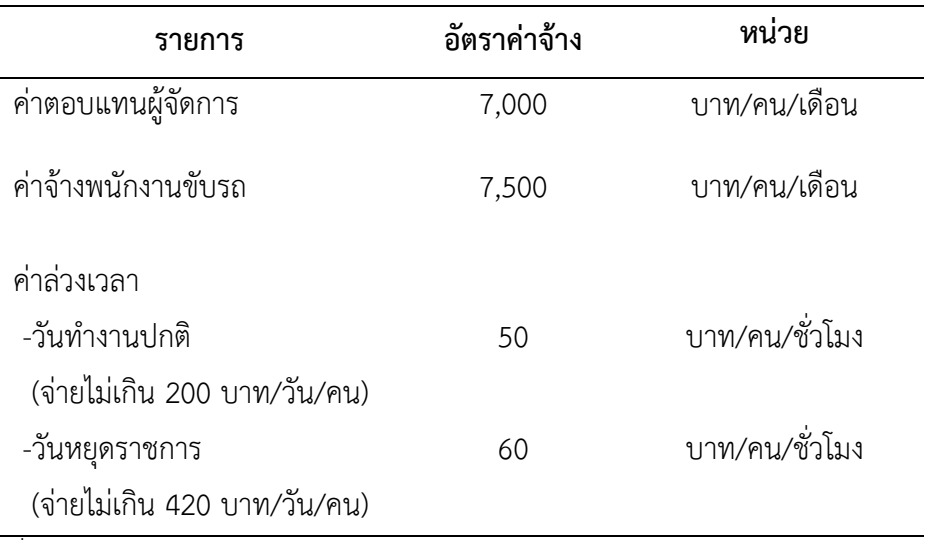

**ตารางที่ 3.3** อัตราค่าตอบแทนด้านแรงงาน โครงการขนส่งมวลชน มหาวิทยาลัยสงขลานครินทร์

(ที่มา: ยานยนต์ มหาวิทยาลัยสงขลานครินทร์. 2557)

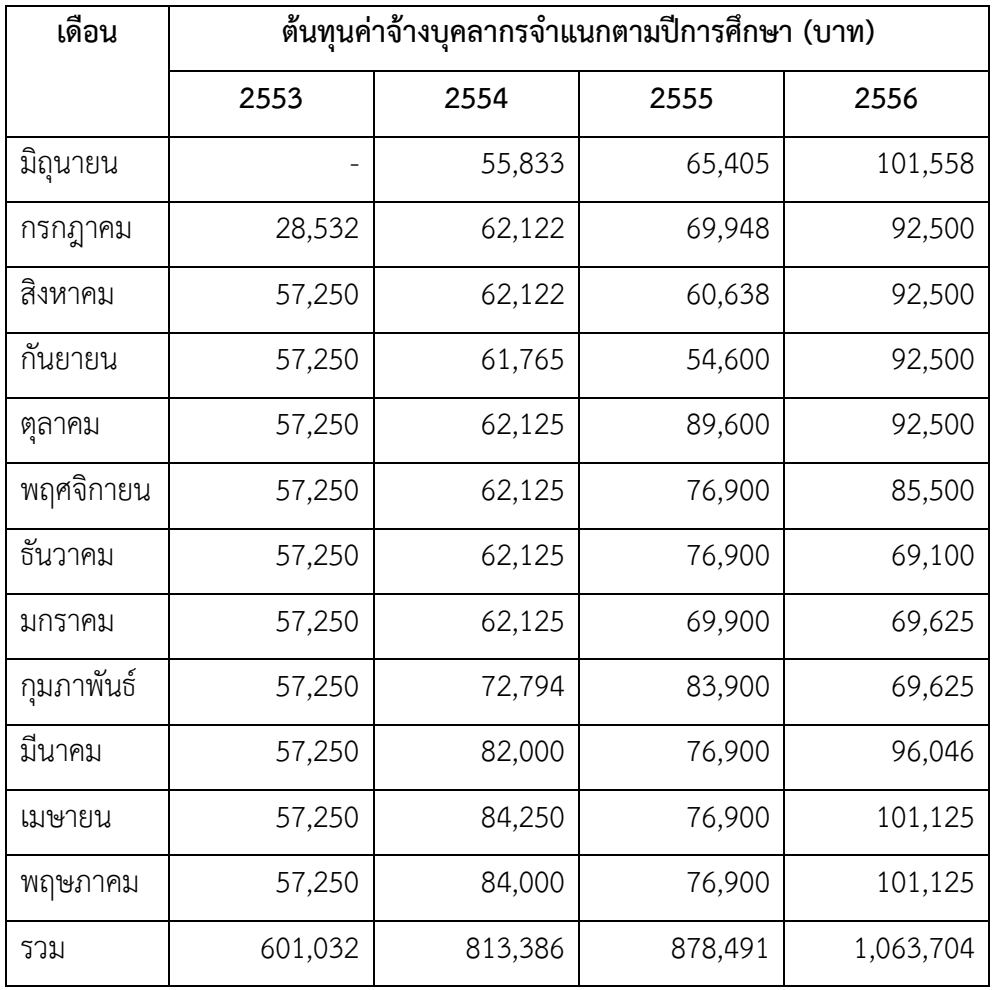

**ตารางที่ 3.4** ต้นทุนค่าจ้างบุคลากร ประจ าปีการศึกษา 2553-2556

2) ต้นทุนการบำรุงรักษา สามารถจำแนกเป็นต้นทุนการบำรุงรักษา

รถไฟฟ้า และรถยนต์ดีเซล ซึ่งรายละเอียดต้นทุนที่เกิดขึ้นแสดงดังตารางที่ 3.5 โดยต้นทุนการ บำรุงรักษารถยนต์ดีเซลในปีการศึกษา 2555 และ 2556 ไม่ปรากฎข้อมูล ดังนั้นจึงไม่นำข้อมูล ดังกล่าวมาใช้ในการคำนวณ และต้นทุนการบำรุงรักษาต่อปี แสดงดังตารางที่ 3.6 โดยทั่วไปนั้น ้ต้นทุนการบำรุงรักษาส่วนใหญ่จะถูกจัดอยู่ในกลุ่มต้นทุนแปรผัน แต่ในงานวิจัยนี้ ต้นทุนการ บำรุงรักษา โดยเฉพาะอย่างยิ่ง การบำรุงรักษารถไฟฟ้า มีการเปลี่ยนแบตเตอรี่ตามอายุการใช้งานของ รถเป็นหลัก ทุกๆสองปีโดยประมาณ ซึ่งพิจารณาร่วมกับระยะทางการใช้งานของรถ โดยจะต้องได้รับ การตรวจสภาพจากผู้เชี่ยวชาญเพื่อประเมินประสิทธิภาพการใช้งานแบตเตอรี่ที่คงเหลืออยู่ ก่อนทำ การเปลี่ยนแบตเตอรี่

|            | ต้นทุนการบำรุงรักษา (บาท) |            |                          |            |                          |                |      |      |  |  |
|------------|---------------------------|------------|--------------------------|------------|--------------------------|----------------|------|------|--|--|
| เดือน      |                           |            | รถไฟฟ้า                  |            | รถยนต์ดีเซล              |                |      |      |  |  |
|            | 2553                      | 2554       | 2555                     | 2556       | 2553                     | 2554           | 2555 | 2556 |  |  |
| มิถุนายน   | ÷,                        | 5,000.00   | $\overline{\phantom{a}}$ | 48,502.00  | $\overline{\phantom{0}}$ | 27,300.00      | N/A  | N/A  |  |  |
| กรกฎาคม    | 1,000.00                  | 476,463.00 |                          | 4,650.00   | 2,205.00                 | 150.00         | N/A  | N/A  |  |  |
| สิงหาคม    | 1,000.00                  |            | 1,926.00                 | 31,809.00  |                          | 2,686.00       | N/A  | N/A  |  |  |
| กันยายน    | 1,000.00                  | 6,840.00   | 278.00                   | 2,054.00   | 1,170.00                 | 680.00         | N/A  | N/A  |  |  |
| ตุลาคม     | 1,000.00                  |            |                          |            |                          | 5,490.00       | N/A  | N/A  |  |  |
| พฤศจิกายน  | 1,000.00                  |            | 8,174.40                 | 4,108.40   | $\overline{\phantom{0}}$ | $\frac{1}{2}$  | N/A  | N/A  |  |  |
| ธันวาคม    | 1,000.00                  |            | 214.00                   | 28,691.00  |                          | 830.00         | N/A  | N/A  |  |  |
| มกราคม     | 1,000.00                  | 699.00     | 174,664.00               | 380.00     |                          | 2,376.00       | N/A  | N/A  |  |  |
| กุมภาพันธ์ | 1,000.00                  | 2,910.00   | 8,090.00                 | 364.00     |                          | $\overline{a}$ | N/A  | N/A  |  |  |
| มีนาคม     | 1,000.00                  |            |                          |            | 1,170.00                 | $\overline{a}$ | N/A  | N/A  |  |  |
| เมษายน     | 10,700.00                 |            | ÷,                       | 482.00     | $\overline{a}$           | $\overline{a}$ | N/A  | N/A  |  |  |
| พฤษภาคม    | 1,000.00                  |            | 557,925.00               |            |                          | 8,000.00       | N/A  | N/A  |  |  |
| รวม        | 20,700.00                 | 491,912.00 | 751,271.40               | 121,040.00 | 24,677.00                | 21,048.00      | N/A  | N/A  |  |  |

**ตารางที่ 3.5** ต้นทุนการบำรุงรักษา ประจำปีการศึกษา 2553-2556

**ตารางที่ 3.6** ต้นทุนการบำรุงรักษาต่อปี

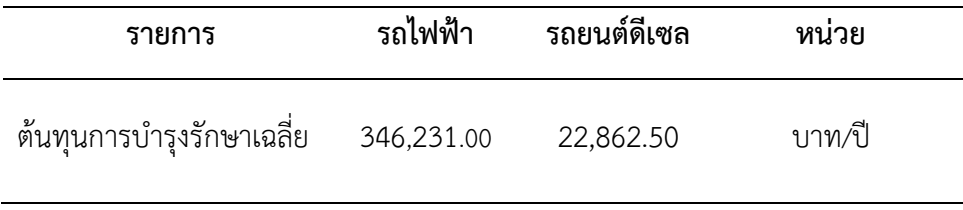

3) ต้นทุนค่าใช้จ่ายอื่นๆ ซึ่งต้นทุนในส่วนนี้จะเป็นค่าใช้จ่ายอื่นๆที่

้ เกิดขึ้นในการให้บริการขนส่งมวลชน และไม่สามารถจำแนกไว้ในต้นทุนคงที่ประเภทดังกล่าวที่ผ่านมา ได้ อาทิ ค่าใช้จ่ายในการจัดซื้ออุปกรณ์อำนวยความสะดวกต่างๆ ให้กับรถและโรงจอดรถของโครงการ ค่าติดตั้งป้ายหยุดรถ ค่าอุปกรณ์ทำความสะอาด และชุดเครื่องแบบพนักงานขับรถ เป็นต้น รายละเอียดค่าใช้จ่ายอื่นๆแสดงดังตารางที่ 3.7 โดยไม่ปรากฎข้อมูลในปีการศึกษา 2553 และต้นทุน ค่าใช้จ่ายอื่นๆแสดงดังตารางที่ 3.8

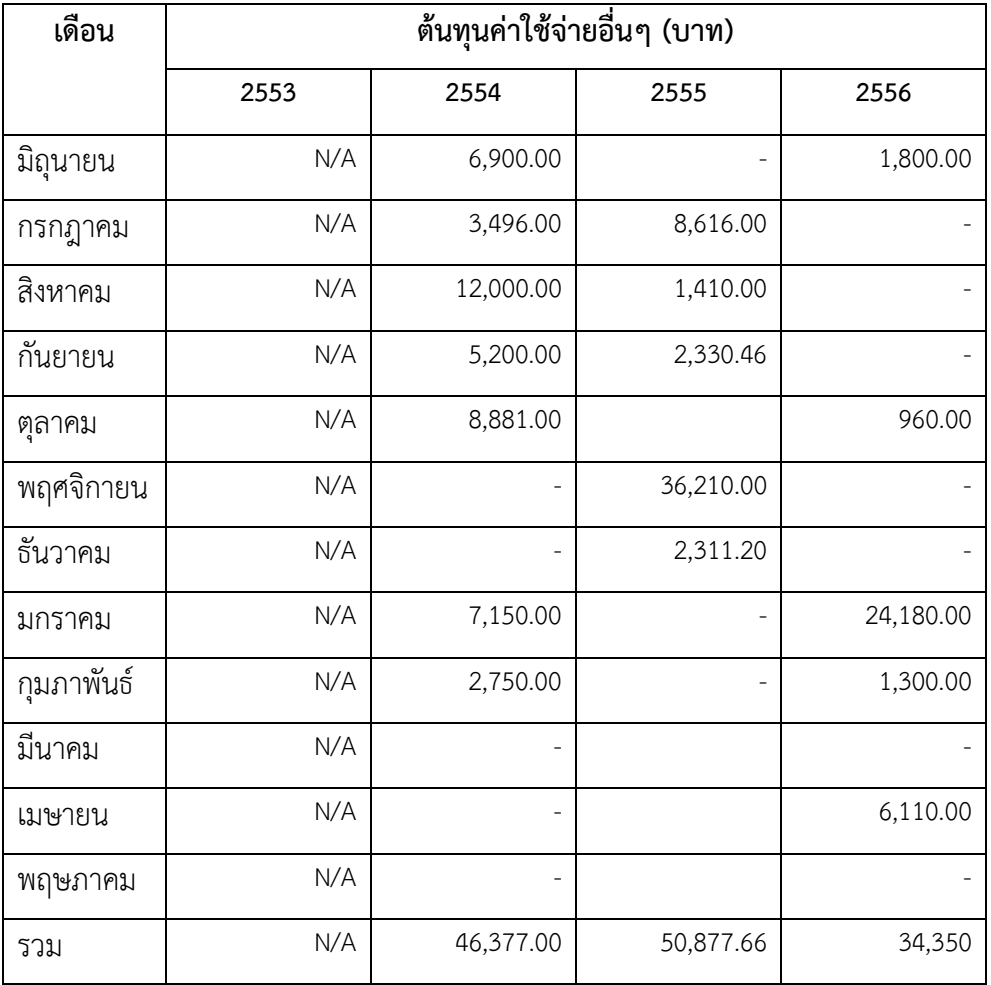

**ตารางที่ 3.7** ต้นทุนค่าใช้จ่ายอื่นๆ ประจ าปีการศึกษา 2553-2556

## **ตารางที่ 3.8** ต้นทุนค่าใช้จ่ายอื่นๆ

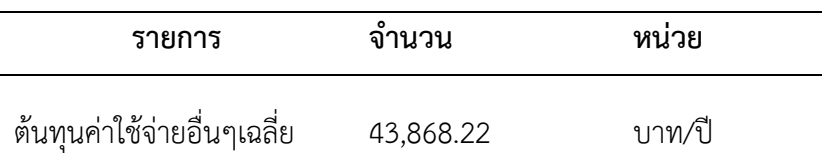

3.2.2.2 ต้นทุนแปรผัน เป็นต้นทุนที่ผันแปรไปกับการเปลี่ยนแปลง

การเดินรถและระยะทางการเดินรถ โดยที่การวิเคราะห์ต้นทุนประเภทนี้ ผู้วิจัยใช้วิธีการคำนวณเพื่อ

หาค่าเฉลี่ยของต้นทุนต่อระยะการเดินทาง 1 กิโลเมตร ทั้งนี้เพื่อใช้ข้อมูลดังกล่าวในการวิเคราะห์ ต้นทุนที่จะเกิดขึ้นเมื่อทำการปรับเปลี่ยนการให้บริการในแต่ละสถานการณ์ทางเลือก ซึ่งได้แก่ ต้นทุน ด้านพลังงาน วิเคราะห์ข้อมูลที่เกิดขึ้นจริงในการให้บริการขนส่งมวลชน ประกอบด้วย ต้นทุนด้าน พลังงานไฟฟ้า จากการใช้งานรถขนส่งมวลชนประเภทใช้พลังงานไฟฟ้าในการขับเคลื่อน และ ต้นทุน ด้านเชื้อเพลิง จากการใช้งานรถขนส่งมวลชนประเภทใช้น้ ามันดีเซลในการขับเคลื่อน ค่าใช้จ่ายต้นทุน ด้านพลังงานที่เกิดขึ้น ตั้งแต่ปีการศึกษา 2553 ถึงปีการศึกษา 2556 ของรถไฟฟ้า และรถยนต์ดีเซล แสดงดังตารางที่ 3.9 โดยโครงการดังกล่าวเริ่มต้นดำเนินงานในเดือนกรกฎาคมปี พ.ศ.2553 ซึ่งจาก ตารางพบว่าในสองเดือนแรกยังไม่ปรากฎค่าใช้จ่ายด้านพลังงานไฟฟ้าในการชาร์จแบตเตอรี่ เนื่องจาก การก่อสร้างโรงจอดรถยังไม่แล้วเสร็จ จึงใช้ไฟฟ้ารวมกับอาคารจอดรถบัสรวม สำหรับการคำนวณ ต้นทุนต่อกิโลเมตรมีความจำเป็นที่จะต้องใช้ข้อมูลระยะทางในการให้บริการ ซึ่งระยะทางรวมที่ ให้บริการโดยรถไฟฟ้าและรถยนต์ดีเซลแสดงดังตารางที่ 3.10

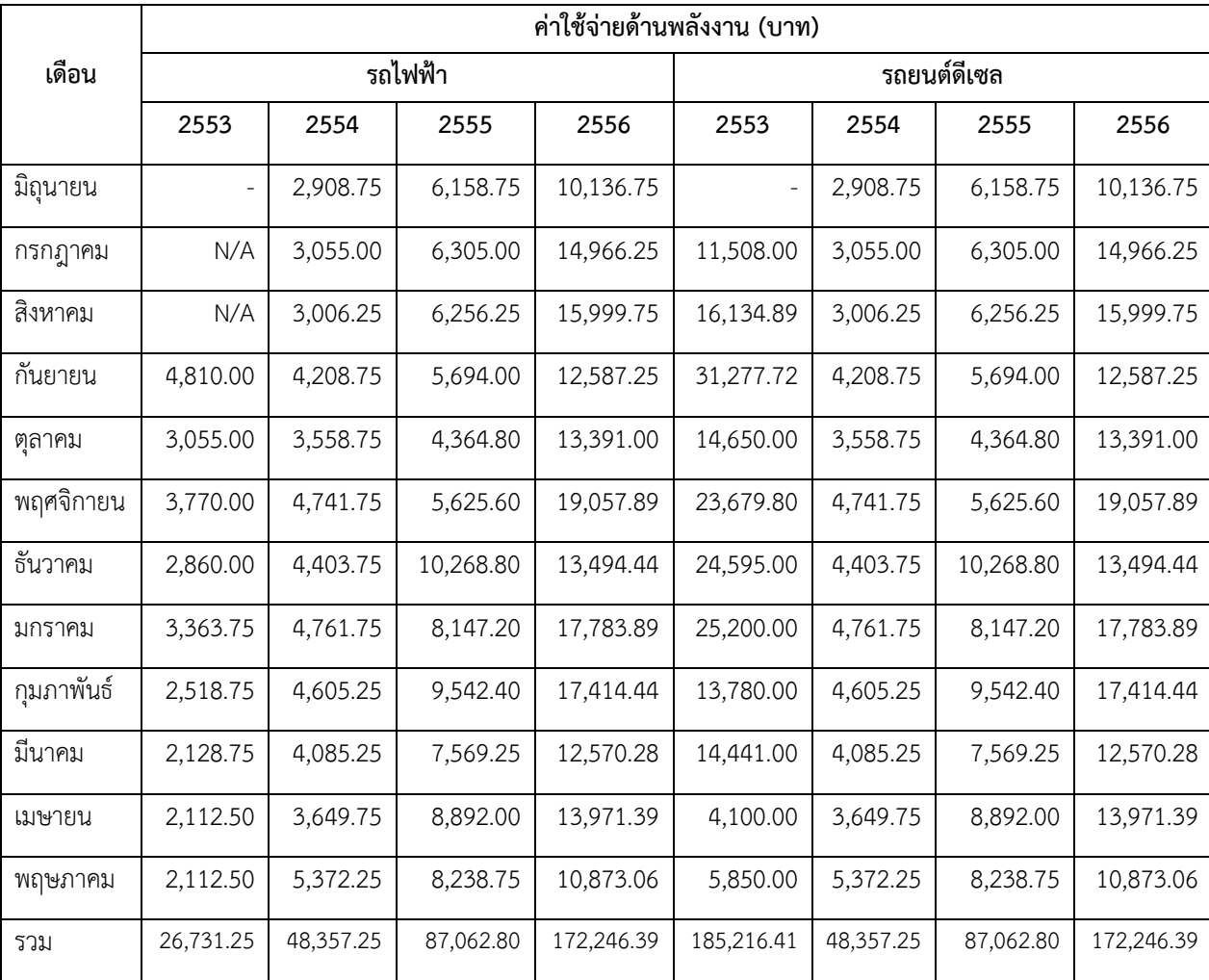

**ตารางที่3.9** ต้นทุนด้านพลังงานของรถไฟฟ้าและรถยนต์ดีเซล ประจ าปีการศึกษา 2553-2556

**ตารางที่ 3.10** ระยะทางรวมที่ให้บริการโดยรถไฟฟ้าและรถยนต์ดีเซล ประจ าปีการศึกษา 2553- 2556

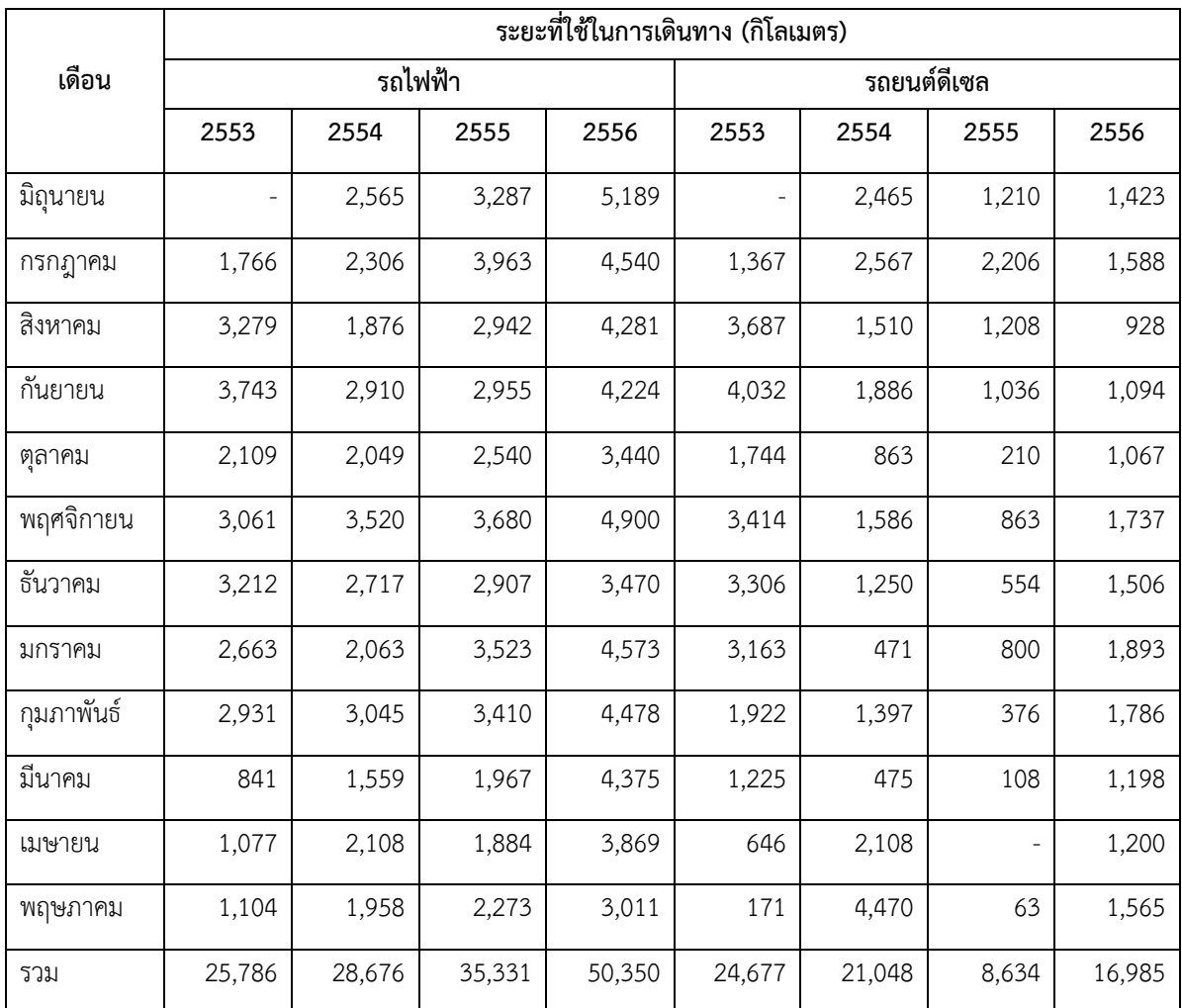

จากข้อมูลค่าใช้จ่ายด้านพลังงานของรถไฟฟ้าและรถยนต์ดีเซลในตารางที่ 3.9 และ ้ระยะทางรวมที่ให้บริการโดยรถไฟฟ้าและรถยนต์ดีเซล ดังตารางที่ 3.10 สามารถนำมาคำนวณต้นทุน ด้านพลังงานต่อกิโลเมตรของการใช้พลังงานไฟฟ้า และการใช้เชื้อเพลิงได้ โดยพิจารณาเฉพาะเดือนที่ ปรากฎข้อมูลดังสมการที่ (2) พิจารณาต้นทุนด้านพลังงานที่เกิดขึ้นในแต่ละเดือน จากนั้นหาค่าเฉลี่ย ของข้อมูล แสดงได้ดังตารางที่ 3.11

ต้นทุนด้านพลังงานเฉลี่ยต่อกิโลเมตร = ค่าใช้จ่ายด้านพลังงานในแต่ละเดือน ระยะการเดินทางในแต่ละเดือน … (2)

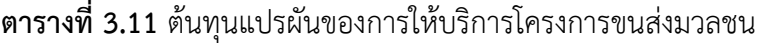

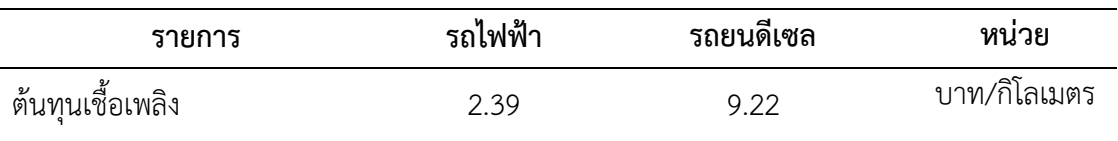

#### **3.3 การประยุกต์ใช้แบบจ าลองทางคอมพิวเตอร์ในสถานการณ์ปัจจุบัน**

ทำการพัฒนาตัวแบบจำลองสถานการณ์ โดยงานวิจัยนี้เลือกใช้การสร้างแบบจำลอง ทางคอมพิวเตอร์ด้วย ProModel®2011 สำหรับจำลองการให้บริการขนส่งมวลชนภายใน ้มหาวิทยาลัยสงขลานครินทร์ วิทยาเขตหาดใหญ่ ซึ่งแสดงขั้นตอนการสร้างแบบจำลองสถานการณ์ได้ ดังต่อไปนี้

3.3.1 กรอบแนวคิดสำหรับการสร้างตัวแบบ

้ออกแบบกรอบแนวคิดของการดำเนินงาน โดยการสร้างแผนภาพการไหล (Flow chart) ของระบบขนส่งมวลชน ดังภาพประกอบ 3.6 เพื่อนำไปสู่การสร้างตัวแบบจำลองตามลำดับ วิธีการคิด โดยเริ่มต้นจาก การเตรียมออกจากสถานีของรถในแต่สาย การรับผู้โดยสาร การออกจาก สถานี เพื่อเคลื่อนที่ไปยังจุดจอดรถต่างๆ รวมถึงส่งและรับผู้โดยสารในแต่ละจุดจอด

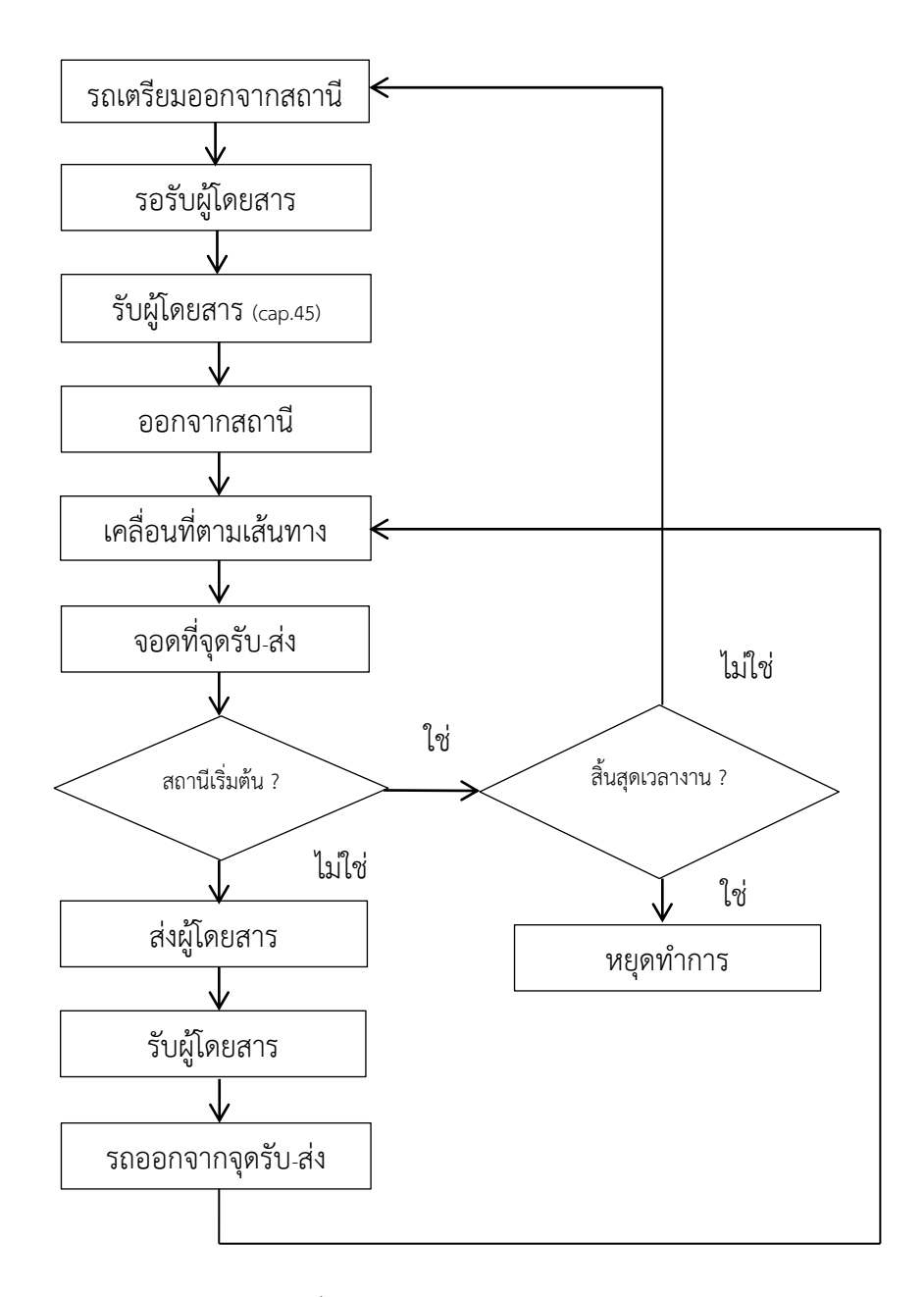

**ภาพประกอบ 3.6** แผนภาพการไหล (Flow chart) ของการให้บริการขนส่งมวลชน

3.3.2 การพัฒนาตัวแบบจำลอง

ี เมื่อศึกษากระบวนการให้บริการขนส่งมวลชน ทำให้ทราบถึงลำดับขั้นตอนในการ ้ ดำเนินงาน ซึ่งมีรายละเอียดที่ซับซ้อน ดังนั้นการสร้างตัวแบบจำลองจะสามารถช่วยในการตัดสินใจ นำไปสู่การพัฒนาและการปรับปรุงการให้บริการได้ การสร้างแบบจำลองจะใช้กรอบแนวคิดสำหรับ ้ สร้างตัวแบบเพื่อเลียนแบบระบบจริง โดยแบบจำลองที่สร้างขึ้นจะสามารถเป็นตัวแทนของระบบได้

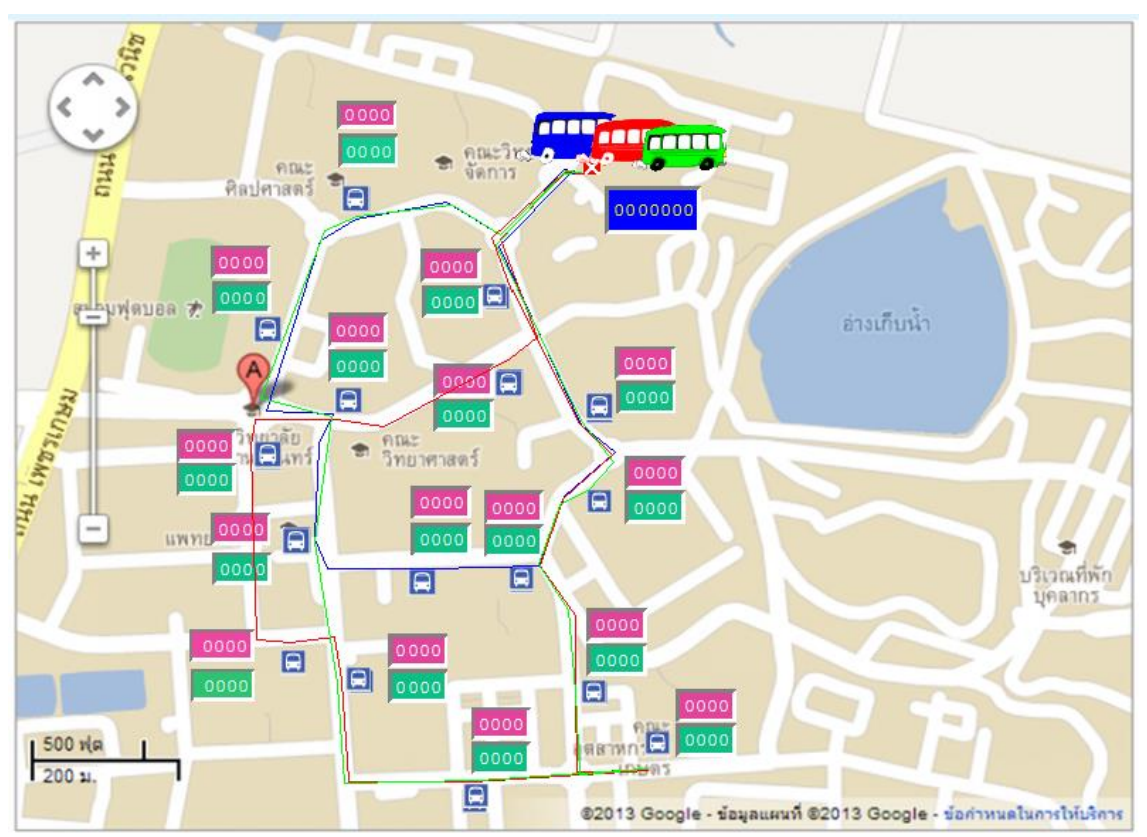

ี่ซึ่งแสดงดังภาพประกอบ 3.7 สำหรับวิธีการสร้างแบบจำลองแสดงไว้ในภาคผนวก ก แบบจำลอง ระบบนี้จะพิจารณาข้อมูลนำเข้าในช่วงการให้บริการ 7:30-17:30 น.

**ภาพประกอบ 3.7** แบบจำลองระบบของการให้บริการขนส่งมวลชน

3.3.3 การเก็บข้อมูลและวิเคราะห์ข้อมูลนำเข้าของระบบการให้บริการรถไฟฟ้า

3.3.3.1 กำหนดตัวแปรที่สำคัญ โดยตัวแปรที่จำเป็นในการสร้างตัวแบบเพื่อ เลียนแบบพฤติกรรมของระบบ มีดังนี้

- 1) จุดจอดรถ
- 2) เส้นทางการเดินรถ
- 3) ระยะทางการเดินรถ
- 4) จ านวนผู้โดยสารต่อวัน
- 5) อัตราส่วนผู้โดยสารแต่ละเส้นทางต่อวัน
- 6) จ านวนผู้โดยสารขึ้นและลงแต่ละป้ายเฉลี่ยต่อวัน
- 7) อัตราส่วนผู้โดยสารขึ้นและลงแต่ละป้ายต่อวัน
- 8) การแจกแจงการเข้ามาของผู้โดยสารทุกๆ 10 นาทีณ สถานี
- 9) การแจกแจงช่วงเวลาการออกรถแต่ละคัน
- 10) เวลาเฉลี่ยในการเดินทาง
- 11) ความเร็วเฉลี่ยของรถ

เมื่อได้กำหนดตัวแปรสำคัญต่างๆแล้ว จะทำการเก็บข้อมูลโดยใช้ตารางบันทึกข้อมูล แสดงดังภาคผนวก ข

3.3.3.2 การวิเคราะห์ข้อมูลที่เก็บได้และการเตรียมข้อมูลนำเข้า

ข้อมูลนำเข้าถือเป็นสิ่งที่สำคัญเป็นอย่างมากที่จะนำไปส่การจำลองแบบเพื่อหา ้คำตอบที่ต้องการได้ โดยข้อมูลที่เก็บมาได้นั้น ประกอบด้วยข้อมูลที่สามารถนำเข้าสู่ขั้นตอนการสร้าง แบบจำลองได้ทันที เช่น ระยะทาง อัตราส่วนผู้โดยสารแต่ละสาย เป็นต้น และข้อมูลที่ต้องนำมาหา ้รูปแบบการแจกแจงของข้อมูลและการประมาณค่าพารามิเตอร์ของการแจกแจงที่หาได้ เช่น จำนวน การเข้ามาของผู้โดยสาร เวลาระหว่างการออกรถแต่ละคัน เป็นต้น ซึ่งข้อมูลที่ไม่สามารถใช้งานได้ ทันทีจะต้องน ามาหารูปแบบการแจกแจงและการประมาณค่าพารามิเตอร์โดยใช้เครื่องมือวิเคราะห์ ข้อมูลจากซอฟต์แวร์ ProModel® ที่เรียกว่า Stat::Fit โดยเลือกการทดสอบการแจกแจงของข้อมูล ด้วยวิธีไคสแควร์ (Chi-Square test) วิธีคอลโมโกรอฟ-สเมอร์นอฟ (Kolmogorov-Smirnov test) และวิธีแอนเดอร์สัน-ดาร์ลิ่ง (Anderson Darling test) ที่ระดับนัยสำคัญ 0.05

1) จุดจอดรถ เส้นทาง และระยะทางการเดินรถ

เส้นทางการให้บริการรถขนส่งมวลชนภายในมหาวิทยาลัยสงขลานครินทร์ ้วิทยาเขตหาดใหญ่ ประกอบด้วย 3 เส้นทาง ซึ่งให้บริการครอบคลมพื้นที่ส่วนใหญ่ของมหาวิทยาลัยฯ โดยเส้นทางเดินรถสายที่ 1 2 และ 3 แสดงภาพประกอบ 3.8-3.10 ตามลำดับ ซึ่งระยะห่างระหว่าง แต่ละจุดจอดและระยะทางรวมของแต่ละเส้นทางแสดงดังตารางที่ 3.12

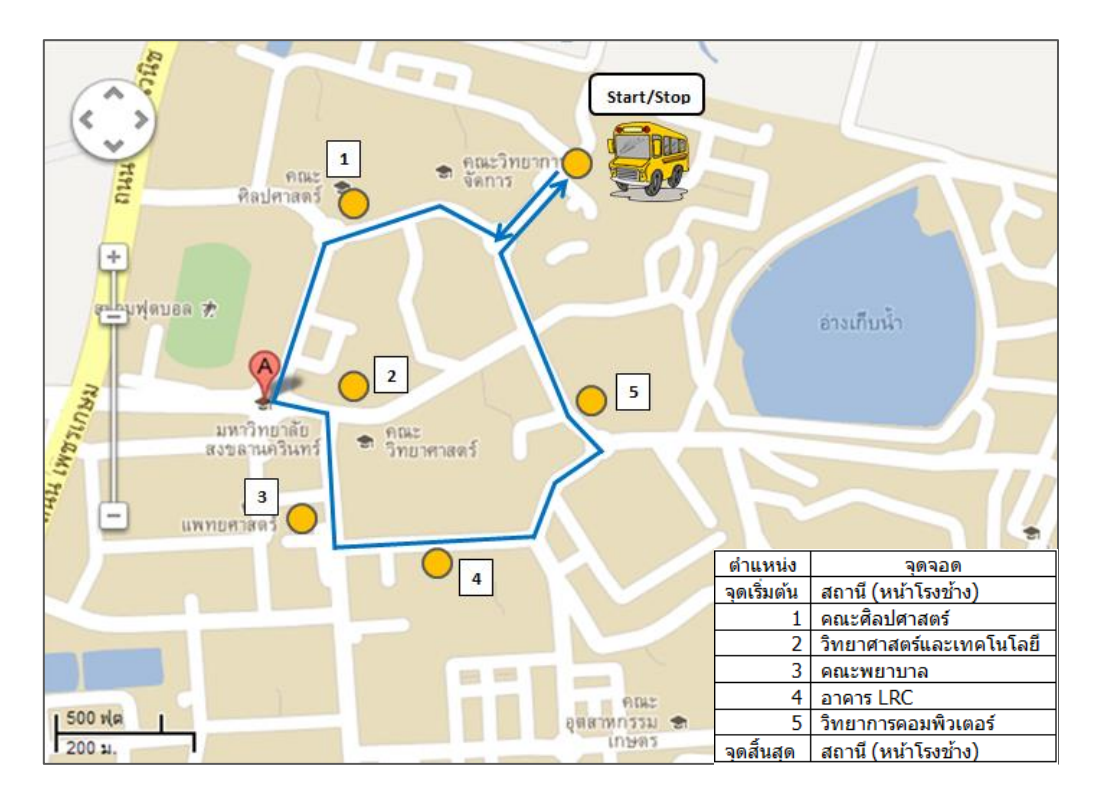

**ภาพประกอบ 3.8** เส้นทางเดินรถสายที่ 1

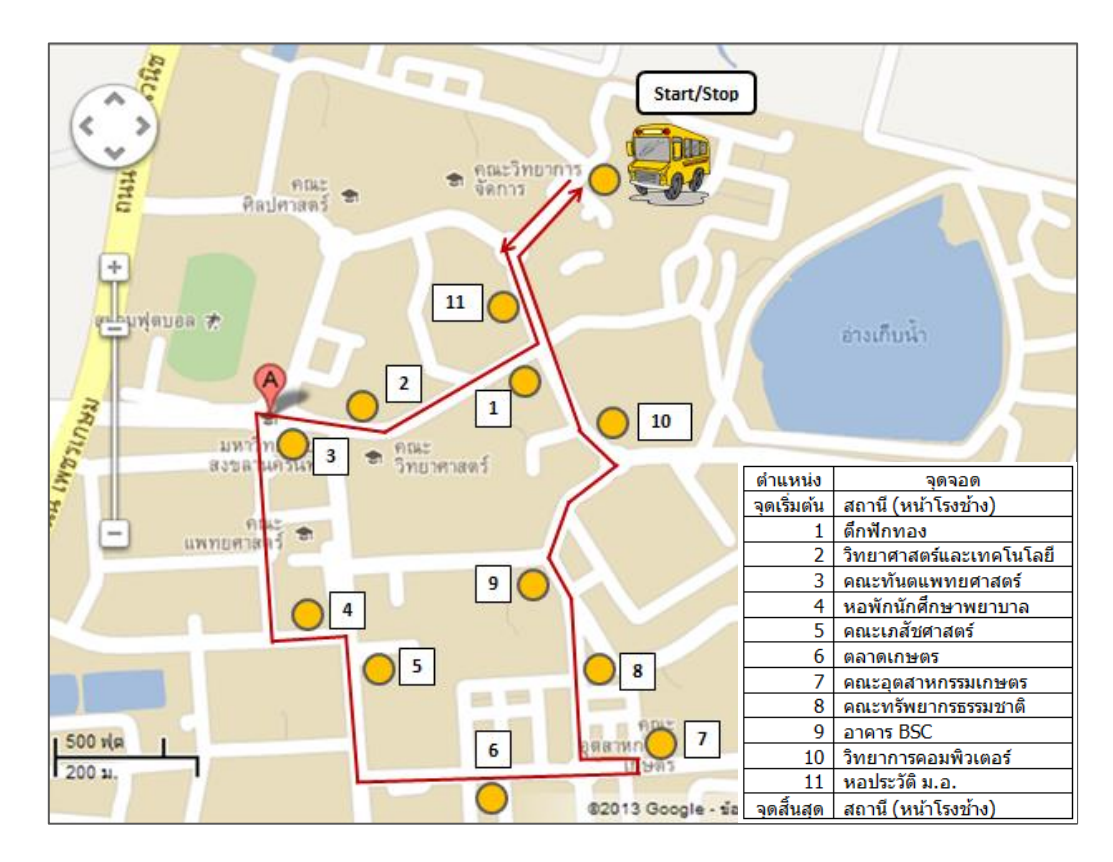

**ภาพประกอบ 3.9** เส้นทางเดินรถสายที่ 2

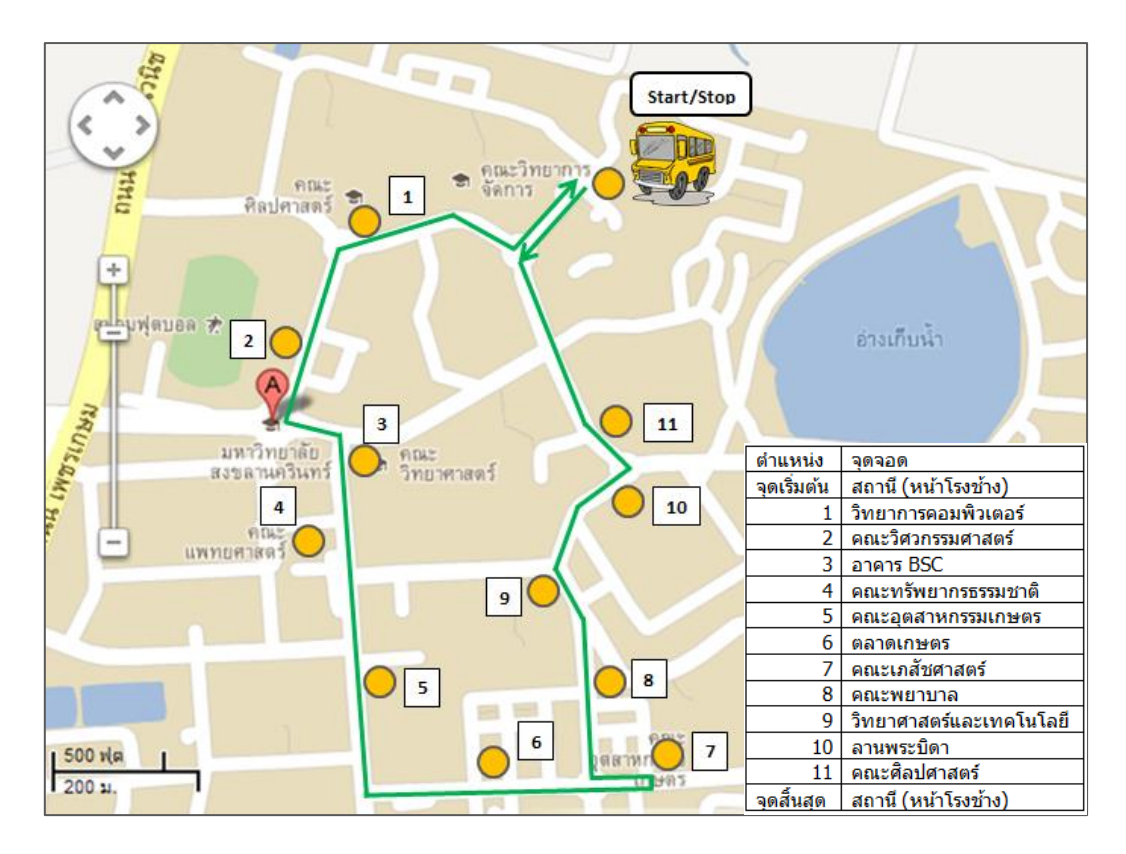

**ภาพประกอบ 3.10** เส้นทางเดินรถสายที่ 3

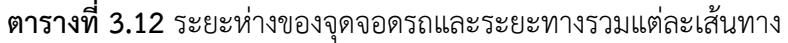

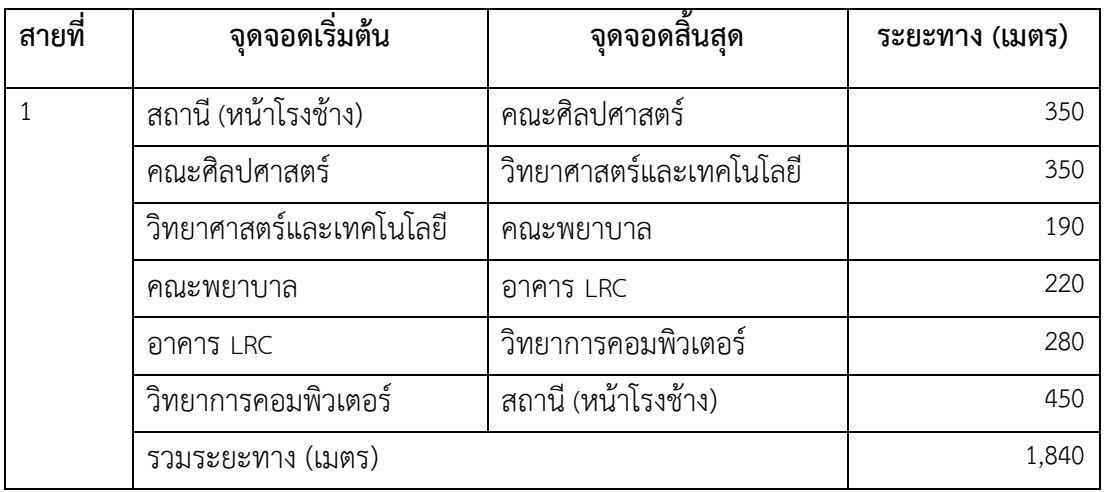

| สายที่         | จุดจอดเริ่มต้น          | จุดจอดสิ้นสุด            | ระยะทาง (เมตร) |
|----------------|-------------------------|--------------------------|----------------|
| $\overline{2}$ | สถานี (หน้าโรงช้าง)     | ตึกฟักทอง                | 300            |
|                | ตึกฟักทอง               | วิทยาศาสตร์และเทคโนโลยี  | 270            |
|                | วิทยาศาสตร์และเทคโนโลยี | คณะทันตแพทยศาสตร์        | 130            |
|                | คณะทันตแพทยศาสตร์       | _<br>หอพักนักศึกษาพยาบาล | 300            |
|                | หอพักนักศึกษาพยาบาล     | คณะเภสัชศาสตร์           | 90             |
|                | คณะเภสัชศาสตร์          | ตลาดเกษตร                | 350            |
|                | ตลาดเกษตร               | คณะอุตสาหกรรมเกษตร       | 160            |
|                | คณะอุตสาหกรรมเกษตร      | คณะทรัพยากรธรรมชาติ      | 130            |
|                | คณะทรัพยากรธรรมชาติ     | อาคาร BSC                | 200            |
|                | อาคาร BSC               | วิทยาการคอมพิวเตอร์      | 230            |
|                | วิทยาการคอมพิวเตอร์     | หอประวัติ ม.อ.           | 230            |
|                | หอประวัติ ม.อ.          | สถานี (หน้าโรงช้าง)      | 220            |
|                | รวมระยะทาง (เมตร)       |                          | 2,610          |
| 3              | สถานี (หน้าโรงช้าง)     | วิทยาการคอมพิวเตอร์      | 450            |
|                | วิทยาการคอมพิวเตอร์     | คณะวิศวกรรมศาสตร์        | 80             |
|                | คณะวิศวกรรมศาสตร์       | อาคาร BSC                | 150            |
|                | อาคาร BSC               | คณะทรัพยากรธรรมชาติ      | 200            |
|                | คณะทรัพยากรธรรมชาติ     | คณะอุตสาหกรรมเกษตร       | 130            |
|                | คณะอุตสาหกรรมเกษตร      | ตลาดเกษตร                | 190            |
|                | ตลาดเกษตร               | คณะเภสัชศาสตร์           | 350            |
|                | คณะเภสัชศาสตร์          | คณะพยาบาล                | 140            |
|                | คณะพยาบาล               | วิทยาศาสตร์และเทคโนโลยี  | 190            |
|                | วิทยาศาสตร์และเทคโนโลยี | ลานพระบิดา               | 220            |
|                | ลานพระบิดา              | คณะศิลปศาสตร์            | 170            |
|                | คณะศิลปศาสตร์           | สถานี (หน้าโรงช้าง)      | 350            |
|                | รวมระยะทาง (เมตร)       |                          | 2,590          |

**ตารางที่ 3.12** ระยะห่างของจุดจอดรถและระยะทางรวมแต่ละเส้นทาง (ต่อ)

2) จำนวนการเข้ามาของผู้โดยสารบริเวณสถานีเริ่มต้น

จ านวนผู้โดยสารต่อวันแยกพิจารณาวันและสาย ข้อมูลดังกล่าวเป็นข้อมูลที่ ี สามารถนำมาใช้ในกระบวนการดำเนินงาน เพื่อกำหนดลักษณะการเข้าใช้บริการรถในแต่ละสาย ี สำหรับสายที่ 1 2 และ 3 เทียบกับจำนวนผู้โดยสารทั้งหมดของวันนั้นๆ ซึ่งแสดงดังตารางที่ 3.13

| วัน      | จำนวนผู้โดยสารต่อวัน (คน) |           |           |       |           | อัตราส่วนจำนวนผู้โดยสารต่อวัน |           |
|----------|---------------------------|-----------|-----------|-------|-----------|-------------------------------|-----------|
|          | ิสายที่ 1                 | ิสายที่ 2 | ิสายที่ 3 | รวม   | ิสายที่ 1 | ิสายที่ 2                     | ิสายที่ 3 |
| จันทร์   | 1,161                     | 780       | 916       | 2,857 | 0.41      | 0.27                          | 0.32      |
| อังคาร   | 1,111                     | 834       | 522       | 2,467 | 0.45      | 0.34                          | 0.21      |
| พฺธ      | 1,241                     | 1,310     | 715       | 3,266 | 0.38      | 0.40                          | 0.22      |
| พฤหัสบดี | 803                       | 870       | 758       | 2,431 | 0.33      | 0.36                          | 0.31      |
| ศุกร์    | 1,097                     | 1,030     | 497       | 2,624 | 0.42      | 0.39                          | 0.19      |

**ตารางที่ 3.13** จ านวนผู้โดยสารต่อวันและอัตราส่วนผู้โดยสารแต่ละสายต่อวัน

จากการศึกษาพฤติกรรมการเข้ามาในเบื้องต้นพบว่า การเข้ามาของ ผู้โดยสารมีลักษณะของจำนวนการเข้ามา ซึ่งช่วงเช้าและช่วงเที่ยงจะเป็นช่วงที่มีผู้ใช้บริการสูงกว่าช่วง อื่นๆ จึงกำหนดให้เป็นช่วงชั่วโมงเร่งด่วน และช่วงเวลาอื่นที่เหลือเป็นช่วงเวลาปกติ ดังนั้นสามารถ แยกพิจารณาในแต่ละช่วงเวลาต่างๆที่มีปริมาณการเข้ามาใกล้เคียงกันได้เป็น 4 ช่วงคือ ช่วงเร่งด่วน 1 (7:30-9:30 น.) ช่วงปกติ 1 (9:30-11:30 น.) ช่วงเร่งด่วน 2 (11:30-13:30 น.) ช่วงปกติ 2 (13:30- 17:30 น.) จากนั้นบันทึกจำนวนผู้โดยสารที่ใช้บริการในแต่ละวันและแต่ละช่วงเวลาได้ดังตารางที่ 3.14 ซึ่งจำนวนผู้โดยสารเฉลี่ยต่อวันเท่ากับ 3,668 คน

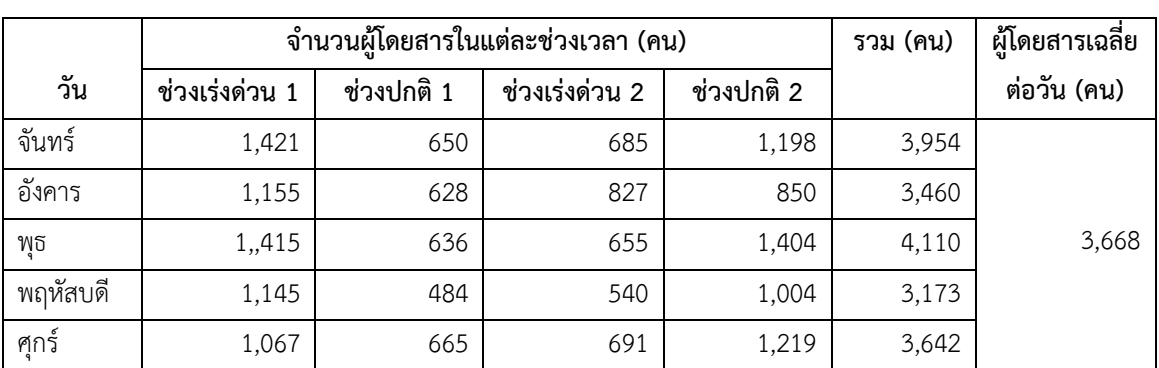

**ตารางที่ 3.14** จ านวนผู้โดยสารที่ใช้บริการในแต่ละวันทั้ง 4 ช่วงเวลา

จากนั้นท าการทดสอบทางสถิติเพื่อทดสอบว่า ลักษณะการเข้ามาของ

ผู้โดยสารในแต่ละช่วงเวลาและในแต่ละวันแตกต่างกันหรือไม่ โดยใช้การวิเคราะห์ความแปรปรวน แบบสองทาง (Two-way ANOVA) จากผลการวิเคราะห์พบว่า ค่า P-value ของปัจจัยด้านวันและ ด้านช่วงเวลามีค่าเป็น 0.081 และ 0.000 ตามลำดับ ดังแสดงในภาพประกอบ 3.11 นั่นคือ สามารถ ้สรุปได้ว่า ปัจจัยด้านวันไม่มีผลต่อจำนวนผู้โดยสาร แต่ปัจจัยด้านช่วงเวลามีผลกับจำนวนผู้โดยสาร อย่างมีนัยสำคัญที่ α = 0.05 เมื่อพิจารณา  $R^2$  และ  $R^2(adj.)$  พบว่า ค่า  $R^2$  มีค่ามากกว่า 80% และมีค่าใกล้เคียงกับค่า  $R^2(adj.)$  ดังนั้นการทดลองนี้ได้รับการออกแบบที่ดี

|             |    | Two-way ANOVA: Passenger versus Day, Time |                     |      |                      |
|-------------|----|-------------------------------------------|---------------------|------|----------------------|
| Source      | DF | SS                                        | МS                  | F    | P                    |
| Day         | 4  | 316989                                    | 79247               | 2.71 | 0.081                |
| Time        | 3  | 5035719                                   | 1678573 57.38 0.000 |      |                      |
| Error       | 12 | 351066                                    | 29256               |      |                      |
| Total       | 19 | 5703774                                   |                     |      |                      |
| $S = 171.0$ |    | $R-Sq = 93.85%$                           |                     |      | $R-Sq(adj) = 90.25%$ |

**ภาพประกอบ 3.11** การทดสอบ Two-way ANOVA ระหว่างจำนวนผู้โดยสารกับปัจจัยด้านวันและ ด้านช่วงเวลา

3) จำนวนและอัตราส่วนผู้โดยสารขึ้นและลงแต่ละป้ายเฉลี่ยต่อวัน

จากการเก็บข้อมูล จะทำให้ทราบจำนวนผู้โดยสารที่ขึ้นลงเฉลี่ยแต่ละวัน ใน

แต่ละจุดจอดรถ ซึ่งจำนวนดังกล่าวสามารถแปลงเป็นอัตราส่วนจำนวนผู้โดยสารแต่ละจุดจอด ดัง ิ ตารางที่ 3.15 เพื่อใช้สำหรับเป็นตัวแปรนำเข้าสำหรับซอฟต์แวร์จำลองสถานการณ์ได้ โดยอัตราส่วน การขึ้นลงในแต่ละสายได้มาจาก จำนวนผู้โดยสารขึ้นหรือลง ในแต่ละจุดจอดเทียบกับจำนวน ผู้โดยสารทั้งหมดในแต่ละสาย

| สายที่         | จุดจอด                  | จำนวนผู้โดยสารแต่ละ |                | อัตราส่วนจำนวน |                      |  |
|----------------|-------------------------|---------------------|----------------|----------------|----------------------|--|
|                |                         | จุดจอด (คน)         |                |                | ผู้โดยสารแต่ละจุดจอด |  |
|                |                         | ขึ้น                | ลง             | ขึ้น           | ลง                   |  |
| $\mathbf{1}$   | สถานี (หน้าโรงช้าง)     | 1,083               | 425            | 0.7029         | 0.2757               |  |
|                | คณะศิลปศาสตร์           | 30                  | 126            | 0.0193         | 0.0817               |  |
|                | วิทยาศาสตร์และเทคโนโลยี | 50                  | 340            | 0.0323         | 0.2210               |  |
|                | คณะพยาบาล               | 16                  | 57             | 0.0104         | 0.0369               |  |
|                | อาคาร LRC               | 352                 | 577            | 0.2285         | 0.3744               |  |
|                | วิทยาการคอมพิวเตอร์     | 10                  | 16             | 0.0065         | 0.0104               |  |
|                | รวม                     | 1,541               | 1,541          | 1.0000         | 1.0000               |  |
| $\overline{2}$ | สถานี (หน้าโรงช้าง)     | 968                 | 398            | 0.7014         | 0.2884               |  |
|                | ตึกฟักทอง               | 8                   | 23             | 0.0055         | 0.0168               |  |
|                | วิทยาศาสตร์และเทคโนโลยี | 100                 | 305            | 0.0728         | 0.2209               |  |
|                | คณะทันตแพทยศาสตร์       | 21                  | 60             | 0.0154         | 0.0437               |  |
|                | หอพักนักศึกษาพยาบาล     | 15                  | 17             | 0.0112         | 0.0120               |  |
|                | คณะเภสัชศาสตร์          | 10                  | 58             | 0.0075         | 0.0422               |  |
|                | ตลาดเกษตร               | $\overline{7}$      | 13             | 0.0049         | 0.0094               |  |
|                | คณะอุตสาหกรรมเกษตร      | $\mathbf 0$         | 5              | 0.0000         | 0.0035               |  |
|                | คณะทรัพยากรธรรมชาติ     | $\overline{2}$      | 36             | 0.0017         | 0.0260               |  |
|                | อาคาร BSC               | 233                 | 453            | 0.1690         | 0.3285               |  |
|                | วิทยาการคอมพิวเตอร์     | 16                  | 10             | 0.0119         | 0.0071               |  |
|                | หอประวัติ ม.อ.          | $\mathbf 0$         | $\overline{2}$ | 0.0003         | 0.0015               |  |
|                | รวม                     | 1,380               | 1,380          | 1.0000         | 1.0000               |  |

**ตารางที่ 3.15** จำนวนและอัตราส่วนผู้โดยสารขึ้นและลงแต่ละป้ายเฉลี่ยต่อวัน

| สายที่ | จุดจอด                  |                | จำนวนผู้โดยสารแต่ | อัตราส่วนจำนวน       |        |  |
|--------|-------------------------|----------------|-------------------|----------------------|--------|--|
|        |                         | ละจุดจอด (คน)  |                   | ผู้โดยสารแต่ละจุดจอด |        |  |
|        |                         | ขึ้น           | ลง                | ขึ้น                 | ิลง    |  |
| 3      | สถานี (หน้าโรงช้าง)     | 682            | 182               | 0.7589               | 0.2028 |  |
|        | วิทยาการคอมพิวเตอร์     | 6              | 37                | 0.0071               | 0.0411 |  |
|        | คณะวิศวกรรมศาสตร์       | 2              | 32                | 0.0022               | 0.0351 |  |
|        | อาคาร BSC               | 131            | 409               | 0.1458               | 0.4542 |  |
|        | คณะทรัพยากรธรรมชาติ     | $\overline{2}$ | 19                | 0.0020               | 0.0209 |  |
|        | คณะอุตสาหกรรมเกษตร      | 1              | $\overline{2}$    | 0.0009               | 0.0027 |  |
|        | ตลาดเกษตร               | 3              | $\overline{7}$    | 0.0036               | 0.0073 |  |
|        | คณะเภสัชศาสตร์          | 5              | 12                | 0.0058               | 0.0131 |  |
|        | คณะพยาบาล               | 25             | 20                | 0.0278               | 0.0227 |  |
|        | วิทยาศาสตร์และเทคโนโลยี | 33             | 135               | 0.0367               | 0.1501 |  |
|        | ลานพระบิดา              | 4              | 4                 | 0.0049               | 0.0047 |  |
|        | คณะศิลปศาสตร์           | 5              | 41                | 0.0056               | 0.0454 |  |
|        | รวม                     | 900            | 900               | 1.0000               | 1.0000 |  |

**ตารางที่ 3.15** จ านวนและอัตราส่วนผู้โดยสารขึ้นและลงแต่ละป้ายเฉลี่ยต่อวัน (ต่อ)

4) การแจกแจงการเข้ามาของผู้โดยสารทุกๆ 10 นาทีณ สถานี การหาการแจกแจงของ ข้อมูลการเข้ามาของผู้โดยสารทุกๆ 10 นาที ณ สถานี จะพิจารณาโดยแยกตามช่วงเวลา เนื่องจากข้อมูลการเข้ามาทุกๆ10 นาทีของผู้โดยสารมี ้จำนวนที่แตกต่างกันตามช่วงเวลาทั้ง 4 ช่วงเวลา จำนวนผู้โดยสารที่เข้ามาทุกๆ 10 นาที แสดงได้ดัง ภาคผนวก ค การหาการแจกแจงของจะใช้ซอฟต์แวร์ Stat::Fit เพื่อคำนวณและหาการแจกแจงที่มี ลักษณะที่เหมาะสมกับข้อมูลอย่างใกล้เคียงมากที่สุด จากข้อมูลที่เก็บทั้ง 3 สัปดาห์พบว่า ข้อมูล ดังกล่าวไม่สามารถหาการแจกแจงที่ใกล้เคียงได้ ไม่มีการยอมรับสมมติฐานว่าเป็นการแจกแจงใดๆ ดังนั้นผู้วิจัยจึงเลือกใช้การป้อนข้อมูลในโปรแกรมจำลองสถานการณ์ด้วยการแจกแจงแบบกำหนดเอง (Empirical distribution)

#### 5) การแจกแจงช่วงเวลาการออกรถแต่ละคัน

การหาการแจกแจงในการออกรถแต่ละคันนั้นจะแยกพิจารณาเป็น 3 สาย และ 4 ช่วงเวลา ซึ่งตัวอย่างการหาการแจกแจงที่ใกล้เคียงกับข้อมูลที่ได้ ในช่วงเร่งด่วน 2 ของสายที่ 2 แสดงดังภาพประกอบ 3.12 สำหรับการพิจารณาในการเลือกการแจกแจงที่ซอฟต์แวร์ Stat::Fit ได้ ค านวณและจัดล าดับนั้น จัดล าดับตาม P-value ในการทดสอบสมมติฐานว่าข้อมูลเป็นการแจกแจง แบบใดๆ นอกจากนั้นยังพิจารณาได้จากความครอบคลุมของกราฟการแจกแจงว่าครอบคลุมพื้นที่ กราฟของข้อมูลมากน้อยเพียงใด จากนั้นผู้วิจัยจะเลือกการแจกแจงที่มีความเหมาะสมกับลักษณะการ ใช้งาน ซึ่งการแจกแจงทั้งหมดที่เลือกใช้แสดงดังตารางที่ 3.16 โดยที่ค่าพารามิเตอร์ ซึ่งเป็นค่าการ ี แจกแจงได้จากการซอฟต์แวร์ Stat::Fit นั้นจะใช้เป็นข้อมูลนำเข้าในการจำลองแบบ โดยลักษณะการ แจกแจงแต่ละประเภทจะมีการกำหนดค่าตัวแปรภายในที่แตกต่างกัน

|                       |                                             | Stat::Fit - Document6                                                 |              |                                |
|-----------------------|---------------------------------------------|-----------------------------------------------------------------------|--------------|--------------------------------|
| File<br>Edit<br>Input | Statistics Fit Utilities<br>View            | Window<br>Help                                                        |              |                                |
| e H<br>¥,             | 电信号<br>豐 ₩ Щ<br><b>SETUP</b>                | FIT<br>$\triangle$<br>Ruto-FIT   EXPORT                               |              |                                |
| F<br>Document6: Data  | $-25$<br>$\Box$<br>$\overline{\phantom{a}}$ |                                                                       |              |                                |
| 7<br>Intervals:       | 170<br>Points:                              |                                                                       |              |                                |
| 13.<br>▴              |                                             |                                                                       |              |                                |
| 7.                    | $\overline{\mathbb{R}}$                     | Document6: Automatic Fitting                                          |              | $-23$<br>$\Box$<br>$\Box$      |
| 13.<br>3<br>4.        |                                             |                                                                       |              |                                |
| 5<br>32.              |                                             | <b>Auto::Fit of Distributions</b>                                     |              |                                |
| 6<br>14.              |                                             |                                                                       |              |                                |
| 11.                   |                                             | distribution                                                          | rank         | acceptance                     |
| 8<br>9<br>19.<br>40.  |                                             | Gammaf-16.7, 18.4, 1.72)                                              | 88.6         | do not reject                  |
| 15.                   |                                             | LogLogistic[-83.7, 23.4, 98.4]                                        | 87.9         | do not reject                  |
| 5.                    |                                             | Lognormalf-30.2, 3.8, 0.163)                                          | 74.9         | do not reject                  |
| 21.                   |                                             | Erlang[-16.7, 19., 1.67]                                              | 70.9         | do not reject                  |
| 4.                    |                                             | Chi Squared[-12.5, 27.5]                                              | 56.9         | do not reject                  |
| 31.                   |                                             | Weibull(0.302, 2.08, 16.6)                                            | 55.9<br>46.3 | do not reject                  |
| 20.                   |                                             | Inverse Gaussian(-28.8, 1.53e+003, 43.9)<br>Beta(2., 40., 1.77, 3.38) | 38.7         | do not reject<br>do not reject |
| 18.                   |                                             | Rayleigh(0.597, 11.5)                                                 | 37.9         | do not reject                  |
| 18.                   |                                             | Pearson 5[-25.6, 29.2, 1.15e+003]                                     | 31.          | do not reject                  |
| 18<br>15.<br>19<br>7. |                                             | Pearson 6[2., 1.72e+003, 2.52, 328]                                   | 0.476        | reject                         |

**ภาพประกอบ 3.12** ตัวอย่างการหาการแจกแจงช่วงเวลาการออกรถ ในช่วงเร่งด่วน 2 ของสายที่ 2

| สายที่         | ช่วงเวลา           | การแจกแจง   | เวลาออกรถเฉลี่ย (นาที) | ค่าพารามิเตอร์ (นาที) |
|----------------|--------------------|-------------|------------------------|-----------------------|
| $\mathbf{1}$   | ช่วงเวลาเร่งด่วน 1 | Lognormal   | 6.67                   | L(2.01, 0.668)        |
|                | ช่วงเวลาปกติ 1     | Gamma       | 18.83                  | G(40.4, 1.85)         |
|                | ช่วงเวลาเร่งด่วน 2 | Gamma       | 18.11                  | G(3.36, 5.57)         |
|                | ช่วงเวลาปกติ 2     | Triangular  | 18.81                  | T(7, 29, 20.4)        |
| $\overline{2}$ | ช่วงเวลาเร่งด่วน 1 | Gamma       | 8.24                   | G(2.09, 3.6)          |
|                | ช่วงเวลาปกติ 1     | Gamma       | 16.42                  | G(3., 4.37)           |
|                | ช่วงเวลาเร่งด่วน 2 | Gamma       | 15.05                  | G(18.4, 1.72)         |
|                | ช่วงเวลาปกติ 2     | <b>Beta</b> | 15.44                  | B(2,45,1.70,3.84)     |
| $\overline{3}$ | ช่วงเวลาเร่งด่วน 1 | Gamma       | 9.22                   | G(2.39, 11.1)         |
|                | ช่วงเวลาปกติ 1     | Lognormal   | 34.87                  | L(4, 3.34, 0.56)      |
|                | ช่วงเวลาเร่งด่วน 2 | Lognormal   | 25.71                  | L(6, 2.81, 0.62)      |
|                | ช่วงเวลาปกติ 2     | Lognormal   | 29.18                  | L(12, 2.60, 0.70)     |

**ตารางที่ 3.16** การแจกแจงในการออกรถแต่ละคัน

6) เวลาที่ใช้ในการเดินรถ และความเร็วเฉลี่ยของรถ

้นำข้อมูลที่เก็บได้มาคำนวณหาการแจกแจงของเวลาที่รถวิ่ง โดยแยก พิจารณาแยกสาย และแยกช่วงเวลาดังตารางที่ 3.17 โดยเวลาที่ได้จากการเก็บข้อมูลจริงนั้นจะ สะท้อนถึงปัจจัยภายนอกต่างๆที่ส่งผลกระทบต่อเวลาการเดินทาง อันได้แก่ สภาพการจราจรที่ แตกต่างกันในแต่ละช่วงเวลา จากนั้นหาความเร็วเฉลี่ยของรถ ซึ่งแสดงได้ดังตารางที่ 3.18

**ตารางที่3.17** เวลาที่ใช้ในการเดินรถ

| ⊿<br>ิสายท่ | ช่วงเวลา                   | การแจกแจง   | เวลาเดินรถเฉลี่ย (นาที) | ้ค่าพารามิเตอร์ (นาที) |
|-------------|----------------------------|-------------|-------------------------|------------------------|
|             | ช่วงเวลาเร่งด่วน 1<br>Beta |             | 8.31                    | B(5, 13.6, 3.75, 5.71) |
|             | ช่วงเวลาปกติ 1             | Triangular  | 8.70                    | T(4, 12.7, 9.2)        |
|             | ช่วงเวลาเร่งด่วน 2         | Weibull     | 9.00                    | W(5,2.65,4.31)         |
|             | ช่วงเวลาปกติ 2             | Weibull     | 9.06                    | W(6,3.14,3.45)         |
| 2           | ช่วงเวลาเร่งด่วน 1         | <b>Beta</b> | 11.11                   | B(8,16,3.03,4.76)      |
|             | ช่วงเวลาปกติ 1             | Weibull     | 10.79                   | W(9,2.56,2.56)         |

| d<br>สายที    | ช่วงเวลา           | การแจกแจง  | เวลาเดินรถเฉลี่ย (นาที) | ้ค่าพารามิเตอร์ (นาที) |
|---------------|--------------------|------------|-------------------------|------------------------|
| $\mathcal{P}$ | ช่วงเวลาเร่งด่วน 2 | Weibull    | 11.43                   | W(9, 2.56, 2.56)       |
|               | ช่วงเวลาปกติ 2     | Triangular | 11.65                   | T(8, 15.4, 10.8)       |
| 3             | ช่วงเวลาเร่งด่วน 1 | Weibull    | 10.51                   | W(8,2.16,3.10)         |
|               | ช่วงเวลาปกติ 1     | Lognormal  | 10.73                   | L(7, 1.24, 0.5)        |
|               | ช่วงเวลาเร่งด่วน 2 | Triangular | 10.42                   | T(8, 13.4, 9.8)        |
|               | ช่วงเวลาปกติ 2     | Weibull    | 11.43                   | WI(8, 1.88, 3.97)      |

**ตารางที่3.18** ความเร็วเฉลี่ยของรถ พิจารณาแยกสายและช่วงเวลา

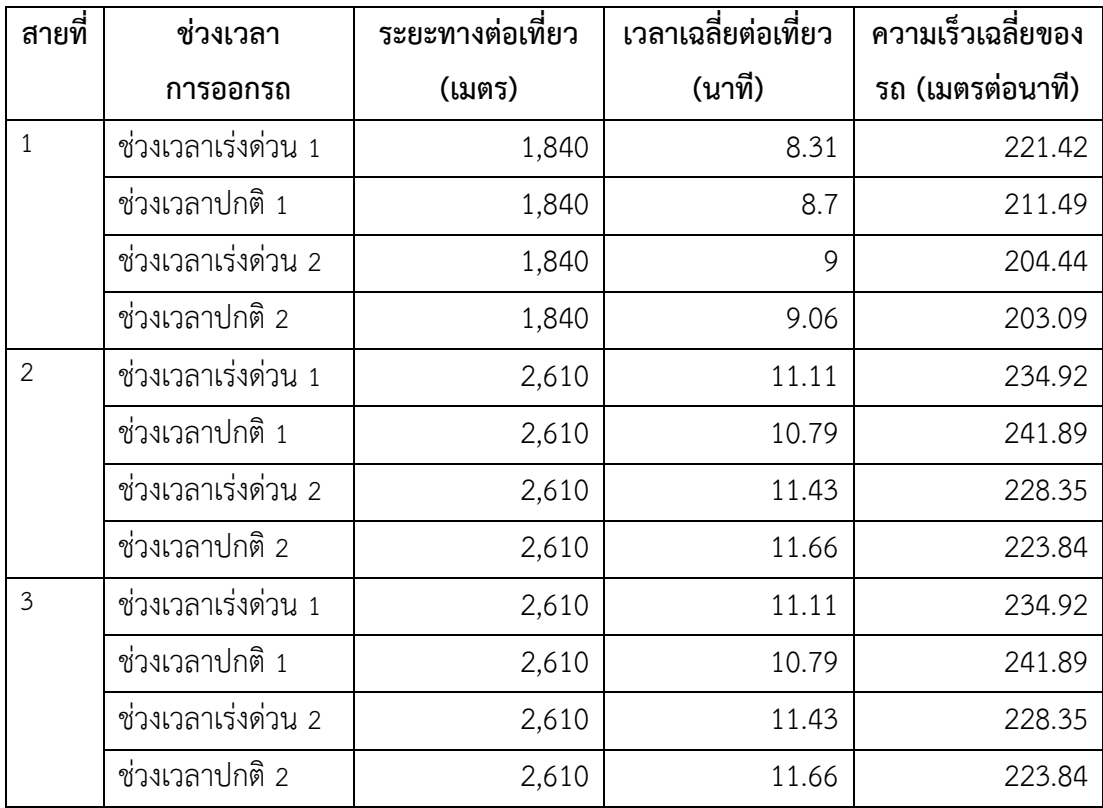

3.3.4 การรับตัวแบบจำลอง

เมื่อได้ตัวแบบจำลองและป้อนข้อมูลนำเข้าแล้ว จากนั้นทำการรันตัวแบบทั้ง 4 ี่ ช่วงเวลา ได้แก่ ช่วงเร่งด่วนที่ 1 ช่วงปกติที่ 1 ช่วงเร่งด่วนที่ 2 จำลองด้วยช่วงระยะเวลาเวลา 2 ี่ ชั่วโมงต่อวัน และช่วงปกติที่ 2 จำลองด้วยช่วงระยะเวลา 4 ชั่วโมงต่อวัน รวมทั้งสิ้น 10 ชั่วโมงต่อวัน จากนั้นจำลองตัวแบบเพื่อเก็บข้อมูลนำออกเบื้องต้นเป็นจำนวนการทำซ้ำ 5 รอบ ในทุกช่วงของการ ิทดลอง จากนั้นบันทึกจำนวนผู้โดยสารที่ใช้บริการในแต่ละช่วงเวลาเปรียบเทียบกับจำนวนผู้โดยสารที่ ได้จากการเก็บข้อมูลได้ดังตารางที่ 3.19

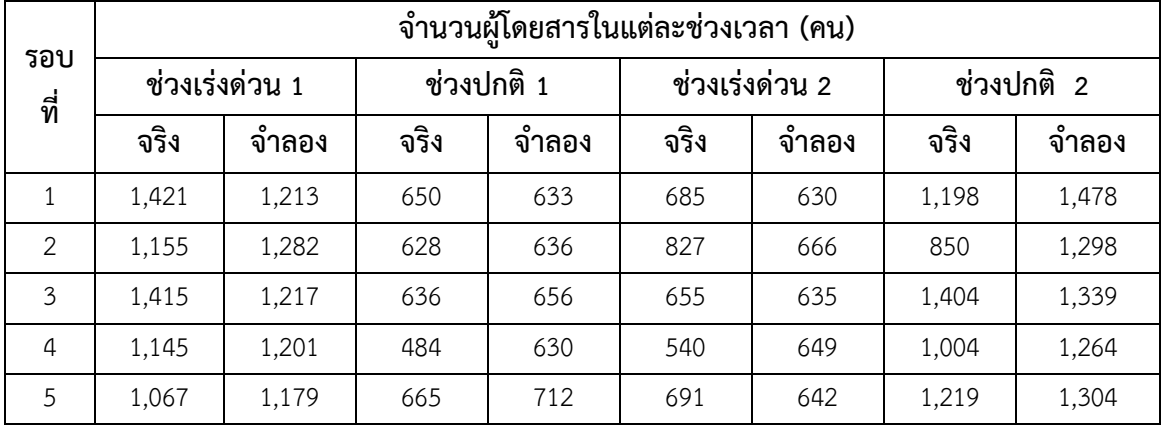

**ตารางที่ 3.19** จำนวนผู้โดยสารที่เก็บจากระบบจริงและที่ได้จากการจำลองตัวแบบ

## 3.3.5 การทำซ้ำ

นำผลลัพธ์ที่ได้จากการรัน มาคำนวณหาจำนวนรอบการทำซ้ำ ( $N_m$  ) ที่เหมาะสม โดยใช้สมการที่ (1) พิจารณาข้อมูลในแต่ละช่วงเวลาๆละ 5 ข้อมูล ที่ระดับนัยสำคัญที่  $\alpha$  = 0.05 ค่า ้ ความคลาดเคลื่อนที่ 10% จากผลการคำนวณจำนวนการทำซ้ำในแต่ละช่วงเวลาดังแสดงดังตารางที่ 3.20 พบว่า จำนวนรอบการทำซ้ำมีค่าอยู่ระหว่าง 1 - 3 รอบ ดังนั้นจากการทดลองเบื้องต้นที่รอบ ทำซ้ำจำนวน 5 ครั้งจึงเพียงพอสำหรับการวิจัยในครั้งนี้

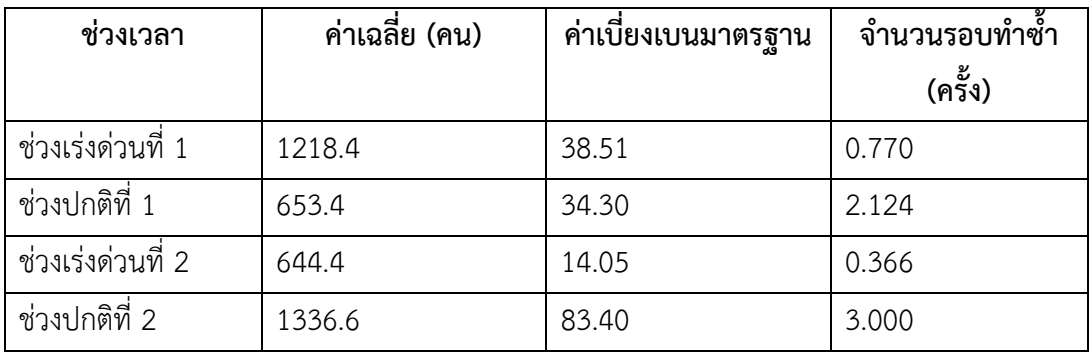

## **ิตารางที่ 3.20** ผลการคำนวณจำนวนรอบทำซ้ำ

3.3.6 การทวนสอบและยืนยันความถูกต้องของตัวแบบจำลอง

3.3.6.1 การทวนสอบ

การทวนสอบ เป็นกิจกรรมที่ถูกใช้ตลอดการสร้างตัวแบบเพื่อให้การสร้างนั้น เป็นไปตามรูปแบบหรือแนวคิดที่กำหนดไว้ และทำให้ผู้พัฒนาตัวแบบมั่นใจได้ว่า ตัวแบบที่สร้างบน โปรแกรมคอมพิวเตอร์มีความถูกต้องและสอดคล้องกับระบบจริง โดยการทวนสอบในงานวิจัยครั้งนี้ได้ ใช้วิธีทวนสอบ ได้แก่ การให้ผู้เชี่ยวชาญที่เข้าใจในระบบเป็นอย่างดีตรวจตราลำดับขั้นตอนใน กระบวนการสร้างตัวแบบเปรียบเทียบกับระบบจริง หรือเปรียบเทียบกับแผนภาพการไหลที่รวมเอา ้ลำดับความคิดที่เป็นไปได้ของระบบจริง การทวนสอบความถูกต้องของผลการจำลองระหว่างการ จำลองด้วยโปรแกรมคอมพิวเตอร์โดยใช้คำสั่ง "Trace" ของโปรแกรม ProModel® ซึ่งจะแสดง ลำดับขั้นตอนการดำเนินการของตัวแบบ ดังภาพประกอบ 3.13 นอกจากนี้ยังมีคำสั่ง "Debugger" ที่ สามารถแจ้งเตือนหากผู้ที่ใช้งานซอฟต์แวร์มีการเขียนโปรแกรมด้วยคำสั่งที่ไม่ถูกต้อง

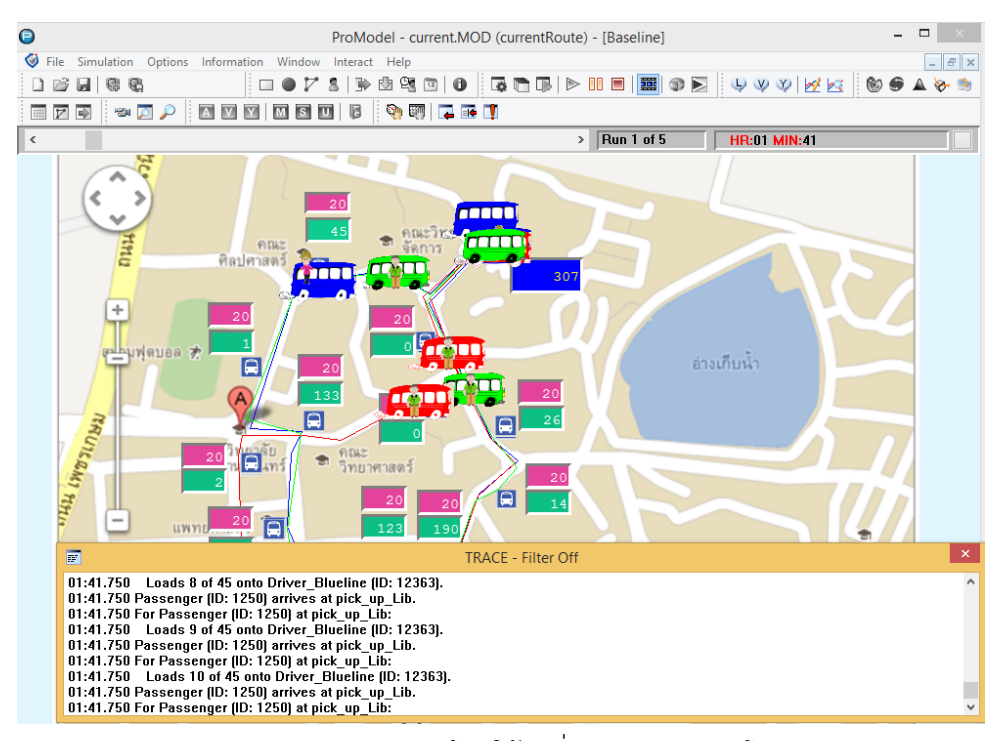

**ภาพประกอบ 3.13** การทวนสอบตัวแบบโดยใช้ค าสั่ง "Trace" ของโปรแกรม ProModel®

3.3.6.2 การยืนยันความถูกต้อง

หลังจากทวนสอบตัวแบบแล้ว การยืนยันความถูกต้องเป็นขั้นตอนถัดไป เพื่อทำ ให้แน่ใจว่าตัวแบบที่พัฒนาขึ้นมีความสอดคล้องกับระบบจริงที่ศึกษา ในงานวิจัยนี้ได้ทำการยืนยัน ้ ความถูกต้องโดยใช้เครื่องมือทางสถิติมาในการทดสอบตัวแบบที่พัฒนาขึ้น ข้อมูลจำนวนผู้โดยสารโดย จำลองตัวแบบตามจำนวนรอบทำซ้ำและบันทึกผลที่ได้จากการจำลอง นั่นคือ จำนวนผู้โดยสารที่ใช้ ้ บริการทั้งหมดโดยเฉลี่ย แล้วเปรียบเทียบผลการจำลองกับจำนวนผู้โดยสารที่เก็บมาจากระบบจริง ้จำนวนผู้โดยสารที่ใช้บริการทั้งหมดที่ได้จากระบบจริงและแบบจำลอง จากนั้นยืนยันความ สมเหตุสมผลของตัวแบบเทียบกับระบบจริงด้วยวิธีทางสถิติ จะนำข้อมูลจำนวนผู้โดยสารที่ใช้บริการ จากตารางที่ 3.19 มาทดสอบโดยการทดสอบสมมติฐานทั้ง 4 สมมติฐาน ดังนี้

การทดสอบสมมติฐาน:

- 1)  $H_0: \mu_1 = \mu_2$ และ :  $\mu_1 \neq \mu_2$
- 2)  $H_0: \mu_3 = \mu_4$ และ :  $\mu_3 \neq \mu_4$
- 3)  $H_0: \mu_5 = \mu_6$ และ :  $\mu$ <sub>5</sub>≠ $\mu$ <sub>6</sub>
- 4)  $H_0: \mu_7 = \mu_8$ และ :  $\mu_7 \neq \mu_8$

โดยที่  $\mu_1$   $\mu_3$   $\mu_5$  และ  $\mu_7$  คือค่าเฉลี่ยของจำนวนผู้โดยสารที่ใช้บริการในแต่ละ ช่วงเวลาที่เก็บจากระบบจริง  $\mu_\text{\tiny 2}$   $\mu_\text{\tiny 4}$   $\mu_\text{\tiny 6}$  และ  $\mu_\text{\tiny 8}$  คือ จำนวนผู้โดยสารโดยเฉลี่ยที่ใช้บริการในแต่ละ ่ ช่วงเวลาที่ได้จากการจำลองตัวแบบ ทำการทดสอบว่าค่าเฉลี่ยจำนวนผู้โดยสารที่ได้จากแบบจำลอง ิสถานการณ์ และข้อมูลจริงมีความแตกต่างกันหรือไม่ ที่ระดับนัยสำคัญ 0.05 ซึ่งในการทดสอบความ แตกต่างของค่าเฉลี่ยของสองกลุ่มประชากร จะพิจารณาค่าความแปรปรวนก่อน ซึ่งแบ่งการทดสอบ เป็น 2 ประเภทคือ Two-sample assuming equal variances กับ Two-sample assuming unequal variances ดังนั้นจึงต้องทำการวิเคราะห์ความแปรปรวนของสองชุดข้อมูลว่าเท่ากันหรือไม่ โดยกลุ่มประชากรมีจำนวนเท่ากัน ดังนั้นจึงมี Degree of freedom = 4 ทั้งสองชุดข้อมูล เมื่อ ี พิจารณาค่าที่ได้จากตาราง F มีค่าเท่ากับ 6.39 จากนั้นคำนวณค่า F จากข้อมูลในแต่ละช่วงเวลา โดย  $\oint \vec{\eta} F = \frac{S_m}{g^2}$ min 2 max *S*  $F$  =  $\frac{S_{\text{max}}^2}{\sigma^2}$  จะได้ช่วงเร่งด่วนที่ 1 ช่วงปกติ 1 ช่วงเร่งด่วนที่ 2 และช่วงปกติที่ 2 มีค่า F = 18.59, 4.56, 53.08 และ 6.5 ตามลำดับ ดังนั้นสรุปได้ว่า  $\sigma_1^2 \neq \sigma_2^2$ 2  $\sigma_1^{\,\,2}\neq \sigma_2^{\,\,2}$  ในทุกช่วงเวลาซึ่งจะใช้การ ทดสอบแบบ แบบ Separated variance ยกเว้นช่วงปกติที่ 1 ซึ่ง ${\sigma_1}^2 = {\sigma_2}^2$ 2  $\sigma_1^{\; 2} = \sigma_2^{\; 2}$  ใช้การทดสอบแบบ Pooled variance จากนั้นทำการทดสอบความแตกต่างของค่าเฉลี่ยของสองกลุ่มประชากร ซึ่งแสดง ในภาพประกอบ 3.14-3.17 ตามลำดับ

จากผลการทดสอบทางสถิติทั้ง 4 ช่วงเวลา สามารถสรุปผลได้ว่า ไม่สามารถ ีปฏิเสธสมมติฐานหลักของทั้ง 4 สมมติฐาน นั่นคือ จำนวนผู้โดยสารโดยเฉลี่ยที่ได้จากแบบจำลอง สถานการณ์และจำนวนผ้โดยสารโดยเฉลี่ยที่ได้จากระบบจริงไม่มีความแตกต่างกันที่ระดับนัยสำคัญ 0.05 หรืออาจกล่าวได้ว่า ตัวแบบจำลองที่พัฒนาขึ้นมีความสมเหตสมผลกับระบบจริง

```
Two-sample T for Total passenger (Rush1)
 SE
Type (Rush 1) N Mean StDev Mean
Observation 5 1240 166 74
Simulation 5 1218.4 38.5 17
Difference = mu (Observation) - mu (Simulation)
Estimate for difference: 22.0
95% CI for difference: (-189.0, 233.0)
T-Test of difference = 0 (vs not =): T-Value = 0.29P-Value = 0.787 DF = 4
```
**ภาพประกอบ 3.14** การทดสอบแบบ Two-sample t-test ในช่วงเร่งด่วนที่1

```
Two-sample T for Total passenger (Normal 1)
Type (Normal 1) N Mean StDev SE Mean
Observation 5 612.6 73.3 33
Simulation 5 653.4 34.3 15
Difference = mu (observation) - mu (simulation)
Estimate for difference: -40.8
95% CI for difference: (-124.2, 42.6)
T-Test of difference = 0 (vs not =): T-Value = -1.13 P-
Value = 0.292 DF = 8Both use Pooled StDev = 57.1997
```
**ภาพประกอบ 3.15** การทดสอบแบบ Two-sample t-test ในช่วงปกติที่ 1

Two-sample T for Total passenger (Rush2) Type (Rush 2) N Mean StDev SE Mean Observation 5 680 102 46 Simulation 5 644.4 14.0 6.3 Difference = mu (Observation) - mu (Simulation) Estimate for difference: 35.1 95% CI for difference: (-93.1, 163.4) T-Test of difference =  $0$  (vs not =): T-Value =  $0.76$ P-Value =  $0.489$  DF =  $4$ 

**ภาพประกอบ 3.16** การทดสอบแบบ Two-sample t-test ในช่วงเร่งด่วนที่ 2

```
Two-sample T for Total passenger (Normal 2)
 SE
Type (Normal 2) N Mean StDev Mean<br>Observation 5 1135 213 95
Observation 5 1135 213 95
Simulation 5 1336.6 83.4 37
Difference = mu (Observation) - mu (Simulation)
Estimate for difference: -202
95% CI for difference: (-465, 61)
T-Test of difference = 0 (vs not =): T-Value = -1.97P-Value = 0.106 DF = 5
```
**ภาพประกอบ 3.17** การทดสอบแบบ Two-sample t-test ในช่วงปกติที่ 2

#### **3.4 การวิเคราะห์ตัวแบบสถานการณ์ปัจจุบัน**

้จากผลลัพธ์ที่ได้จากการจำลองระบบขนส่งมวลชน พบว่าตัวแบบมีความน่าเชื่อถือ เนื่องจากจากการทดสอบสมตติฐานนั้น จำนวนผู้โดยสารโดยเฉลี่ยที่ได้จากการจำลอง และค่าที่ได้จาก ึการเก็บข้อมูลจริงไม่แตกต่างกันที่ระดับนัยสำคัญ 0.05 โดยผลการจำลองสถานการณ์แสดงได้ตารางที่ 3.21 ซึ่งประกอบด้วยจำนวนผู้โดยสารในแต่ละรอบการทดลองและอรรถประโยชน์การใช้รถ โดยจะ เห็นได้ว่า จำนวนผู้โดยสารในรอบการทดลองที่ 1-5 เท่ากับ 3,954 3,882 3,847 3,744 และ3,837 ตามล าดับ ซึ่งมีค่าเฉลี่ยเท่ากับ 3,853 คนต่อวัน และอรรถประโยชน์ของการใช้รถโดยเฉลี่ยเท่ากับ ของช่วงเร่งด่วน 1 ช่วงปกติ 1 ช่วงเร่งด่วน 2 และช่วงปกติ 2 มีอรรถประโยชน์เท่ากับ 27.43% 12.24% 13.09% และ 12.22% ตามลำดับ โดยมีอรรถประโยชน์การใช้รถเฉลี่ยรวม 16.25% ซึ่ง ได้มาจากจำนวนเวลาที่รถถูกใช้งานเปรียบเทียบกับเวลาทั้งหมดที่รถอยู่ในระบบ ซึ่งมีค่าน้อยมาก ดังนั้น ระบบจึงควรได้รับการปรับปรุงเพื่อเพิ่มอัตราการใช้ประโยชน์ของรถบริการ โดยการลดปริมาณ ของรถที่ใช้ในแต่ละสาย นอกจากนี้ผู้วิจัยสนใจที่จะพิจารณาการลดเส้นทางจากเดิม 3 เส้นทางเหลือ เพียง 2 เส้นทางเนื่องจากเส้นทางเดิมมีการเดินทางที่ทับซ้อนกัน และประเด็นสุดท้ายเป็นการ ปรับเปลี่ยนตารางเวลาการเดินรถ

| อรรถประโยชน์การใช้รถ |
|----------------------|
|                      |
|                      |
|                      |
|                      |
|                      |
|                      |
|                      |

**ิตารางที่ 3.21** ผลที่ได้จากการจำลองสถานการณ์ปัจจุบัน

#### 3.5 **การน าเสนอแนวทางการปรับปรุงการให้บริการ**

3.5.1 การออกแบบแนวทางการปรับปรุง

ในการปรับปรุงจะน าตัวแบบการให้บริการในปัจจุบันมาใช้วิเคราะห์เพื่อออกแบบ แนวทางการปรับปรุงที่พิจารณาปัจจัยจำนวน 3 ปัจจัย คือ จำนวนเส้นทางการเดินรถ จำนวนรถที่ ให้บริการแต่ละสาย และตารางเดินรถ โดยแนวทางการปรับปรุงในแต่ละปัจจัยสามารถอธิบายได้ดังนี้

จ านวนเส้นทางการเดินรถ จะพิจารณา 2 กรณี คือ

(1) การกำหนดเส้นทางเดินรถ 3 เส้นทาง ซึ่งมีจำนวนเส้นทางตามสภาพปัจจุบัน

(2) การกำหนดเส้นทางเดินรถเหลือเพียง 2 เส้นทาง เนื่องจากเส้นทางเดิมมีการ ้ เดินทางที่ทับซ้อนกัน สำหรับสายที่ 2 และ 3 ดังนั้นเส้นทางการเดินรถที่ให้บริการ จะคงเหลือเพียง สายที่ 1 และ 3

จ านวนรถที่ให้บริการแต่ละสาย เนื่องจากอรรถประโยชน์เฉลี่ยของการใช้งานรถทั้ง 4 คันของทุกสายมีค่าน้อยมาก เฉลี่ยเพียง 16.25% จึงควรลดจำนวนรถที่ใช้ในการให้บริการลง เพื่อ เพิ่มอรรถประโยชน์ในการใช้รถ ซึ่งจะพิจารณา 2 กรณี คือ

(1) ใช้รถจำนวน 3 คัน

(2) ใช้รถจำนวน 2 คัน

ตารางการเดินรถ จะพิจารณา 4 กรณี เนื่องจากจากการเก็บข้อมูลพบว่า ในการ ให้บริการ พิจารณาช่วงเวลาและสายการเดินรถ พบว่าช่วงเวลาในการออกรถจริงมีค่าระหว่าง 6.64 – 34.87 นาที แตกต่างจากตารางการออกรถที่ถูกกำหนดไว้คือ ออกรถทุกๆ 10 และ 20 นาที ดังนั้น ผู้วิจัยจึงสนใจที่จะออกแบบการทดลองของในช่วงเวลาที่เหมาะสม ดังนี้

(1) รถออกเดินทางทุกๆ 5 นาที

(2) รถออกเดินทางทุกๆ 10 นาที

(3) รถออกเดินทางทุกๆ 15 นาที

(4) รถออกเดินทางทุกๆ 20 นาที

เมื่อพิจารณาปัจจัยที่จะใช้เป็นข้อกำหนดในการสร้างตัวแบบซึ่งเป็นทางเลือกของ ้ ระบบแล้ว จะต้องมีการออกแบบการทดลองเพื่อเปรียบเทียบผลลัพธ์ที่ได้จากแบบจำลองที่สร้างขึ้น โดยอาศัยค่าวัดสมรรถนะที่กำหนดขึ้น และเพื่อต้องการให้เกิดประสิทธิภาพในการวิเคราะห์ผล จึง ี ต้องนำการออกแบบการทดลอง (Design of Experiment) มาใช้ในการวางแผนการทดลอง เพื่อให้ มาซึ่งข้อมูลที่มีความเหมาะสม โดยในงานวิจัยนี้จะออกแบบการทดลองจากการปรับเปลี่ยนปัจจัยทั้ง 3 ปัจจัย จะแสดงดังตารางที่ 3.22 ซึ่งทำให้สามารถสร้างตัวแบบจำลองสถานการ์ได้ 64 สถานการณ์

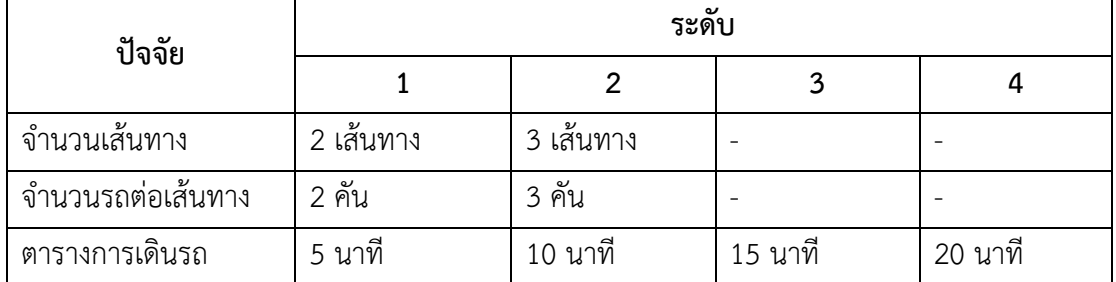

#### **ตารางที่ 3.22** ปัจจัยที่ใช้ออกแบบแนวทางการปรับปรุง

#### ้ 3.5.2 ผลลัพธ์ที่ได้จากแบบจำลองสถานการณ์

จากสถานการณ์ทางเลือกทั้ง 64 รูปแบบนั้น ซึ่งครอบคลุมการให้บริการทั้ง 4 ี่ ช่วงเวลาต่อวัน ทำการเลือกสถานการณ์ที่ดีที่สุด ภายใต้การพิจารณาด้านจำนวนผู้โดยสารที่เพิ่มขึ้นใน การบริการสูงสุดในแต่ละช่วงเวลา ดังแสดงในตารางที่ 3.23 ซึ่งจะแสดงสถานการณ์ในแต่ละช่วงเวลา ี และตารางที่ 3.24 แสดงสถานการณ์ทางเลือกที่เหมาะสม โดยที่ RunOrder คือ ลำดับของการ ทดลอง ตั้งแต่ลำดับที่ 1 ถึงลำดับที่ 64 โดยลำดับนั้นเป็นไปอย่างสุ่ม Block คือ ปัจจัยที่ถูกควบคุม ได้แก่ ช่วงเวลาทั้ง 4 ช่วง ได้แก่ ช่วงเร่งด่วนที่ 1 (หมายเลข 1) ช่วงปกติที่ 1 (หมายเลข 2) ช่วง ี เร่งด่วนที่ 2 (หมายเลข 3) และช่วงปกติที่ 2 (หมายเลข 4) Route คือ จำนวนเส้นทางที่ใช้ในการ ให้บริการ Bus คือจำนวนรถที่ให้บริการในแต่ละเส้นทาง และ Schedule คือ ตารางการเดินรถ ซึ่ง พิจารณาความถี่ในการออกรถ

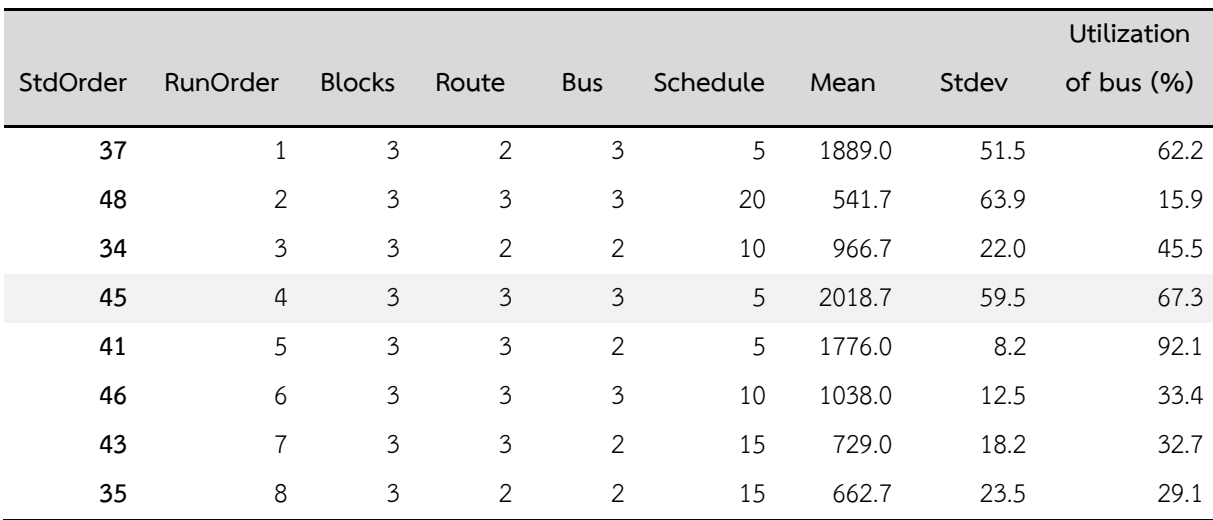

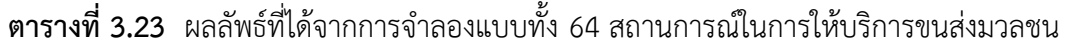

|                  |          |                           |                           |                           |               |        |       | Utilization |
|------------------|----------|---------------------------|---------------------------|---------------------------|---------------|--------|-------|-------------|
| StdOrder         | RunOrder | <b>Blocks</b>             | Route                     | Bus                       | Schedule      | Mean   | Stdev | of bus (%)  |
| 33               | 9        | $\mathfrak{Z}$            | $\overline{2}$            | $\overline{2}$            | 5             | 1801.3 | 36.2  | 89.2        |
| 44               | 10       | $\mathfrak{Z}$            | $\mathfrak{Z}$            | $\sqrt{2}$                | 20            | 541.7  | 63.9  | 23.8        |
| 40               | 11       | $\mathfrak{Z}$            | $\overline{2}$            | $\mathfrak{Z}$            | 20            | 519.0  | 26.5  | 13.8        |
| 38               | 12       | $\ensuremath{\mathsf{3}}$ | $\overline{2}$            | $\mathfrak{Z}$            | $10\,$        | 966.7  | 22.0  | 30.3        |
| 42               | 13       | $\mathfrak{Z}$            | $\mathfrak z$             | $\sqrt{2}$                | $10\,$        | 1038.0 | 12.5  | 50.0        |
| 39               | 14       | $\mathfrak{Z}$            | $\mathbf{2}$              | $\mathfrak{Z}$            | 15            | 662.7  | 23.5  | 19.4        |
| 47               | 15       | $\mathfrak{Z}$            | $\mathfrak{Z}$            | $\mathfrak{Z}$            | 15            | 729.0  | 18.2  | 21.8        |
| 36               | 16       | $\mathfrak{Z}$            | $\mathbf{2}$              | $\sqrt{2}$                | 20            | 519.0  | 26.5  | 20.8        |
| $\mathbf{1}$     | $17$     | $1\,$                     | $\overline{2}$            | $\sqrt{2}$                | 5             | 1728.7 | 9.1   | 86.0        |
| $\pmb{4}$        | 18       | $1\,$                     | $\overline{2}$            | $\sqrt{2}$                | 20            | 446.7  | 38.7  | 20.1        |
| 9                | 19       | $1\,$                     | $\mathfrak z$             | $\sqrt{2}$                | 5             | 1708.7 | 20.0  | 90.0        |
| 16               | 20       | $1\,$                     | $\mathfrak{Z}$            | $\mathfrak{Z}$            | 20            | 499.7  | 10.3  | 15.4        |
| 12               | 21       | $1\,$                     | $\mathfrak z$             | $\sqrt{2}$                | 20            | 499.7  | 10.3  | 23.1        |
| $\mathbf{3}$     | 22       | $1\,$                     | $\overline{2}$            | $\mathbf{2}$              | 15            | 602.7  | 12.4  | 46.0        |
| $\overline{7}$   | 23       | $1\,$                     | $\mathbf{2}$              | $\mathfrak{Z}$            | 15            | 602.7  | 12.4  | 18.8        |
| 10               | 24       | $\mathbf{1}$              | $\mathfrak{Z}$            | $\mathbf{2}$              | 10            | 931.0  | 25.7  | 48.6        |
| 8                | 25       | $1\,$                     | $\overline{2}$            | $\mathfrak{Z}$            | 20            | 446.7  | 38.7  | 13.4        |
| 13               | 26       | $1\,$                     | $\mathfrak{Z}$            | $\ensuremath{\mathsf{3}}$ | $\mathfrak s$ | 1812.3 | 55.5  | 65.4        |
| $\sqrt{5}$       | 27       | $\mathbf{1}$              | $\mathbf{2}$              | $\mathfrak{Z}$            | 5             | 1830.7 | 27.5  | 59.8        |
| $11\,$           | 28       | $1\,$                     | $\mathfrak{Z}$            | $\sqrt{2}$                | 15            | 676.0  | 41.8  | 31.8        |
| 14               | 29       | $1\,$                     | $\ensuremath{\mathsf{3}}$ | $\mathfrak{Z}$            | $10\,$        | 931.0  | 25.7  | 32.4        |
| 15               | 30       | $1\,$                     | $\mathfrak z$             | $\mathfrak z$             | 15            | 676.0  | 41.8  | 21.2        |
| 6                | 31       | $1\,$                     | $\mathbf{2}$              | $\mathfrak{Z}$            | $10\,$        | 912.3  | 28.0  | 29.4        |
| $\boldsymbol{2}$ | 32       | $1\,$                     | $\mathbf{2}$              | $\sqrt{2}$                | $10\,$        | 912.3  | 28.0  | 44.1        |
| 27               | 33       | $\sqrt{2}$                | $\mathfrak{Z}$            | $\sqrt{2}$                | 15            | 677.0  | 45.5  | 32.0        |
| 24               | 34       | $\sqrt{2}$                | $\overline{2}$            | $\mathfrak{Z}$            | 20            | 452.3  | 26.7  | 13.9        |
| 19               | 35       | $\mathbf{2}$              | $\overline{2}$            | $\overline{c}$            | 15            | 619.7  | 27.4  | 29.1        |
| 28               | 36       | $\sqrt{2}$                | $\mathfrak{Z}$            | $\overline{c}$            | 20            | 521.0  | 39.2  | 23.3        |
| 23               | 37       | $\mathbf{2}$              | $\overline{2}$            | $\mathfrak{Z}$            | 15            | 619.7  | 27.4  | 19.4        |
| 26               | 38       | $\overline{2}$            | $\mathfrak{Z}$            | $\mathbf{2}$              | $10\,$        | 1017.7 | 61.4  | 49.0        |

**ิตารางที่ 3.23** ผลลัพธ์ที่ได้จากการจำลองแบบทั้ง 64 สถานการณ์ในการให้บริการขนส่งมวลชน (ต่อ)

|          |          |                |                |                |          |        |       | Utilization |
|----------|----------|----------------|----------------|----------------|----------|--------|-------|-------------|
| StdOrder | RunOrder | <b>Blocks</b>  | Route          | Bus            | Schedule | Mean   | Stdev | of bus (%)  |
| 29       | 39       | $\overline{2}$ | $\overline{3}$ | $\mathfrak{Z}$ | 5        | 1924.3 | 27.6  | 65.9        |
| 25       | 40       | $\overline{2}$ | $\mathfrak{Z}$ | $\overline{2}$ | 5        | 1736.7 | 13.6  | 91.2        |
| 31       | 41       | $\overline{2}$ | $\mathfrak{Z}$ | $\mathfrak{Z}$ | 15       | 677.0  | 45.5  | 21.3        |
| $17\,$   | 42       | $\overline{2}$ | $\overline{2}$ | $\sqrt{2}$     | 5        | 1721.0 | 24.4  | 87.8        |
| 32       | 43       | $\overline{2}$ | $\mathfrak{Z}$ | $\mathfrak{Z}$ | 20       | 521.0  | 39.2  | 23.3        |
| 22       | 44       | $\overline{2}$ | $\overline{2}$ | $\mathfrak{Z}$ | 10       | 931.7  | 28.3  | 30.3        |
| 21       | 45       | $\overline{2}$ | $\overline{2}$ | $\mathfrak{Z}$ | 5        | 1814.7 | 30.2  | 62.2        |
| 18       | 46       | $\overline{2}$ | $\overline{2}$ | $\overline{2}$ | 10       | 931.7  | 28.3  | 45.5        |
| 30       | 47       | $\overline{2}$ | $\mathfrak{Z}$ | $\mathfrak z$  | 10       | 1017.7 | 61.4  | 32.7        |
| 20       | 48       | $\overline{2}$ | $\overline{2}$ | $\sqrt{2}$     | 20       | 452.3  | 26.7  | 20.8        |
| 50       | 49       | $\overline{4}$ | $\overline{2}$ | $\overline{2}$ | 10       | 2103.7 | 61.3  | 50.2        |
| 59       | 50       | $\sqrt{4}$     | $\mathfrak{Z}$ | $\overline{2}$ | 15       | 1691.7 | 26.6  | 35.5        |
| 60       | 51       | $\sqrt{4}$     | $\mathfrak{Z}$ | $\sqrt{2}$     | 20       | 1235.0 | 52.1  | 26.3        |
| 49       | 52       | $\overline{4}$ | $\overline{2}$ | $\overline{2}$ | 5        | 3584.7 | 55.0  | 92.4        |
| 56       | 53       | $\overline{4}$ | $\overline{2}$ | $\mathfrak{Z}$ | 20       | 1175.7 | 50.6  | 16.1        |
| 57       | 54       | $\overline{4}$ | $\mathfrak{Z}$ | $\overline{2}$ | 5        | 3705.3 | 9.9   | 94.6        |
| 62       | 55       | $\sqrt{4}$     | $\mathfrak{Z}$ | $\mathfrak z$  | 10       | 2281.3 | 67.3  | 35.8        |
| 64       | 56       | $\sqrt{4}$     | $\mathfrak{Z}$ | $\mathfrak{Z}$ | 20       | 1235.0 | 52.1  | 17.5        |
| 58       | 57       | $\overline{4}$ | $\mathfrak{Z}$ | $\overline{2}$ | 10       | 2281.3 | 67.3  | 53.7        |
| 61       | 58       | $\sqrt{4}$     | $\mathfrak{Z}$ | $\mathfrak{Z}$ | 5        | 4108.3 | 96.5  | 72.0        |
| 51       | 59       | $\sqrt{4}$     | $\overline{2}$ | $\overline{2}$ | 15       | 1513.7 | 77.0  | 32.9        |
| 55       | 60       | $\overline{4}$ | $\overline{2}$ | $\mathfrak{Z}$ | 15       | 1513.7 | 77.0  | 21.9        |
| 63       | 61       | $\overline{4}$ | $\mathfrak{Z}$ | $\mathfrak z$  | 15       | 1691.7 | 26.6  | 23.7        |
| 53       | 62       | $\sqrt{4}$     | $\overline{2}$ | $\mathfrak{Z}$ | 5        | 3945.0 | 63.2  | 67.8        |
| 54       | 63       | $\overline{4}$ | $\mathbf{2}$   | $\mathfrak{Z}$ | 10       | 2103.7 | 61.3  | 33.5        |
| 52       | 64       | $\overline{4}$ | $\overline{2}$ | $\overline{c}$ | 20       | 1175.7 | 50.6  | 24.1        |

**ตารางที่ 3.23** ผลลัพธ์ที่ได้จากการจำลองแบบทั้ง 64 สถานการณ์ในการให้บริการขนส่งมวลชน (ต่อ)

| StdOrder | RunOrder | <b>Blocks</b> | Route | <b>Bus</b> | Schedule | Mean   | Stdev | Utilization   |
|----------|----------|---------------|-------|------------|----------|--------|-------|---------------|
|          |          |               |       |            |          |        |       | of bus $(\%)$ |
| 45       | 4        | 3             | 3     | 3          | .5       | 2018.7 | 59.5  | 67.3          |
| 5        | 27       |               | 2     | 3          | .5       | 1830.7 | 27.5  | 59.8          |
| 29       | 39       | 2             | 3     | 3          | .5       | 1924.3 | 27.6  | 65.9          |
| 61       | 58       | 4             | 3     | 3          | .5       | 4108.3 | 96.5  | 72.0          |
| Total    |          |               |       |            |          | 9,882  |       | 66.25         |

**ิตารางที่ 3.24** ผลลัพธ์ที่ดีที่สุดที่ได้จากการจำลองสถานการณ์การให้บริการขนส่งมวลชน

ิจากตารางที่ 3.24 จะเห็นได้ว่าจำนวนผู้โดยสารเฉลี่ย และอรรถประโยชน์ของรถ

เฉลี่ยในแต่ละช่วงเวลามีค่าเพิ่มขึ้นเมื่อเทียบกับตัวแบบแทนระบบปัจจุบัน และแนวโน้มของปัจจัยใน การให้บริการในแต่ละช่วงเวลาเป็นไปในทิศทางเดียวกัน คือ มีการให้บริการ 3 เส้นทาง ในช่วงปกติที่ 1 ช่วงเร่งด่วนที่ 2 และช่วงปกติที่ 2 (มีเพียงช่วงเวลาเร่งด่วนที่ 1 เท่านั้นที่ให้บริการ 2 เส้นทาง) โดย ใช้รถขนส่งเพื่อบริการเป็นจำนวน 3 คัน และตารางเดินรถควรกำหนดให้ออกทุกๆ 5 นาที จะทำให้มี ผู้ใช้บริการเพิ่มขึ้นจาก 3,668 คนต่อวัน ซึ่งเป็นจำนวนผู้โดยสารเฉลี่ยที่ผู้วิจัยได้เก็บข้อมูลในสภาวะ ีปัจจุบัน เพิ่มสูงขึ้นเป็นจำนวน 9,882 คนต่อวัน ซึ่งเพิ่มขึ้นจากจำนวนผู้โดยสารเฉลี่ยจากปัจจุบันถึง 2.56 เท่า นอกจากนั้น เมื่อพิจารณาอรรถประโยชน์เฉลี่ยรวมของรถในทุกช่วงเวลา พบว่ามี อรรถประโยชน์ของรถเพิ่มขึ้นสูงจาก 16.25% เป็น 66.25% หรือ 4.08 เท่า ท าให้เกิดการใช้งานรถ ึ ขนส่งมวลชนได้อย่างมีประสิทธิภาพเพิ่มขึ้นสำหรับการเปรียบเทียบจำนวนผู้โดยสารจากผลลัพธ์ที่ได้ จากแบบจำลองสถานการณ์หลังการปรับปรุงการให้บริการกับจำนวนผู้โดยสารในระบบจริงก่อน ้ ปรับปรุง แสดงได้ดังภาพประกอบ 3.18 ซึ่งแสดงให้เห็นว่า จำนวนผู้โดยสารหลังการปรับปรุงเพิ่มขึ้น ในทุกๆช่วงเวลา

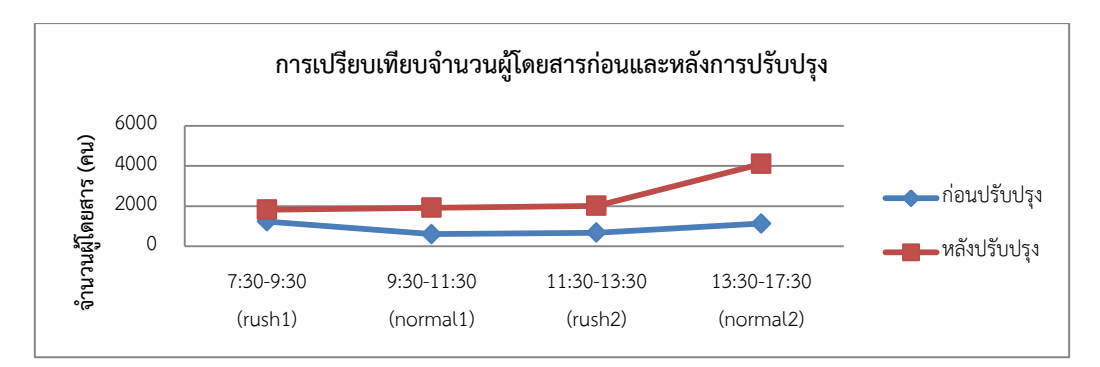

**ภาพประกอบ 3.18** การเปรียบเทียบจ านวนผู้โดยสารก่อนและหลังการปรับปรุง

3.5.3 การวิเคราะห์ปัจจัยหลักและความสัมพันธ์

ี ทำการวิเคราะห์ปัจจัยหลัก 3 ปัจจัย ที่มีผลต่อจำนวนผู้โดยสารที่ได้จากกการจำลอง ี สถานการณ์ ได้แก่ จำนวนเส้นทาง จำนวนรถโดยสารในแต่ละเส้นทาง และตารางการเดินรถ ดัง ภาพประกอบ 3.19 ผลจากการปรับเปลี่ยนปัจจัยจำนวนเส้นทางที่ 2 และ 3 เส้นทาง ทำให้จำนวน ผู้โดยสารเพิ่มขึ้นไม่มากนัก ซึ่งมีลักษณะเช่นเดียวกันกับการปรับเปลี่ยนจำนวนรถ ที่ 2 และ 3 คันต่อ เส้นทาง แต่สำหรับการปรับเปลี่ยนตารางเดินรถนั้น จะเกิดการเปลี่ยนแปลงของจำนวนผู้โดยสาร ้อย่างเห็นได้ชัด โดยจำนวนผู้โดยสารจะเพิ่มขึ้นสูงสุดเมื่อตารางเดินรถออกรถถี่มากยิ่งขึ้น คือออกรถ ทุกๆ 5 นาที จากนั้นทำการวิเคราะห์ความสัมพันธ์ร่วมกันระหว่าง 2 ปัจจัยดังภาพประกอบ 3.20 ได้ ดังนี้

1) จำนวนเส้นทาง-จำนวนรถ ที่จำนวนเส้นทาง 2 และ 3 เส้นทางนั้น พบว่าเมื่อ ่ จำนวนรถเพิ่มขึ้นจาก 2 คัน เปลี่ยนเป็น 3 คัน จะทำให้จำนวนผู้โดยสารเพิ่มขึ้นเล็กน้อย

2) จำนวนเส้นทาง-ตารางเดินรถ จำนวนเส้นทางเดินรถที่ 3 เส้นทาง สามารถทำให้ จำนวนผู้โดยสารเพิ่มขึ้นมากกว่าจำนวน 2 เส้นทางเดินรถ ที่ตารางเดินรถซึ่งออกรถทุกๆ 10 15 และ 20 นาที แต่มีผลน้อยมากที่ตารางเดินรถซึ่งออกรถทุกๆ 5 นาที

3) ตารางเดินรถ-จำนวนรถ การปรับเปลี่ยนจำนวนรถ 2 และ 3 คันนั้น ไม่มีผลต่อ จ านวนผู้โดยสาร ส าหรับตารางเดินรถซึ่งออกรถทุกๆ 10 15 และ 20 นาที แต่จะมีผลที่ตารางเดินรถ ี ซึ่งออกทุกๆ 5 นาที โดยจำนวนรถ 3 คันจะทำให้จำนวนผู้โดยสารมากกว่าจำนวนรถ 2 คัน

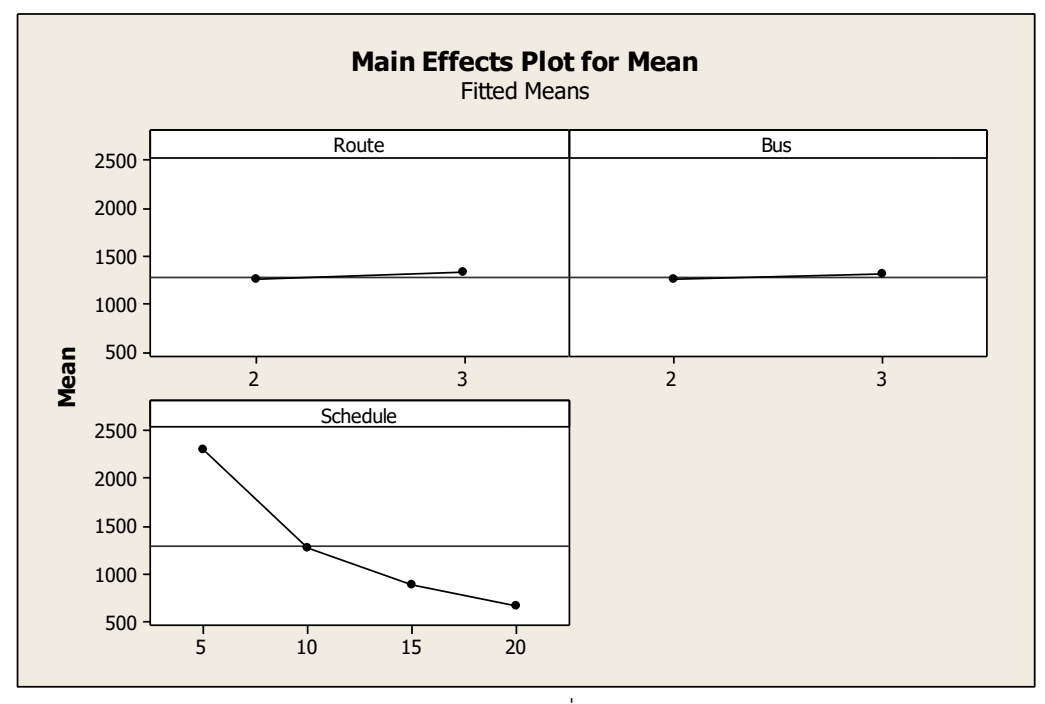

**ภาพประกอบ 3.19** ปัจจัยหลักที่มีผลต่อจำนวนผู้โดยสาร

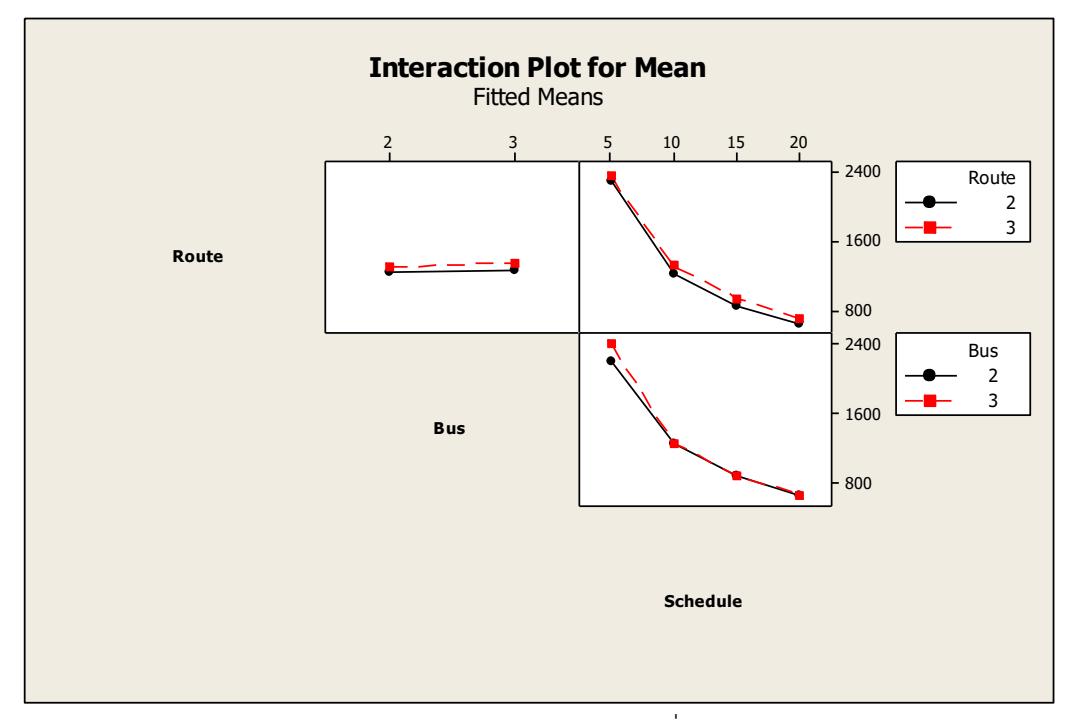

**ภาพประกอบ 3.20** ความสัมพันธ์ระหว่างปัจจัยที่มีผลต่อจ านวนผู้โดยสาร

3.5.4 การวิเคราะห์ต้นทุนการให้บริการขนส่งมวลชนของสถานการณ์ทางเลือก จากสถานการณ์ทางเลือกทั้ง 4 สถานการณ์ในช่วงเวลาต่างๆนั้น สามารถสรุปได้ว่า การให้บริการขนส่งมวลชนที่เหมาะสมจะต้องให้บริการ 3 เส้นทาง ถึงแม้ว่าในช่วงที่ 1 (ช่วงเร่งด่วน) ตัวแบบที่ถูกเลือกจะให้บริการเพียงแค่ 2 เส้นทาง แต่ช่วงเวลาที่เหลือให้บริการ 3 เส้นทาง ดังนั้นจึง ้ ควรให้บริการทั้ง 3 เส้นทาง นอกจากนี้จำนวนรถที่ใช้ในระบบนั้น ประกอบด้วยรถเส้นทางละ 3 คัน ท าให้ระบบมีรถรวมทั้งสิ้น 9 คัน และพนักงานขับรถ 9 คน และเลือกใช้รถไฟฟ้าในการให้บริการ ้ ทั้งหมด ถึงแม้จะมีค่าบำรุงรักษาที่สูงกว่ารถยนต์ดีเซล แต่ใช้พลังงานน้อยกว่า และเป็นการใช้พลังงาน สะอาดในการขับเคลื่อน ซึ่งไม่ปล่อยมลพิษสู่สิ่งแวดล้อม

จากนั้นค านวณต้นทุนที่เกิดขึ้นจากการให้บริการ โดยใช้ข้อมูลระยะการเดินทาง ้ รวมของการให้บริการซึ่งเป็นผลลัพธ์จากการจำลองแบบในวันราชการ โดยระยะทางการให้บริการที่ เกิดขึ้นในแต่ละช่วงเวลาแสดงได้ดังตารางที่ 3.25 ส าหรับวันหยุดราชการ (เสาร์-อาทิตย์) วันหยุด ้นักขัตฤกษ์ และวันราชการช่วงภาคฤดูร้อน ผู้วิจัยได้กำหนดระยะทางการให้บริการที่ 1 ใน 3 ของ ระยะการเดินทางในวันราชการปกติเนื่องจากวันดังกล่าวมีตารางการออกรถที่ไม่แน่นอน และมี ผู้ใช้บริการน้อยมาก โดยระยะทางการให้บริการต่อปี แสดงดังตารางที่ 3.26 สำหรับวันหยุดราชการ (เสาร์-อาทิตย์) และวันหยุดนักขัตฤกษ์ ผู้วิจัยอ้างอิงจากปฏิทินประจำปี พ.ศ.2558 โดย รวมถึง ้วันหยุดเพิ่มเติมตามมติคณะรัฐมนตรี และวันราชการช่วงภาคฤดูร้อนคำนวณจากวันราชการใน ช่วงเวลา 3 เดือน

| ช่วงที่        | เส้นทาง  | ระยะทางต่อเที่ยว | จำนวน  | เวลาเดินทาง | ระยะทางต่อสาย | ระยะทางรวม |
|----------------|----------|------------------|--------|-------------|---------------|------------|
|                | เดินรถ   | (เมตร)           | เที่ยว | (นาที)      | (กิโลเมตร)    | (กิโลเมตร) |
| $\mathbf{1}$   | สายที่ 1 | 1840             | 24     | 187.73      | 44.16         | 106.32     |
|                | สายที่ 2 | 2610             |        |             |               |            |
|                | สายที่ 3 | 2590             | 24     | 246.61      | 62.16         |            |
| $\overline{2}$ | สายที่ 1 | 1840             | 24     | 196.31      | 44.16         | 171.57     |
|                | สายที่ 2 | 2610             | 25     | 264.08      | 65.25         |            |
|                | สายที่ 3 | 2590             | 24     | 251.44      | 62.16         |            |
| $\mathfrak{Z}$ | สายที่ 1 | 1840             | 24     | 185.6       | 44.16         | 171.57     |
|                | สายที่ 2 | 2610             | 25     | 256.52      | 65.25         |            |
|                | สายที่ 3 | 2590             | 24     | 235.5       | 62.16         |            |
| $\overline{4}$ | สายที่ 1 | 1840             | 48     | 421.58      | 88.32         | 340.53     |
|                | สายที่ 2 | 2610             | 49     | 577.9       | 127.89        |            |
|                | สายที่ 3 | 2590             | 48     | 554.87      | 124.32        |            |
|                | 789.99   |                  |        |             |               |            |

**ตารางที่ 3.25** ระยะทางการให้บริการขนส่งมวลชนในวันราชการ

# **ตารางที่3.26** ระยะทางการให้บริการขนส่งมวลชนต่อปี

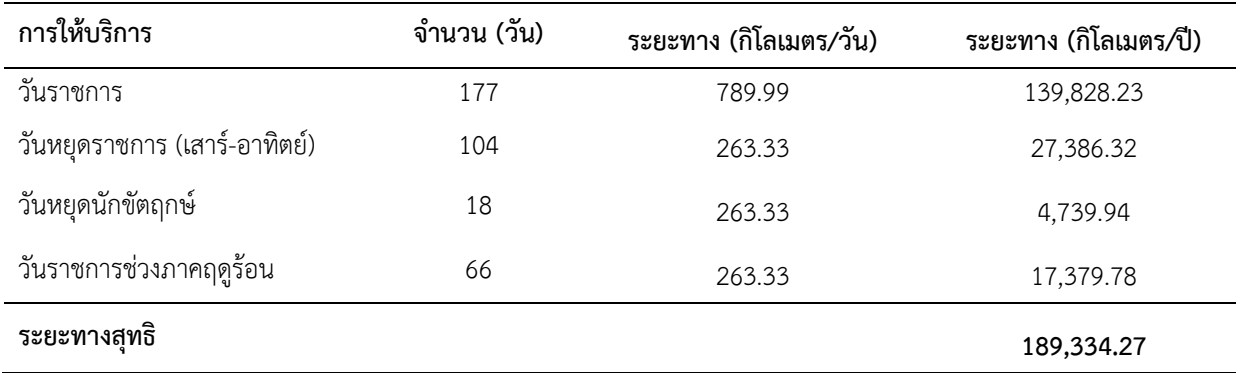

3.5.4.1 ต้นทุนคงที่ ประกอบด้วยต้นทุนด้านแรงงาน ต้นทุนการบำรุงรักษา และต้นทุนค่าใช้จ่ายอื่นๆ โดยต้นทุนด้านแรงงาน ประกอบด้วยต้นทุนค่าตอบแทนผู้จัดการโครงการ

ึ จำนวน 1 ตำแหน่ง ค่าจ้างพนักงานขับรถ จำนวนทั้งสิ้น 9 ตำแหน่ง และค่าล่วงเวลาที่มอบให้แก่ พนักงานขับรถสำหรับการทำงานในวันหยุดราชการและวันหยุดนักขัตฤกษ์ ในสัดส่วน 1 ใน 3 จาก พนักงานขับรถทั้งหมด คือ วันละ 3 อัตรา โดยต้นทุนด้านแรงงานจะไม่นำค่าเบี้ยสมทบประกันสังคม ิมาประกอบการคำนวณ สำหรับต้นทุนด้านแรงงานแสดงตารางที่ 3.27 ซึ่งคำนวณต้นทุนด้านแรงงาน ในช่วงเวลา 1 ปีการศึกษา สำหรับต้นทุนการบำรุงรักษาของรถไฟฟ้าเฉลี่ยมีค่าเท่ากับ 346,231 ต่อปี และต้นทุนค่าใช้จ่ายอื่นๆเฉลี่ยมีค่าเท่ากับ 43,868.22 ต่อปี ดังนั้นสามารถสรุปต้นทุนคงที่ต่อปีได้ดัง ตารางที่ 3.28

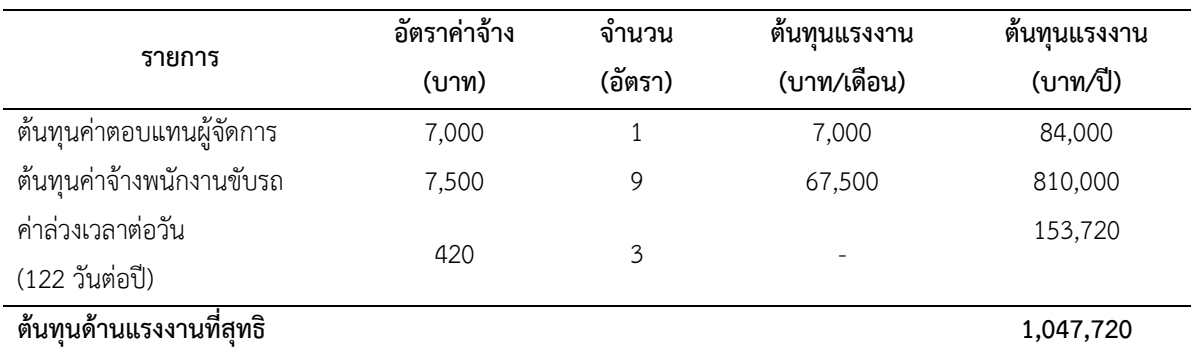

### **ตารางที่ 3.27** ต้นทุนด้านแรงงานต่อปี

**ตารางที่ 3.28** ต้นทุนคงที่ของการให้บริการขนส่งมวลชนต่อปี

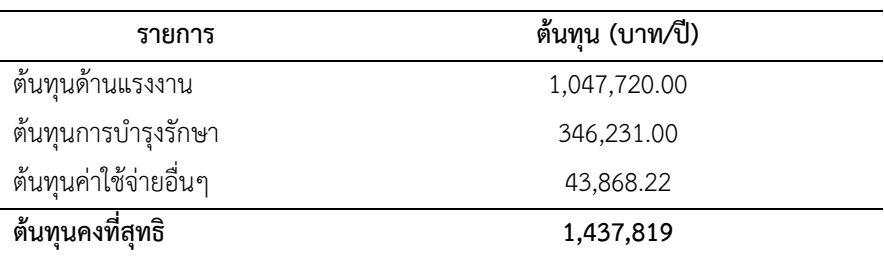

3.5.4.2 ต้นทนแปรผัน ได้แก่ ต้นทนด้านพลังงาน โดยสามารถคำนวณ ต้นทุนแปรผันสุทธิได้จากผลคูณของต้นทุนด้านพลังงานต่อกิโลเมตรของการใช้งานรถไฟฟ้า กับ ระยะทางในการให้บริการต่อปี ได้ดังตารางที่ 3.29 ดังนั้นสามารถสรุปต้นทุนสุทธิในการให้บริการได้ ดังตารางที่ 3.30 ซึ่งต้นทุนของรูปแบบทางเลือก มีค่าเท่ากับ 1,890,328 บาทต่อปี โดยมีระยะการ เดินทางที่เกิดขึ้นทั้งสิ้น 189,334.27 กิโลเมตรต่อปี
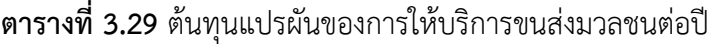

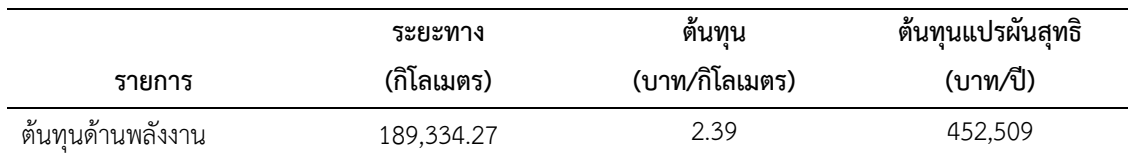

#### **ตารางที่ 3.30** ต้นทุนการให้บริการขนส่งมวลชนต่อปีสุทธิ

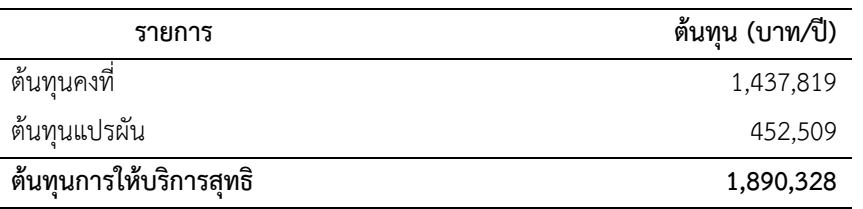

### 3.5.5 การเปรียบเทียบต้นทุนการให้บริการ

เมื่อพิจารณาต้นทุนที่ใช้ในการดำเนินงาน ที่ได้มาจากรูปแบบทางเลือกของ แบบจำลอง จากนั้นทำการเปรียบเทียบจากแบบจำลองกับต้นทุนการดำเนินการที่ผ่านมา ตั้งแต่ปี ึการศึกษา 2553 ถึง 2556 แสดงดังตารางที่ 3.31 จากนั้นคำนวณต้นทุนเฉลี่ยต่อกิโลเมตร โดยในการ ด าเนินงานที่ผ่านมามีต้นทุนเฉลี่ยรวมต่อกิโลเมตรเท่ากับ 29.32 บาท และต้นทุนเฉลี่ยรวมต่อ กิโลเมตรที่ได้จากรูปแบบทางเลือกเท่ากับ 9.98 บาท โดยกราฟแสดงต้นทุนการให้บริการต่อกิโลเมตร แสดงดังภาพประกอบที่ 3.21

**ตารางที่ 3.31** ต้นทุนการให้บริการขนส่งมวลชนต่อกิโลเมตร

| ปีการศึกษา | ระยะทาง (กิโลเมตร) | ต้นทุนการให้บริการ (บาท) | ต้นทุนเฉลี่ยต่อกิโลเมตร (บาท) |
|------------|--------------------|--------------------------|-------------------------------|
| 2553       | 50,463.00          | 920,724.66               | 18.25                         |
| 2554       | 49,724.00          | 1,771,979.25             | 35.64                         |
| 2555       | 43,965.00          | 1,922,600.04             | 43.73                         |
| 2556       | 67,335.00          | 1,586,102.86             | 23.56                         |
| เฉลี่ย     | 52,871.75          | 1,550,351.70             | 29.32                         |
| แบบจำลอง   | 189,334.27         | 1,890,328.00             | 9.98                          |

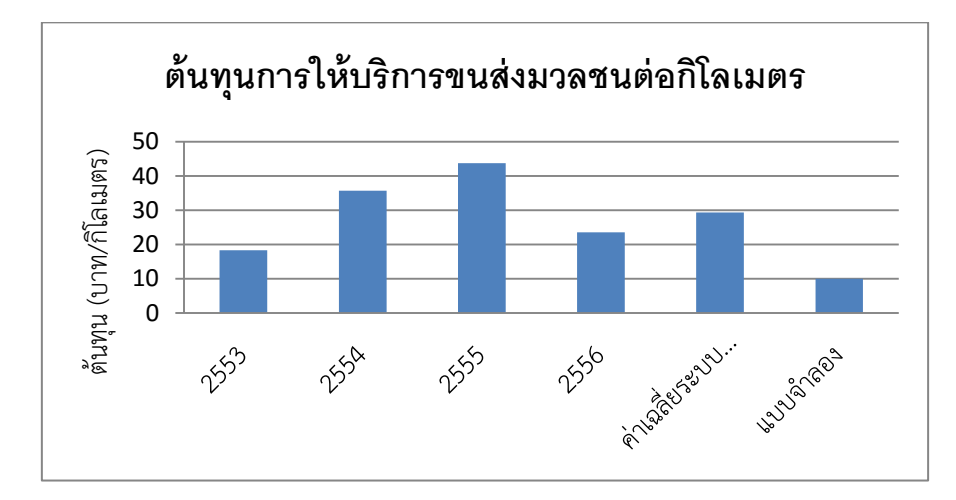

**ภาพประกอบ 3.21** ต้นทุนการให้บริการขนส่งมวลชนต่อกิโลเมตร

้ นอกจากนี้ยังสามารถคำนวณต้นทุนการให้บริการขนส่งมวลชนต่อผู้โดยสาร 1 คนได้ โดยพิจารณาจากจำนวนผู้โดยสารต่อวันที่ระบบสามารถรองรับได้ ได้แก่ 9,882 คนต่อวัน ซึ่งเป็น ้จำนวนผู้โดยสารที่เกิดขึ้นในช่วงเวลาวันราชการ ที่ให้บริการตั้งแต่เวลา 7:30 – 17:30 น. สำหรับ ้วันหยุดราชการ (เสาร์-อาทิตย์) วันหยุดนักขัตถุกษ์ และวันราชการช่วงภาคฤดุร้อน ผู้วิจัยได้กำหนด ระยะทางการให้บริการที่ 1 ใน 3 ของระยะการเดินทางในวันราชการปกติเนื่องจากวันดังกล่าวมี ิ ตารางการออกรถที่ไม่แน่นอน และมีผ้ใช้บริการน้อย ซึ่งจำนวนผ้โดยสารที่ใช้บริการขนส่งมวลชน เท่ากับ 2,368,386 คนต่อปีแสดงได้ดังตารางที่ 3.32 จากนั้นเปรียบเทียบต้นทุนการให้บริการขนส่ง ้มวลชนต่อคนจากผลการดำเนินงานที่ผ่านมากับต้นทุนที่ได้จากตัวแบบจำลอง พบว่าต้นทุนการ ี ดำเนินงานเฉลี่ยที่ผ่านมาเท่ากับ 3.52 บาทต่อคน และต้นทุนจากแบบจำลองเท่ากับ 0.80 บาทต่อคน จากนั้นเปรียบเทียบโดยใช้กราฟ แสดงต้นทุนการให้บริการขนส่งมวลชนต่อคน ดังภาพประกอบที่ 3.22

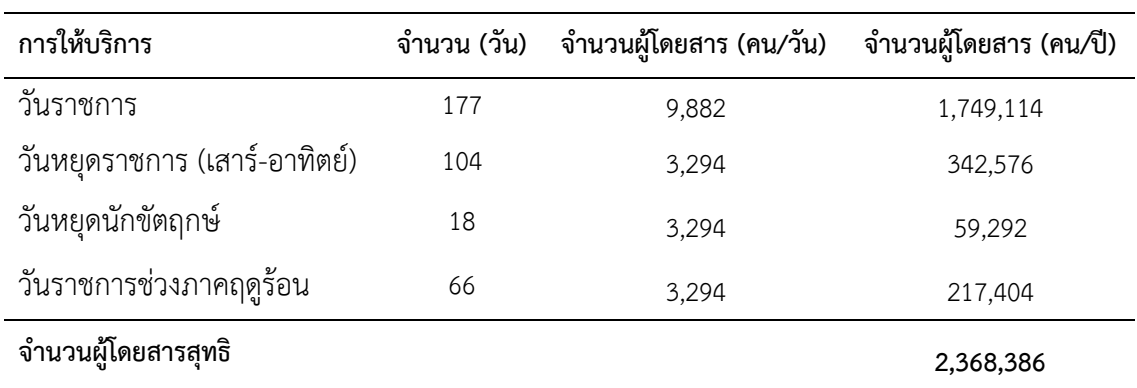

# **ิตารางที่ 3.32** จำนวนผู้โดยสารที่ใช้บริการขนส่งมวลชนต่อปี

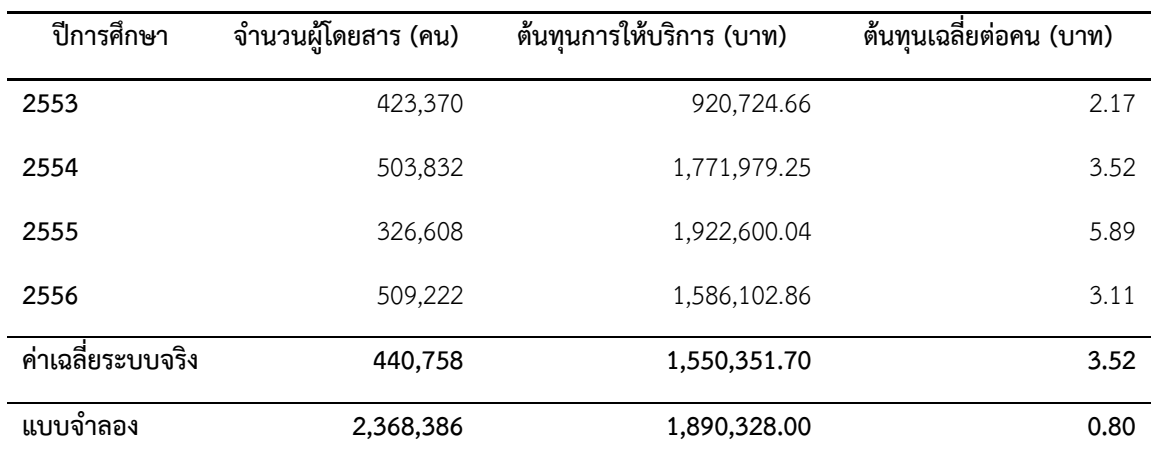

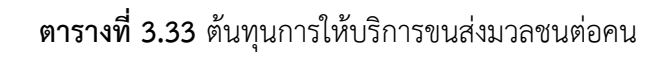

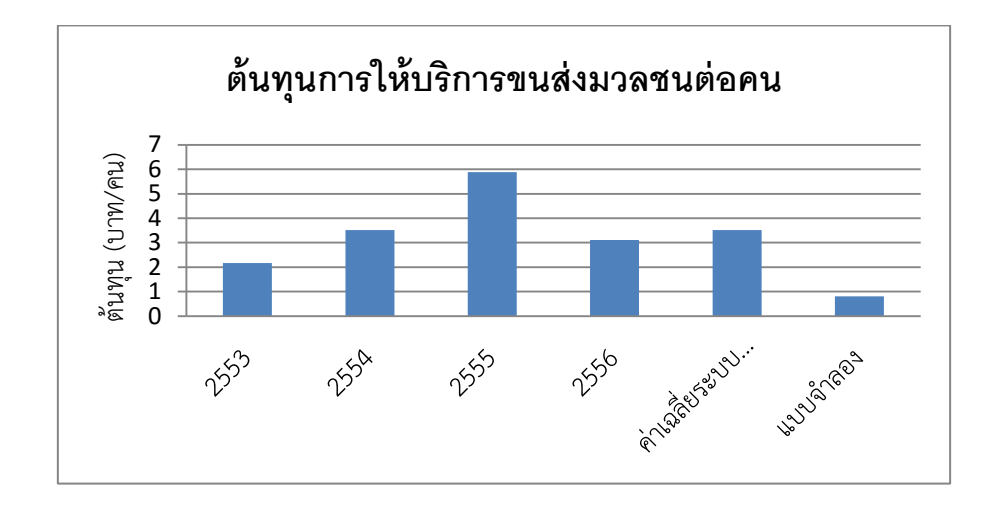

**ภาพประกอบ 3.21** ต้นทุนการให้บริการขนส่งมวลชนต่อคน

#### **บทสรุป**

#### **4.1 สรุปผล**

การให้บริการขนส่งมวลชนภายในพื้นที่มหาวิทยาลัยฯ ได้รับการปรับปรุงโดยใช้การ จำลองสถานการณ์บนซอฟท์แวร์ ProModel®2011 โดยเริ่มต้นจากการศึกษาและเก็บข้อมูลการ ให้บริการในสภาวะปัจจุบัน การสร้างตัวแบบ การเก็บข้อมูลที่ใช้สำหรับแบบจำลอง การสังเกต ผลลัพธ์ การคำนวณการทำซ้ำ และการออกแบบการทดลอง ซึ่งพบว่าซอฟท์แวร์ ProModel®2011 สามารถน ามาใช้ในงานวิจัยเพื่อปรับปรุงการให้บริการระบบขนส่งมวลชนได้เป็นอย่างดี

การปรับปรุงการให้บริการนี้ ผู้วิจัยได้ใช้การปรับเปลี่ยนปัจจัย โดยค่าของปัจจัยที่ นำมาทดลองและจำลองในตัวแบบนั้นมาจากการพิจารณาตามความเหมาะสมของผลลัพธ์จากการ ้จำลองสถานการณ์ปัจจุบัน โดยพิจารณา 3 ปัจจัย ได้แก่ เส้นทางเดินรถ จำนวนรถที่ใช้ และตาราง การเดินรถ ภายใต้ช่วงเวลาของการให้บริการที่กำหนดในแต่ละวัน จากการทดลองพบว่า แนวทางการ ้ ปรับปรุงที่นำเสนอ ได้แก่ มีการให้บริการ 3 เส้นทางเช่นเดียวกับการให้บริการในปัจจุบัน โดยใช้รถ ี ขนส่งเพื่อบริการเป็นจำนวน 3 คันต่อสาย และตารางเดินรถควรกำหนดให้ออกทุกๆ 5 นาที ซึ่ง ้นโยบายดังกล่าวสามารถรองรับจำนวนผู้โดยสารได้มากยิ่งขึ้น ซึ่งเดิมจำนวนผู้ใช้บริการเท่ากับ 3,668 คนต่อวัน เพิ่มสูงขึ้นเป็นจำนวน 9,882 คนต่อวัน นอกจากนั้น เมื่อพิจารณาอรรถประโยชน์เฉลี่ยรวม ของรถในทุกช่วงเวลา พบว่ามีอรรถประโยชน์ของรถเพิ่มขึ้นสูงจาก 16.25% เป็น 66.25% หรือ 4.08 เท่า ท าให้เกิดการใช้งานรถขนส่งมวลชนได้อย่างมีประสิทธิภาพเพิ่มขึ้น

ส าหรับต้นทุนการให้บริการขนส่งมวลชนของรูปแบบทางเลือกนั้น มีต้นทุนเท่ากับ 1,890,328 บาทต่อปี เมื่อคำนวณต้นทุนการให้บริการต่อระยะทาง 1 กิโลเมตร นั้น พบว่า ต้นทุนจาก ูรูปแบบทางเลือกเท่ากับ 9.98 บาท ซึ่งลดลงจากต้นทุนการดำเนินงานที่ผ่านมา อันเนื่องมาจากการใช้ งานรถเพื่อการเดินทางที่มีความถี่ในการใช้งานสูงขึ้น และเมื่อพิจารณาต้นทุนการให้บริการต่อ ผู้โดยสาร 1 คน มีต้นทุนเท่ากับ 0.80 บาท จากงานวิจัยนี้แสดงให้เห็นได้ว่า การรองรับจำนวน ผู้โดยสารที่เพิ่มสูงขึ้นนั้น สามารถท าได้โดยไม่ต้องมีการใช้งบประมาณในการจัดซื้อรถเพิ่มขึ้น แต่ สามารถบริหารและจัดสรรทรัพยากรที่มีอยู่ได้อย่างคุ้มค่ามากที่สุด

#### **4.2 ข้อเสนอแนะ**

ตลอดระยะเวลาการด าเนินงานที่ผ่านมาที่ผู้วิจัยได้ศึกษาระบบการให้บริการขนส่ง ้มวลชนนั้น พบว่าการให้บริการนั้น เป็นที่ต้องการของนักศึกษาในการเดินทางภายใน มหาวิทยาลัยสงขลานครินทร์เป็นอย่างมาก แต่พบว่ามีหลายปัจจัยที่ส่งผลต่อจำนวนการใช้งาน โดยเฉพาะอย่างยิ่ง จำนวนความถี่ในการออกรถ ที่ทำให้นักศึกษาต้องรอเป็นเวลานาน ส่งผลโดยตรง ้ต่อความพึงพอใจ ซึ่งอาจทำให้นักศึกษาเลือกใช้การเดินทางด้วยวิธีอื่นๆแทนการใช้รถขนส่งมวลชน เช่น การนำรถส่วนตัวมาใช้ ดังแสดงให้เห็นได้อย่างชัดเจนจากจำนวนรถจักรยานยนต์ของนักศึกษาที่ จอดบริเวณโดยรอบหอพักนักศึกษาภายในมหาวิทยาลัยสงขลานครินทร์ ดังนั้นหากมีการปรับปรุงการ ให้บริการ ที่สามารถเพิ่มความพึงพอใจของนักศึกษาได้และนักศึกษามีความเชื่อมั่นต่อการให้บริการ ้จะส่งผลต่อจำนวนผู้ใช้บริการที่จะมีแนวโน้มเพิ่มสูงขึ้นได้ อีกทั้งยังช่วยลดการใช้รถจักรยานยนต์ของ นักศึกษาได้อีกด้วย

สิ่งหนึ่งที่สำคัญในการให้บริการขนส่งมวลชนโดยใช้รถไฟฟ้านั้นคือข้อจำกัดหลาย ประการในการใช้งาน ซึ่งบ่อยครั้งที่หน่วยงานจะต้องเผชิญกับปัญหาความขัดข้องของรถไฟฟ้า และ ต้องรอช่างซ่อมที่มีความชำนาญเป็นเวลานาน สำหรับในส่วนนี้ หน่วยงานที่รับผิดชอบควรจะต้องมี การบำรุงรักษาเชิงป้องกัน (Preventive maintenance) อย่างต่อเนื่อง โดยการตรวจสภาพรถและ ี บำรุงรักษาเบื้องต้นอยู่เสมอตามคู่มือการการบำรุงรักษา และการจัดทำเอกสารสำหรับการตรวจเช็ค การบ ารุงรักษาเชิงป้องกัน เพื่อป้องกันปัญหารถขัดข้องในกรณีฉุกเฉนซึ่งไม่สามารถใช้งานได้

้อย่างไรก็ดี งานวิจัยนี้เป็นการประยุกต์ใช้การจำลองสถานการณ์และออกแบบการ ิทดลอง เพื่อหาจำนวนผู้โดยสารที่มากที่สุดเท่าที่เป็นไปได้ที่ระบบขนส่งมวลชนสามารถรองรับจำนวน ผู้โดยสารได้ แต่ในสภาวะจริงนั้น จะต้องคำนึงถึงปัจจัยอื่นๆ ร่วมด้วย โดยเฉพาะอย่างยิ่ง การเข้ามา ของผู้โดยสาร ซึ่งถือเป็นปัจจัยที่ควบคุมไม่ได้ ดังนั้นการวางแผนด้านนโยบายต่างๆ เพื่อรณรงค์ให้ นักศึกษาหันมาใช้บริการรถขนส่งมวลชนมากขึ้น ควบคู่กับการปรับปรุงคุณภาพในการให้บริการ ถือ เป็นสิ่งที่หน่วยงานผู้รับผิดชอบควรให้ความสนใจ

้สำหรับงานวิจัยในอนาคตที่ผ้วิจัยได้วางแผนจะทำเพิ่มเติม ได้แก่ การพัฒนาตัว แบบจำลองสถานการณ์ โดยการพัฒนาคำสั่งในการจำลองแบบทางคอมพิวเตอร์เพื่อให้ตัวแบบมีความ ซับซ้อน มีความละเอียด และเสมือนจริงมากยิ่งขึ้น

#### **บรรณานุกรม**

- [1] เขมินี ทองมา และภาสกร ชุมแก้ว. 2556. การประเมินผลการด าเนินการโครงการรถขนส่ง มวลชนภายในมหาวิทยาลัยสงขลานครินทร์ วิทยาเขตหาดใหญ่ ปีงบประมาณ 2555. ปริญญา นิพนธ์ภาควิชาคณิตศาสตร์และสถิติคณะวิทยาศาสตร์ มหาวิทยาลัยสงขลานครินทร์.
- [2] J. Brown, D. B. Hess, and D. Shoup, "Fare-free public transit at universities an evaluation," *Journal of Planning Education and Research* 23 (1) (2003) 69–82.
- [3] A. Bond and R. Steiner, "Sustainable campus transportation through transit Partnership and transportation demand management: a case study from the University of Florida," *Berkeley Planning Journal* 19 (1) (2006).
- [4] W. Singhirunnusorn, P. Luesopa, J. Pansee, and N.Sahachaisaeree, "Students behavior towards energy conservation and modes of transportation: a case study in Mahasarakham university," *Social and Behavioral Sciences* 35 (2012) 764–771.
- [5] วนัฐฌพงษ์ คงแก้ว. "การใช้การจำลองแบบด้วยคอมพิวเตอร์ในการปรับปรุงกระบวนการของ แผนกจ่ายยาผู้ป่วยนอก โรงพยาบาลสงขลานครินทร์." วิทยานิพนธ์วิศวกรรมศาสตร มหาบัณฑิต, สาขาวิศวกรรมอุตสาหการและระบบ, มหาวิทยาลัยสงขลานครินทร์, 2550.
- [6] P. H. P. Fung Kon Jin, M. G. W. Dijkgraaf, C. L. Alons, C. van Kuijk, L. F. M. Beenen, G. M. Koole, and J. C. Goslings, "Improving CT scan capabilities with a new trauma workflow concept: simulation of hospital logistics using different CT scanner scenarios," *European Journal of Radiology* 80 (2) (2011) 504–509.6
- [7] P. Samaranayake and S. Kiridena, "Patient journey modeling using integrated data structures in healthcare service operations," *Proceeding of the 2011 IEEE Colloquium on Humanities, Science and Engineering (CHUSER)*, 597–602.
- [8] J. A. Paul and L. Lin, "Models for improving patient throughput and waiting at hospital emergency departments," *The Journal of Emergency Medicine* 43 (6) (2012) 1119-1126.
- [9] S. E. Kesen and Ö. F. Baykoç, "Simulation of automated guided vehicle (AGV) systems based on just-in-time (JIT) philosophy in a job-shop environment," *Simulation Modelling Practice and Theory* 15 (3) (2007) 272–284.
- [10] M. Nasereddin, M. A. Mullens, and D. Cope, "Automated simulator development: a strategy for modeling modular housing production," *Automation in Construction* 16 (2) (2007) 212–223.
- [11] เมธาวี มานิต. "การประยุกต์ใช้เทคนิคการจำลองสถานการณ์เพื่อสนับสนนการตัดสินใจในการ ้วางแผนการดำเนินงานของสายการติดฉลากและบรรจุกล่องผลิตภัณฑ์อาหารกระป๋อง." วิทยานิพนธ์วิทยาศาสตรมหาบัณฑิต, สาขาวิชาการจัดการเทคโนโลยีอุตสาหกรรมเกษตร, มหาวิทยาลัยสงขลานครินทร์, 2550.
- [12] วลักษ์กมล คงยัง. "การศึกษาความเป็นไปได้ของโครงการจัดท าระบบรถโรงเรียนในเทศบาล นครหาดใหญ่." วิทยานิพนธ์วิศวกรรมศาสตรมหาบัณฑิต, สาขาวิศวกรรมอุตสาหการและ ระบบ, มหาวิทยาลัยสงขลานครินทร์, 2554.
- [13] P. Cortés, J. Muñuzuri, J. Nicolás Ibáñez, and J. Guadix, "Simulation of freight traffic in the Seville inland port," *Simulation Modelling Practice and Theory* 15 (3) (2007) 256-271.
- [14] A. Motraghi and M. V. Marinov, "Analysis of urban freight by rail using event based simulation," *Simulation Modelling Practice and Theory* 25 (2012) 73–89.
- [15] C. Woroniuk, M. Marinov, Simulation modelling to analyse the current level of utilisation of sections along a rail route, *Journal of Transport Literature* 7 (2) (2013) 235-252.
- [16] M. Kamrani, S. M. Hashemi Esmaeil Abadi, and S. Rahimpour Golroudbary, "Traffic simulation of two adjacent unsignalized T-junctions during rush hours using Arena software," *Simulation Modelling Practice and Theory* 49 (2014) 167–179.
- [17] G. De Filippo, V. Marano, and R. Sioshansi, "Simulation of an electric transportation system at The Ohio State University," *Applied Energy* 113 (2014) 1686–1691.
- [18] W. Chen, Z. Chen, "Service reliability analysis of high frequency transit using stochastic simulation," *Journal of Transportation Systems Engineering and Information Technology* 9 (2009) 130–134.
- [19] Y.-H. Chou, "Automatic bus routing and passenger geocoding with a geographic information system. In Proceedings of the 6th International Conference on the Vehicle Navigation and Information System (VNIS), "*A Ride into the Future*", 352–359, Washington, United States, 30 Jul-2 Aug 1995.
- [20] ชุติมา เจิมขุนทด, วัฒนวงศ์ รัตนวราห และ ถิรยุทธ ลิมานนท์. 2555. การประยุกต์ใช้ระบบ สารสนเทศภูมิศาสตร์ เพื่อศึกษาระดับการเข้าถึงในการเดินทางโดยระบบขนส่งสาธารณะ: กรณีศึกษาเทศบาลนครราชสีมา. การประชุมวิชาการ การขนส่งแห่งชาติครั้งที่ 8. การ ขับเคลื่อนไม่หยุดยั้งของการพัฒนาขนส่งไทย. 15-16 มีนาคม 2555. ชลบุรี, กระทรวง คมนาคม.
- [21] J. Park and B.-I. Kim, "The school bus routing problem: A review," *European Journal of Operational Research* 202 (2) (2010) 311–319.
- [22] P. Schittekat, M. Sevaux, and K. Sorensen, "A mathematical formulation for a school bus routing problem," in *2006 International Conference on Service Systems and Service Management* 2 (2006) 1552–1557.
- [23] B-I. Kim, S. Kim , and J. Park, "A school bus scheduling problem," *European Journal of Operational Research* 218 (2012) 577–585.
- [24] J. Riera-Ledesma and J.-J. Salazar-González, "Solving school bus routing using the multiple vehicle traveling purchaser problem: A branch-and-cut approach," *Computers & Operations Research* 39 (2) (2012) 391–404.
- [25] A. Fügenschuh, "Solving a school bus scheduling problem with integer programming," *European Journal of Operational Research* 193 (3) (2009) 867– 884.
- [26] J. S. Arias-Rojas, J. F. Jiménez, and J. R. Montoya-Torres, "Solving of school bus routing problem by ant colony optimization," *Revista EIA* 17(2012) 193–208.
- [27] Zhang, Y., Sheng, L., 2009. Economic analysis of financial subsidy in urban public transit, In the  $5^{th}$  Advanced Forum on Transportation of China (AFTC 2009), pp. 167–171, Beijing, China, 17 October 2009.
- [28] ปัทมา อยู่เย็น. 2556. การจัดตารางเวลาในการเดินรถขนส่ง มวลชนภายใน มหาวิทยาลัยขอนแก่น โดยใช้โปรแกรมเอกเซล โซลเวอร์. วิศวสารลาดกระบัง 30 (2) 79-84.
- [29] พนิดา ทองสุข. 2556. การวิเคราะห์ต้นทุนประกอบการขนส่งรถโดยสารประจำทางของ องค์การขนส่งมวลชนกรุงเทพเปรียบเทียบกับรถเอกชนร่วมบริการ. วิทยานิพนธ์บัญชี มหาบัณฑิต, มหาวิทยาลัยศรีปทุม.
- [30] วีรพันธ์ รุจิเกียรติกำจร และ วีรินทร์ หวังจิรนิรันดร์. 2556. การศึกษาค่าใช้จ่ายในการเดินทาง และค่าใช้จ่ายด้านพลังงานของการเดินทางแต่ละรูปแบบ: กรณีศึกษาเส้นทางสะพานใหม่-สีลม. วารสารวิจัยพลังงาน 10: 1-17.

# **ภาคผนวก ก การสร้างตัวแบบจ าลอง**

#### ก-1 การสร้าง Location

ก าหนดต าแหน่งที่ตั้งของสถานีและจุดจอดรถ ของทั้ง 3 เส้นทางลงในแผนที่ ตัวอย่างการกำหนดตำแหน่งที่ตั้งแสดงดังภาพประกอบ ก-1 โดยการกำหนดจุดนี้ได้มาจากการลง ีพื้นที่เพื่อตรวจสอบตำแหน่งที่ตั้งของแต่ละจุดจอด โดยที่ในแต่ละจุดนั้น จะมี 2 ตำแหน่งซ้อนทับกัน อยู่ ประกอบด้วย จุดรับผู้โดยสาร (Pick up) และจุดส่งผู้โดยสาร (Drop off)

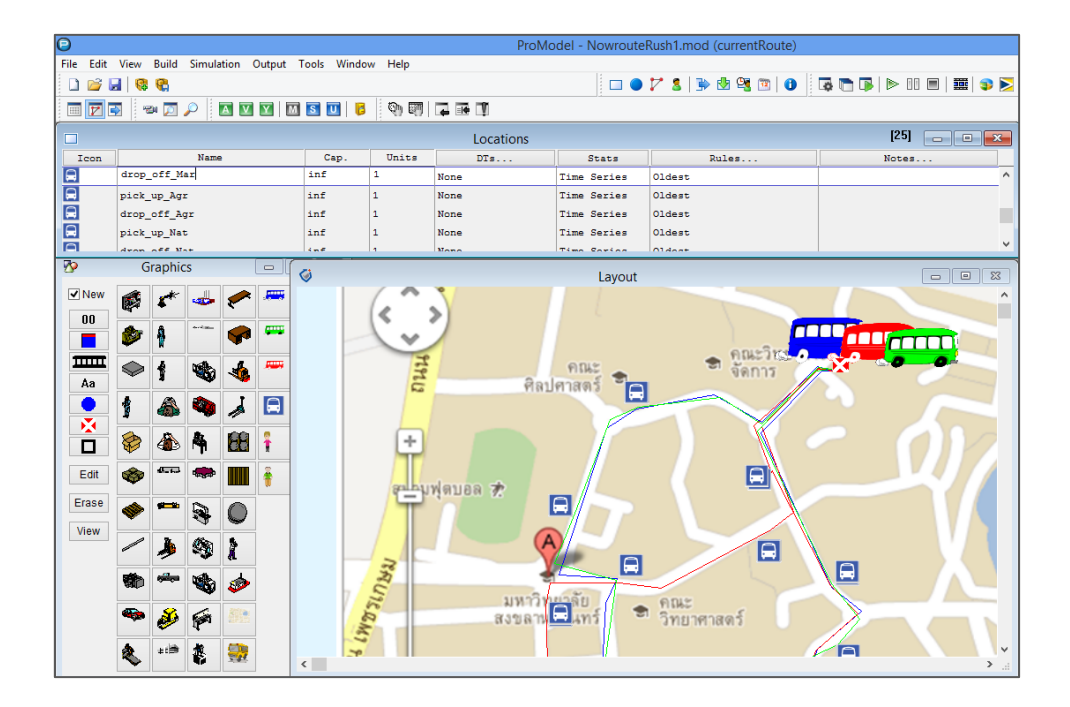

**ภาพประกอบ ก-1** การสร้าง Location

#### ก-2 การสร้าง Entities

วัตถุหรือองค์ประกอบในระบบที่ต้องการนำเสนออย่างชัดเจนในการจำลองแบบ และเป็นสิ่งสำคัญที่ได้รับความสนใจ จะถูกเรียกว่า Entities การกำหนดดังภาพประกอบ ก-2 โดยที่ โปรแกรมสามารถวัดผลลัพธ์ได้หลังจากการจำลอง ซึ่งได้แก่ ผู้โดยสารและพนักงานขับรถทั้ง 3 สาย โดยจะใช้คำสั่งในการรับผู้โดยสารขึ้นรถว่า load สำหรับการรับขึ้นรถ และการส่งผู้โดยสารว่า unload สำหรับการส่ง

| $\Theta$ |                                  |                                                     | ProModel - NowrouteRush1.mod (currentRoute) |             |                                                                                                    |  |  |  |  |
|----------|----------------------------------|-----------------------------------------------------|---------------------------------------------|-------------|----------------------------------------------------------------------------------------------------|--|--|--|--|
|          | <b>File</b>                      | Edit View Build Simulation Output Tools Window Help |                                             |             |                                                                                                    |  |  |  |  |
|          |                                  | $106H$ 66                                           |                                             |             | $\blacksquare\,\textcolor{red}{\bullet}\, V$ & $\mathbin{\mathbb{B}}$ & q $\textcolor{red}{\bullet}\,\textcolor{red}{ \,\bullet\, }\, \textcolor{red}{\bullet}\, \textcolor{red}{\bullet}\,\textcolor{red}{\bullet}\, \textcolor{red}{\bullet}\, \textcolor{red}{\bullet}\, \textcolor{red}{\bullet}\, \textcolor{red}{\bullet}\, \textcolor{red}{\bullet}\, \textcolor{red}{\bullet}\, \textcolor{red}{\bullet}\, \textcolor{red}{\bullet}\, \textcolor{red}{\bullet}\, \textcolor{red}{\bullet}\, \textcolor{red}{\bullet}\, \textcolor{red}{\bullet}\, \textcolor{red}{\bullet}\, \$ |  |  |  |  |
|          | <b>EFF FOLORED BULGED FOR FE</b> |                                                     |                                             |             |                                                                                                    |  |  |  |  |
|          |                                  |                                                     | <b>Entities</b>                             |             | [1]<br>$\Box$<br>$\qquad \qquad \Box$                                                                                                    |  |  |  |  |
|          | Icon                             | Name                                                | Speed (mpm)                                 | Stats       | Notes                                                                                                    |  |  |  |  |
|          |                                  | Driver Blueline                                     | 50                                          | Time Series | $\wedge$                                                                                                    |  |  |  |  |
|          |                                  | Driver Redline                                      | 50                                          | Time Series |                                                                                                    |  |  |  |  |
|          |                                  | Driver Greenline                                    | 50                                          | Time Series |                                                                                                    |  |  |  |  |
|          |                                  | passenger                                           | 50                                          | Time Series | $\vee$                                                                                                    |  |  |  |  |

**ภาพประกอบ ก-2** การสร้าง Entities

ก-3 การสร้าง Path networks

ทำการสร้าง Path networks ของเส้นทางทั้ง 3 เส้นทางในการจำลองแบบปัจจุบัน ตัวอย่างการสร้างเส้นทางแสดงดังภาพประกอบ ก-3 โดยสายที่ 1 จะเป็นสายสีน้ำเงิน สายที่ 2 เป็น สายสีแดง และสายที่ 3 เป็นสายสีเขียว โดยเริ่มจากการสร้าง Nodes เพื่อกำหนดตำแหน่งจุดจอดรถ ต่อมาสร้าง Interfaces เพื่อหาความสัมพันธ์ระหว่าง Nodes และ Locations จากนั้นสร้าง Paths ซึ่งเป็นเส้นทางการเดินรถและระยะทางระหว่างแต่ละจุด

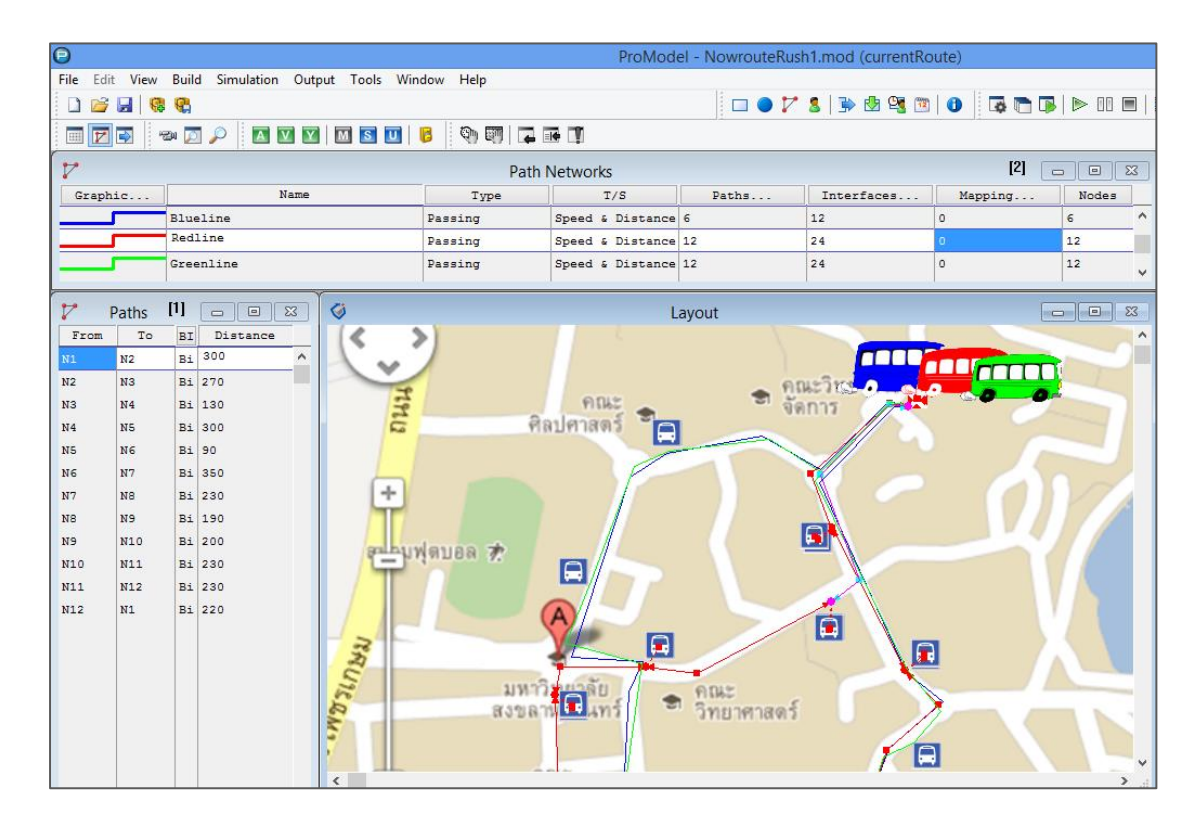

**ภาพประกอบ ก-3** การสร้าง Path network

ก-4 การสร้าง Resources

ี สำหรับในตัวแบบจำลองนี้ ตัวแปร Resources คือ รถที่ให้บริการในแต่ละสายดัง ภาพประกอบ ก-4 โดยที่ในปัจจุบันใน 1 เส้นทางจะมีรถให้บริการ 4 คัน จากนั้นกำหนดความสัมพันธ์ ของรถแต่ละสายกับเส้นทางที่สร้างไว้ใน Path networks และกำหนดความเร็วของรถ

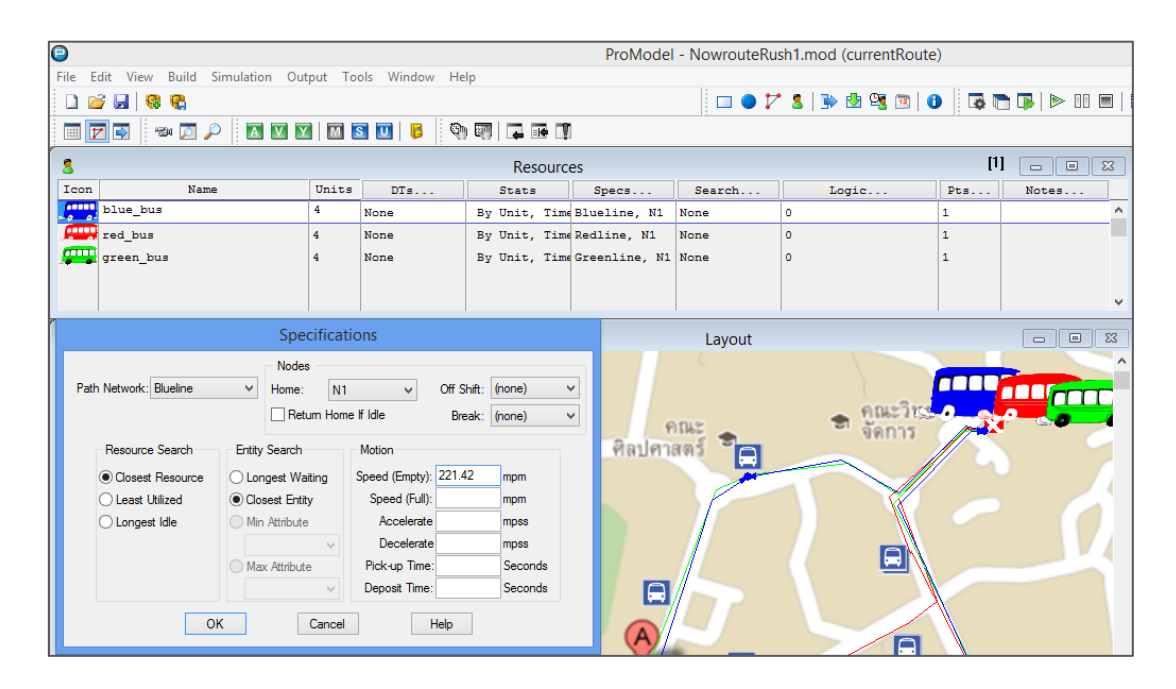

**ภาพประกอบ ก-4** การสร้าง Resources

ก-5 การสร้าง Processing

การสร้างกระบวนการและลำดับความคิดของตัวแบบ ตามกรอบแนวคิดสำหรับการ ไหลของการให้บริการรถขนส่งมวลชน ซึ่งตัวอย่างให้สร้างลำดับกระบวนการในการสร้าง Processing แสดงดังภาพประกอบ ก-5

|                                    |                                           |                                        |                                      | ProModel - runtest.mod                      |  |  |  |  |  |
|------------------------------------|-------------------------------------------|----------------------------------------|--------------------------------------|---------------------------------------------|--|--|--|--|--|
| File:<br>Edit<br>View              | Build Simulation Output Tools Window Help |                                        |                                      |                                             |  |  |  |  |  |
|                                    |                                           |                                        |                                      |                                             |  |  |  |  |  |
| $Q_{\rm eff}$ is the set<br>☞<br>曲 |                                           |                                        |                                      |                                             |  |  |  |  |  |
| ⅌                                  | <b>Process</b>                            | [1]<br>$-$<br>$-x$<br>$\Box$           |                                      |                                             |  |  |  |  |  |
| Entity                             | Location                                  | Operation                              |                                      |                                             |  |  |  |  |  |
| Passenger                          | Gate Rongchang                            |                                        | INC Rongchang up                     |                                             |  |  |  |  |  |
| Passenger                          | Rongchang                                 |                                        |                                      |                                             |  |  |  |  |  |
| Driver Blueline                    | Rongchang                                 |                                        |                                      | load 45 iff passenger type = $2$ in $0$ min |  |  |  |  |  |
| Driver Blueline                    | drop off Lib                              |                                        | UNLOAD 45                            |                                             |  |  |  |  |  |
| Passenger                          | drop off Lib                              |                                        |                                      |                                             |  |  |  |  |  |
| Passenger                          | drop off Lib                              |                                        |                                      | if passenger type = $5$ then route 1        |  |  |  |  |  |
| Passenger                          | pick up Lib                               |                                        |                                      |                                             |  |  |  |  |  |
| Driver Blueline                    | pick up Lib                               |                                        | load 45 in 0 min                     |                                             |  |  |  |  |  |
| Driver Blueline                    | drop off Sci                              |                                        | UNLOAD 45                            |                                             |  |  |  |  |  |
| Passenger                          | drop off Sci                              |                                        |                                      |                                             |  |  |  |  |  |
| Passenger                          | drop off Sci                              |                                        |                                      | if passenger_type = 7 then route 1          |  |  |  |  |  |
| Passenger                          | pick up Sci                               |                                        |                                      |                                             |  |  |  |  |  |
| Driver Blueline                    | pick up Sci                               |                                        | load 45 in 0 min                     |                                             |  |  |  |  |  |
| Driver Blueline                    | drop off Nur                              |                                        | unload 45                            |                                             |  |  |  |  |  |
| Passenger                          | drop off Nur                              |                                        |                                      |                                             |  |  |  |  |  |
| Passenger                          | drop off Nur                              |                                        | if passenger type = $9$ then route 1 |                                             |  |  |  |  |  |
| Passenger                          | pick up Nur                               |                                        |                                      |                                             |  |  |  |  |  |
| Driver Blueline                    | pick up Nur                               |                                        | load 45 in 0 min                     |                                             |  |  |  |  |  |
| Deimae Plusling                    | dean off TBC                              |                                        | TIME OAD AC                          |                                             |  |  |  |  |  |
| ⅌                                  | Routing for Passenger @ Gate_Rongchang    |                                        |                                      | [1]<br>$\Sigma$<br>$\boxed{a}$<br>$\Box$    |  |  |  |  |  |
| <b>R1k</b><br>Output               | Destination                               |                                        | Rule                                 | Move Logic                                  |  |  |  |  |  |
| Passenger                          | Rongchang                                 | 0.4038401                              |                                      | passenger type = $2$ grapl $\land$          |  |  |  |  |  |
| Passenger                          | Rongchang                                 | 0.359640                               |                                      | passenger type = 3 graph                    |  |  |  |  |  |
| Passenger                          | Rongchang                                 | 0.236520<br>passenger type $= 4$ graph |                                      |                                             |  |  |  |  |  |

**ภาพประกอบ ก-5** การสร้าง Processing

#### ก-6 การสร้าง Arrivals

1) User distributions เนื่องจากการเข้ามาของผู้โดยสารที่บริเวณสถานีใน ทุกๆ 10 นาที และช่วงเวลาการออกรถในบางช่วงเวลานั้น ไม่สามารถหาการแจกแจงที่ใกล้เคียงกับ ข้อมูลได้ ดังนั้นจึงเลือกใช้การแจกแจงแบบ Empirical ซึ่งเป็นการใส่ข้อมูลลงในตารางของซอฟต์แวร์ โปรโมเดลโดยตรง ดังภาพประกอบ ก-6 และจะเรียกใช้แต่ละชุดข้อมูลได้ในคำสั่ง Arrivals

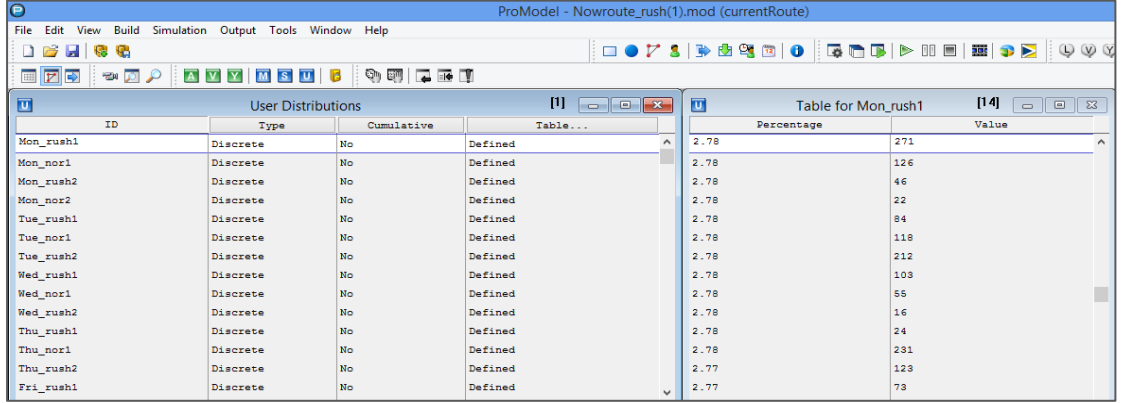

**ภาพประกอบ ก-6** การสร้าง User distributions

2) Arrivals คือการกำหนดการเข้ามาของ Entities ซึ่งพนักงานขับรถจะ เข้ามายังสถานี และผู้โดยสารจะเข้ามายังสถานีและแต่ละจุดจอด ในปริมาณและความถี่ที่กำหนดไว้ ดังภาพประกอบ ก-7 เป็นการแสดงตัวอย่างการใส่ค่าต่างๆใน Arrivals ที่ได้สมมติตัวเลขขึ้นมา

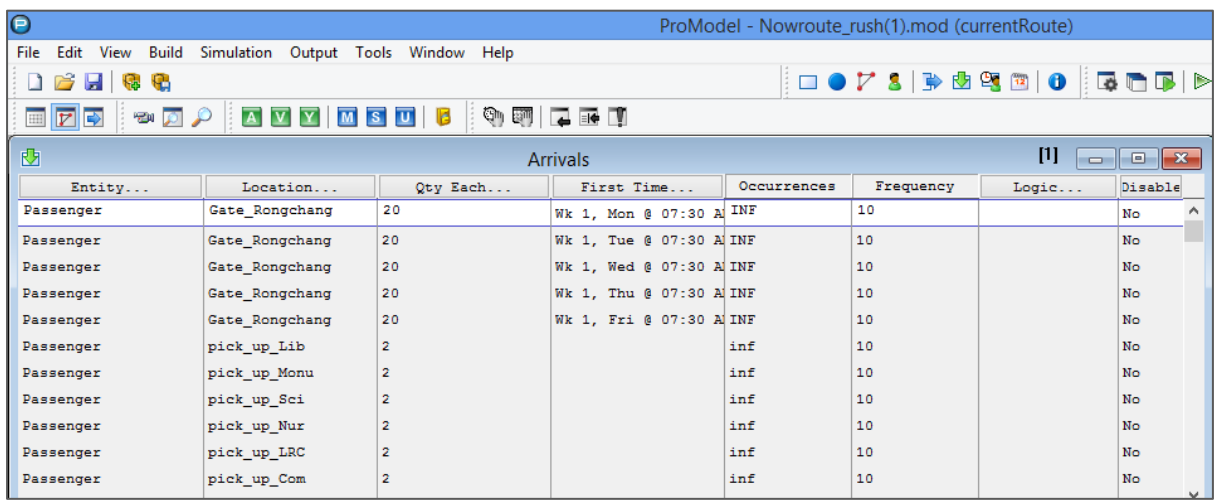

# **ภาพประกอบ ก-7** การสร้าง Arrivals

ก-7 การสร้าง Attributes

เป็นการกำหนดคุณลักษณะของตัวแปรของ Entities ซึ่งในที่นี้คือ ผู้โดยสาร ดัง

#### ภาพประกอบ ก-8

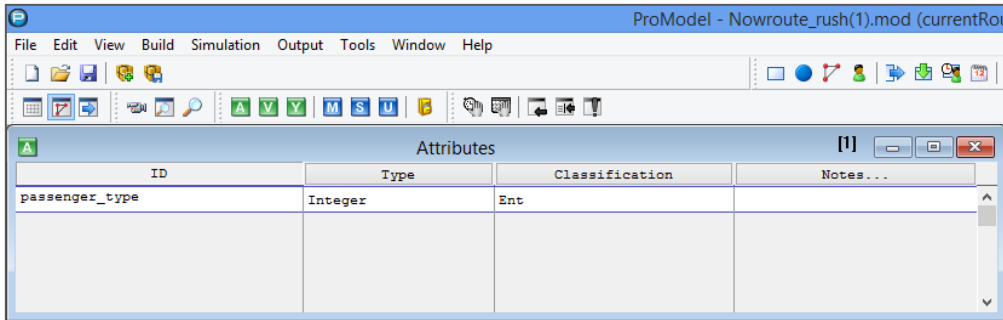

**ภาพประกอบ ก-8** การสร้าง Attributes

ก-8 การสร้าง Variables (global)

เป็นการกำหนดการนับจำนวนของ Entities ในระบบซึ่งแสดงในลักษณะ ช่องนับ ตัวเลขทั้งจำนวนผู้ขึ้นและลงจากรถในแต่ละจุดจอดรถ แสดงดังภาพประกอบ ก-9

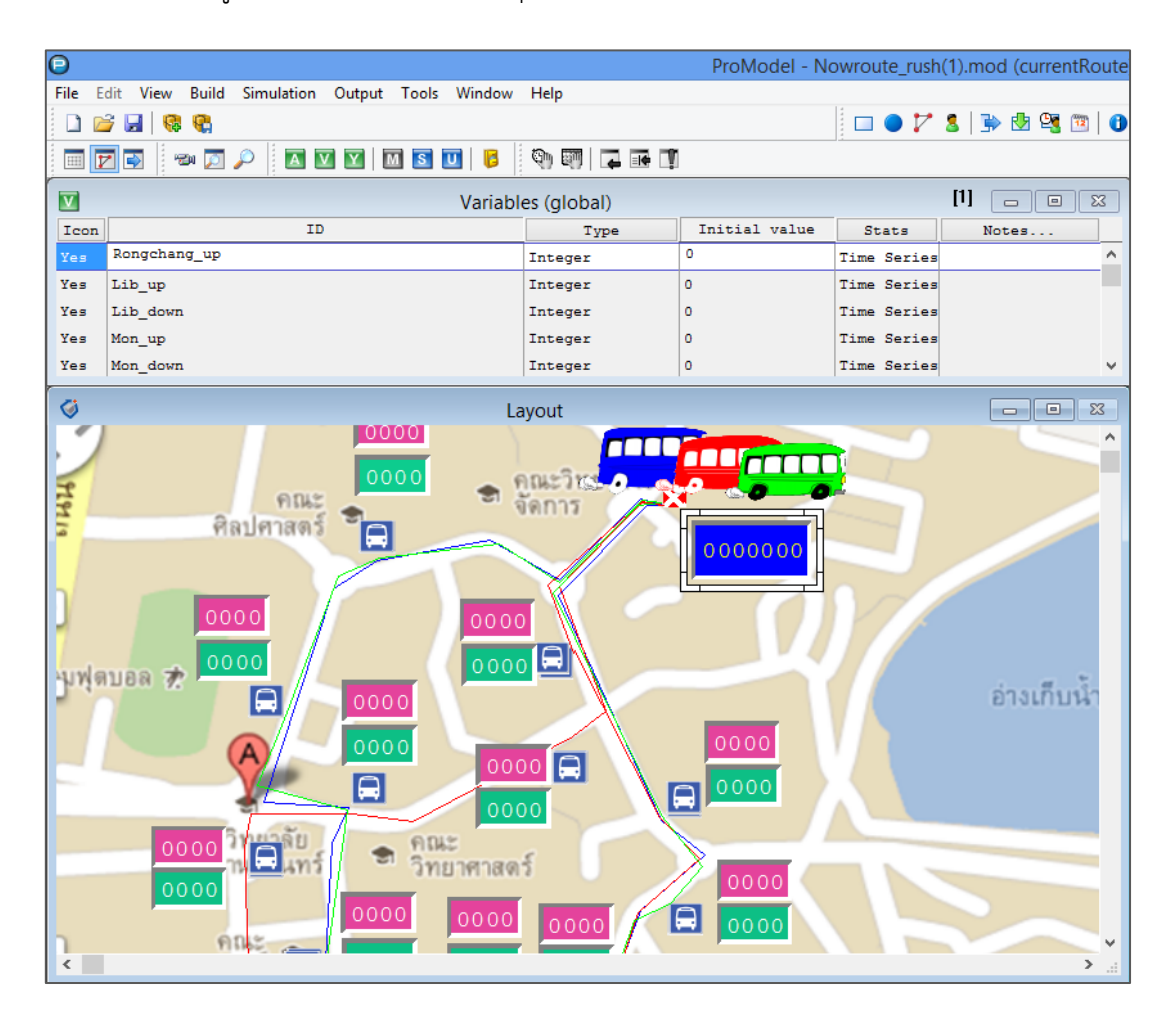

**ภาพประกอบ ก-9** การสร้าง Variables (global)

# **ภาคผนวก ข แบบฟอร์มการเก็บข้อมูล**

# **ตารางที่ ข-1** ตัวอย่างแบบฟอร์มการเก็บข้อมูลเวลาและจำนวนผู้โดยสารที่ขึ้นลงแต่ละป้าย

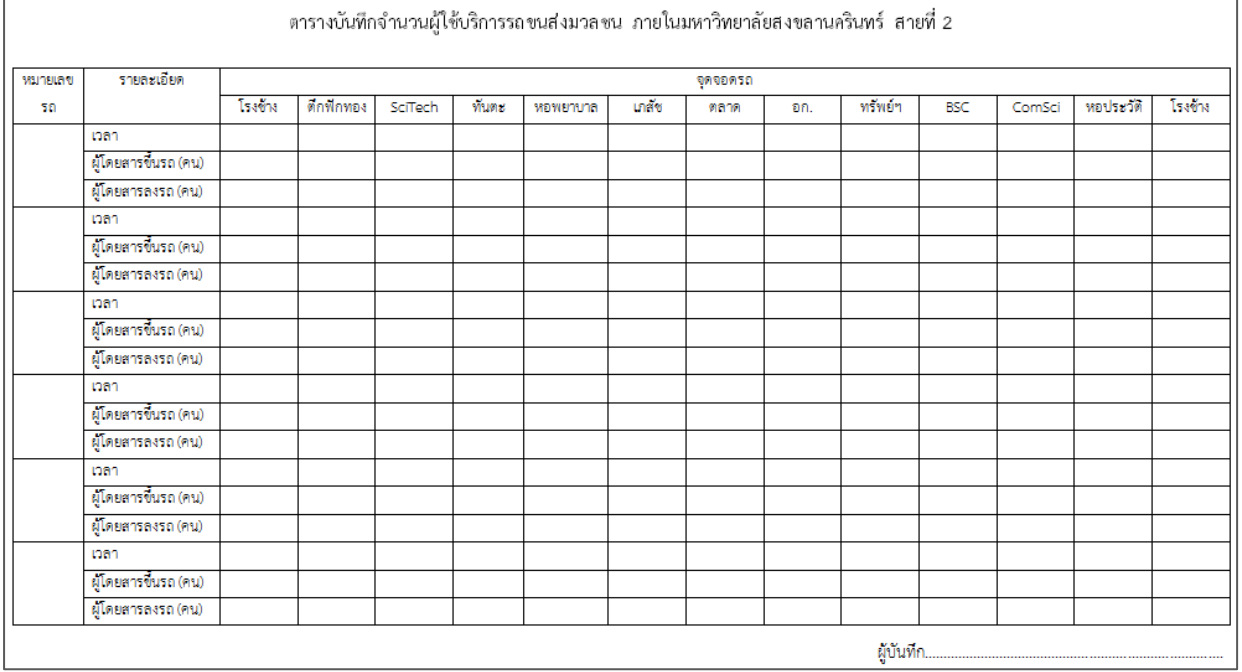

**ตารางที่ ข-2** แบบฟอร์มการเก็บข้อมูลเวลาและจำนวนผู้โดยสาร ณ สถานี

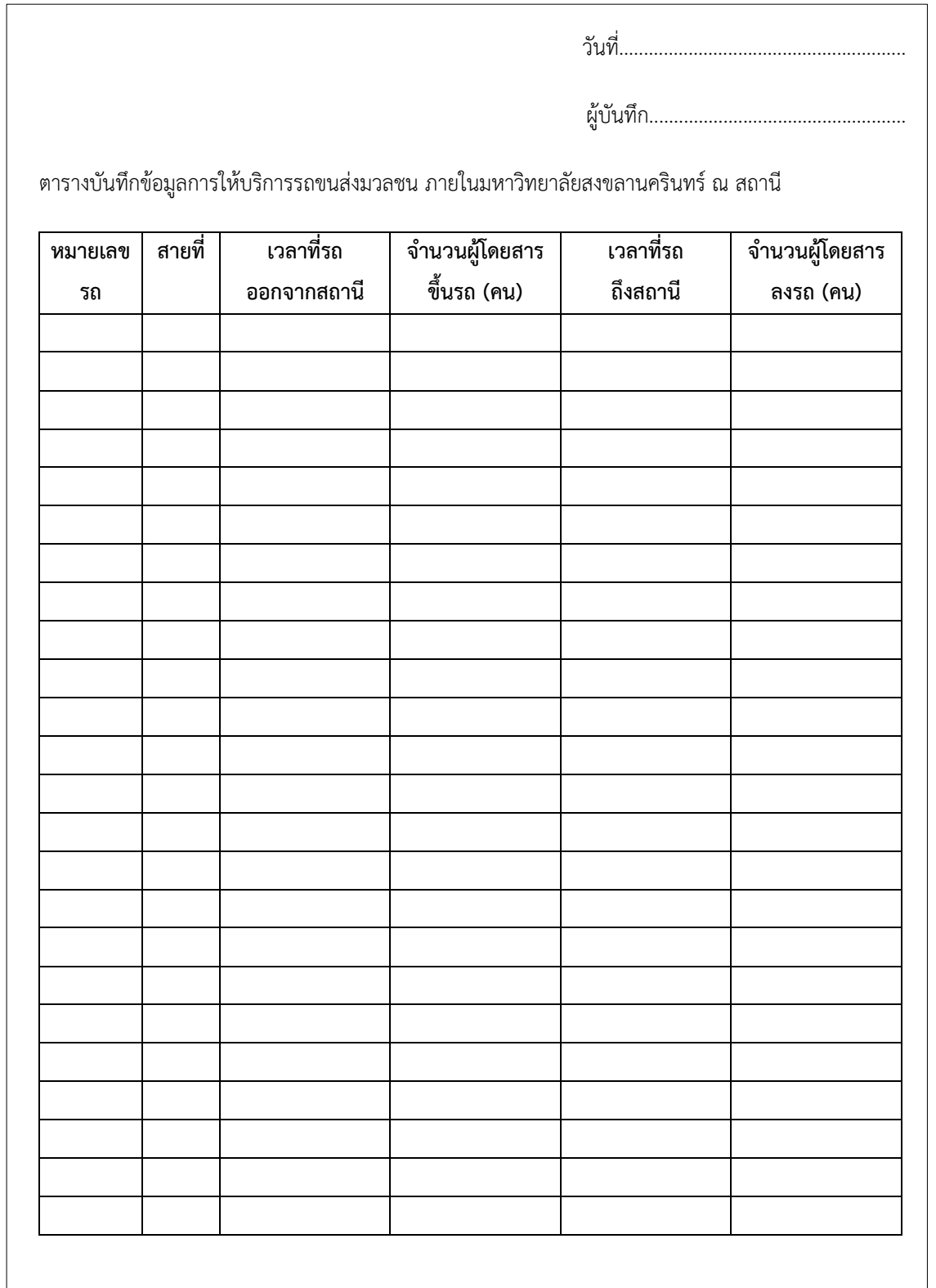

| จำนวนการเข้ามาของผู้โดยสาร ณ สถานี ทุกๆ 10 นาที (คน) |        |     |                |       | จำนวนการเข้ามาของผู้โดยสาร ณ สถานี ทุกๆ 10 นาที (คน) |        |     |          |        |
|------------------------------------------------------|--------|-----|----------------|-------|------------------------------------------------------|--------|-----|----------|--------|
| จันทร์                                               | อังคาร | พูธ | พฤหัสบดี       | ศุกร์ | จันทร์                                               | อังคาร | พุธ | พฤหัสบดี | ศุกร์  |
| 25                                                   | 84     | 87  | 112            | 48    | 26                                                   | 23     | 87  | 21       | 5      |
| 241                                                  | 204    | 213 | 182            | 91    | 69                                                   | 67     | 33  | 54       | $77\,$ |
| 290                                                  | 186    | 326 | 269            | 267   | 165                                                  | 70     | 135 | 157      | 97     |
| 158                                                  | 183    | 209 | 106            | 36    | 185                                                  | 88     | 107 | 247      | 178    |
| 90                                                   | 47     | 58  | $\overline{4}$ | 49    | 115                                                  | 91     | 93  | 107      | $71\,$ |
| 36                                                   | 49     | 35  | 67             | 50    | 56                                                   | 25     | 23  | 46       | 67     |
| 90                                                   | 55     | 58  | 64             | 131   | 26                                                   | 21     | 38  | 28       | $34\,$ |
| 186                                                  | 102    | 145 | 217            | 142   |                                                      |        |     |          |        |
| 151                                                  | 170    | 174 | 224            | 155   |                                                      |        |     |          |        |
| 122                                                  | 81     | 197 | 117            | 104   |                                                      |        |     |          |        |
| 47                                                   | 40     | 25  | 19             | 39    |                                                      |        |     |          |        |
| 30                                                   | 22     | 54  | $11\,$         | 32    |                                                      |        |     |          |        |
| 28                                                   | 17     | 22  | $11\,$         | 12    |                                                      |        |     |          |        |
| 92                                                   | 123    | 136 | 104            | 75    |                                                      |        |     |          |        |
| 271                                                  | 213    | 205 | 158            | 164   |                                                      |        |     |          |        |
| 126                                                  | 194    | 176 | $77 \,$        | 142   |                                                      |        |     |          |        |
| 46                                                   | 90     | 78  | 32             | 78    |                                                      |        |     |          |        |
| 22                                                   | 45     | 39  | 48             | 37    |                                                      |        |     |          |        |
| 84                                                   | 55     | 44  | 83             | 66    |                                                      |        |     |          |        |
| 118                                                  | 79     | 100 | 112            | 120   |                                                      |        |     |          |        |
| 212                                                  | 104    | 139 | 144            | 153   |                                                      |        |     |          |        |
| 103                                                  | 112    | 53  | 55             | 107   |                                                      |        |     |          |        |
| 55                                                   | 15     | 44  | 39             | 20    |                                                      |        |     |          |        |
| 16                                                   | 31     | 18  | 22             | 31    |                                                      |        |     |          |        |
| 24                                                   | 27     | 19  | 51             | 15    |                                                      |        |     |          |        |
| 56                                                   | 113    | 97  | 116            | 47    |                                                      |        |     |          |        |
| 231                                                  | 239    | 232 | 63             | 170   |                                                      |        |     |          |        |

**ตารางที่ ค-1** การเข้ามาของผู้โดยสาร ณ สถานี ทุกๆ 10 นาทีช่วงเวลา 7:30 น – 9:30 น

| ์จำนวนการเข้ามาของผู้โดยสาร ณ สถานี ทุกๆ 10 |                |                |                |                | ์ จำนวนการเข้ามาของผู้โดยสาร ณ สถานี ทุกๆ 10 |        |            |        |                |
|---------------------------------------------|----------------|----------------|----------------|----------------|----------------------------------------------|--------|------------|--------|----------------|
|                                             |                | นาที (คน)      |                |                |                                              |        | นาที (คน)  |        |                |
| จันทร์                                      | อังคาร         | พุธ            | พฤหัสบ         | ศุกร์          | จันทร์                                       | อังคาร | พุธ        | พฤหัสบ | ศุกร์          |
|                                             |                |                | ดี             |                |                                              |        |            | ดี     |                |
| 34                                          | 54             | 32             | 38             | 19             | 23                                           | 6      | 22         | $11$   | 10             |
| 44                                          | 36             | 125            | 34             | 89             | $10\,$                                       | 15     | 14         | 20     | 12             |
| 69                                          | 125            | 50             | 85             | 59             | 13                                           | 50     | 20         | 26     | 53             |
| 35                                          | 26             | $71\,$         | 19             | 24             | 47                                           | 32     | 76         | 69     | 65             |
| $\mathfrak{Z}$                              | 32             | 20             | 33             | 6              | 57                                           | 60     | 68         | 56     | 69             |
| $\overline{7}$                              | 21             | 21             | $10\,$         | $10\,$         | 65                                           | 100    | 51         | 61     | 26             |
| 10                                          | 13             | 12             | $17\,$         | 19             | 15                                           | 40     | $11\,$     | 21     | 23             |
| 19                                          | $11$           | 21             | 20             | 30             | $10\,$                                       | 13     | $\sqrt{7}$ | 10     | $\overline{9}$ |
| 47                                          | 30             | 26             | 50             | 12             | $\boldsymbol{7}$                             | 16     | $20\,$     | 5      | $14\,$         |
| 19                                          | 29             | 22             | 25             | 22             |                                              |        |            |        |                |
| $\overline{7}$                              | 9              | 10             | $\sqrt{4}$     | 29             |                                              |        |            |        |                |
| 12                                          | $\overline{2}$ | $\mathfrak{Z}$ | $\overline{7}$ | $\mathfrak{Z}$ |                                              |        |            |        |                |
| 20                                          | 52             | 70             | 12             | 35             |                                              |        |            |        |                |
| 41                                          | 60             | 57             | 20             | 86             |                                              |        |            |        |                |
| 61                                          | 92             | 74             | 62             | 98             |                                              |        |            |        |                |
| 34                                          | 68             | 48             | 52             | 16             |                                              |        |            |        |                |
| 13                                          | 59             | 9              | 12             | $11\,$         |                                              |        |            |        |                |
| $\overline{3}$                              | 6              | 20             | $\overline{4}$ | $\mathfrak{Z}$ |                                              |        |            |        |                |
| 20                                          | 31             | $11\,$         | 22             | $11\,$         |                                              |        |            |        |                |
| $10\,$                                      | 10             | 19             | $\overline{4}$ | 16             |                                              |        |            |        |                |
| 29                                          | 23             | 19             | 20             | $11$           |                                              |        |            |        |                |
| $\overline{2}$                              | 30             | 15             | 31             | 29             |                                              |        |            |        |                |
| 27                                          | 38             | 15             | 39             | 28             |                                              |        |            |        |                |
| $\sqrt{4}$                                  | $11\,$         | $14$           | 24             | 16             |                                              |        |            |        |                |
| 12                                          | $\mathfrak{Z}$ | 31             | 37             | 19             |                                              |        |            |        |                |
| $\mathbf{2}$                                | 21             | 5              | $\mathsf 9$    | 18             |                                              |        |            |        |                |
| 19                                          | $11$           | 15             | $\sqrt{4}$     | 24             |                                              |        |            |        |                |

**ตารางที่** ค-2 การเข้ามาของผู้โดยสาร ณ สถานี ทุกๆ 10 นาที ช่วงเวลา 9:30 น – 11:30 น

| ์<br>จำนวนการเข้ามาของผู้โดยสาร ณ สถานี ทุกๆ 10 |                  |                  |                  |                | ์ จำนวนการเข้ามาของผู้โดยสาร ณ สถานี ทุกๆ 10 |        |           |        |                |
|-------------------------------------------------|------------------|------------------|------------------|----------------|----------------------------------------------|--------|-----------|--------|----------------|
|                                                 |                  | นาที (คน)        |                  |                |                                              |        | นาที (คน) |        |                |
| จันทร์                                          | อังคาร           | พุธ              | พฤหัสบ           | ศุกร์          | จันทร์                                       | อังคาร | พุธ       | พฤหัสบ | ศุกร์          |
|                                                 |                  |                  | ดี               |                |                                              |        |           | ดี     |                |
| 21                                              | $\overline{7}$   | $\boldsymbol{7}$ | 18               | $17\,$         | 26                                           | 58     | 28        | 14     | 25             |
| 23                                              | 15               | $\boldsymbol{7}$ | $\boldsymbol{7}$ | 26             | 58                                           | 58     | 48        | 25     | $\overline{9}$ |
| 107                                             | 45               | 25               | 9                | 11             | 74                                           | 64     | 36        | 49     | $71\,$         |
| $\epsilon$                                      | $\boldsymbol{6}$ | 29               | 6                | $\mathfrak{Z}$ | 91                                           | 66     | 36        | 79     | 81             |
| 15                                              | 32               | 34               | 5                | 15             | 62                                           | 62     | 64        | 59     | 32             |
| 25                                              | 43               | 112              | 33               | 14             | 48                                           | 30     | 32        | 59     | 44             |
| 145                                             | 85               | 66               | 28               | 57             | 16                                           | 37     | 16        | 26     | 35             |
| 69                                              | 60               | 116              | 39               | 118            | $\mathfrak{Z}$                               | 22     | 29        | 19     | 32             |
| 68                                              | 61               | 137              | 65               | 79             |                                              |        |           |        |                |
| 30                                              | $10\,$           | 41               | 61               | 27             |                                              |        |           |        |                |
| 25                                              | 25               | $10\,$           | 32               | 24             |                                              |        |           |        |                |
| 27                                              | 23               | 15               | 18               | 46             |                                              |        |           |        |                |
| 22                                              | 18               | $\mathbf{2}$     | $17\,$           | 22             |                                              |        |           |        |                |
| 21                                              | 22               | 30               | $11\,$           | 16             |                                              |        |           |        |                |
| 33                                              | 15               | $\mathfrak{Z}$   | 14               | 16             |                                              |        |           |        |                |
| 43                                              | 31               | 19               | 16               | $\sqrt{4}$     |                                              |        |           |        |                |
| 22                                              | 60               | 37               | 41               | 31             |                                              |        |           |        |                |
| 31                                              | 65               | $30\,$           | 37               | 39             |                                              |        |           |        |                |
| 28                                              | 96               | 51               | 32               | 51             |                                              |        |           |        |                |
| 31                                              | 27               | 31               | 103              | 88             |                                              |        |           |        |                |
| 95                                              | 97               | 87               | $77 \,$          | 54             |                                              |        |           |        |                |
| 51                                              | 28               | 40               | 23               | 42             |                                              |        |           |        |                |
| 5                                               | 38               | $\sqrt{4}$       | 39               | 13             |                                              |        |           |        |                |
| $\overline{7}$                                  | 25               | 28               | $\boldsymbol{6}$ | 16             |                                              |        |           |        |                |
| 13                                              | $1\,$            | $\overline{4}$   | 5                | $\overline{4}$ |                                              |        |           |        |                |
| 26                                              | 25               | 27               | 23               | 13             |                                              |        |           |        |                |
| 53                                              | 19               | 23               | 15               | 17             |                                              |        |           |        |                |
| 42                                              | $30\,$           | 18               | 18               | 20             |                                              |        |           |        |                |

**ตารางที่ ค-3** การเข้ามาของผู้โดยสาร ณ สถานี ทุกๆ 10 นาทีช่วงเวลา 11:30 น – 13:30 น

| ์<br>จำนวนการเข้ามาของผู้โดยสาร ณ สถานี ทุกๆ 10 |                |                |                  |                | ้จำนวนการเข้ามาของผู้โดยสาร ณ สถานี ทุกๆ 10 |                  |         |                |       |  |
|-------------------------------------------------|----------------|----------------|------------------|----------------|---------------------------------------------|------------------|---------|----------------|-------|--|
|                                                 |                | นาที (คน)      |                  |                | นาที (คน)                                   |                  |         |                |       |  |
| จันทร์                                          | อังคาร         | พูธ            | พฤหัสบ           | ศุกร์          | จันทร์                                      | อังคาร           | พุธ     | พฤหัสบ         | ศุกร์ |  |
|                                                 |                |                | ดี               |                |                                             |                  |         | ดี             |       |  |
| 29                                              | $11$           | 24             | 20               | 24             | 17                                          | 5                | 19      | 28             | 40    |  |
| $71\,$                                          | 24             | 114            | 25               | 15             | 22                                          | 24               | 20      | $\sqrt{4}$     | 20    |  |
| 31                                              | 12             | 73             | 13               | 62             | 21                                          | 5                | 24      | 18             | 19    |  |
| 54                                              | $\overline{4}$ | $41$           | $\overline{4}$   | 32             | 13                                          | 12               | 12      | $\overline{2}$ | 15    |  |
| $\,8\,$                                         | 14             | 37             | 25               | 26             | 10                                          | 27               | 34      | 6              | 14    |  |
| 9                                               | 21             | 29             | 36               | 28             | 11                                          | 26               | 34      | 9              | 22    |  |
| 22                                              | 10             | 10             | 40               | 13             | 56                                          | 28               | 46      | 23             | 73    |  |
| $11\,$                                          | 34             | $\overline{7}$ | 47               | 44             | 30                                          | 62               | 23      | 12             | 29    |  |
| 65                                              | $\,8\,$        | 61             | 13               | 35             | 17                                          | 20               | 29      | 6              | $11$  |  |
| 9                                               | 17             | 13             | 35               | 43             | 6                                           | 32               | 12      | 6              | 38    |  |
| $\overline{7}$                                  | 5              | 22             | 9                | 15             | 66                                          | 6                | 29      | 23             | 26    |  |
| 14                                              | 5              | 6              | $\overline{7}$   | 23             | 6                                           | 34               | 24      | $8\,$          | 35    |  |
| 8                                               | 23             | 14             | 16               | 21             | 17                                          | 27               | 11      | 20             | 20    |  |
| 24                                              | 12             | 33             | 44               | 67             | $11\,$                                      | 24               | 30      | $\overline{7}$ | 23    |  |
| $\mathbf 1$                                     | 31             | $41\,$         | 27               | 68             | $10\,$                                      | 10               | $\,8\,$ | 32             | 22    |  |
| $\overline{7}$                                  | 24             | 12             | 20               | 23             | $\,8\,$                                     | 6                | 6       | 9              | 27    |  |
| 14                                              | 24             | 28             | 16               | 20             | $\overline{7}$                              | 20               | $11\,$  | 12             | 32    |  |
| 44                                              | 13             | 9              | 13               | $\mathfrak{Z}$ | 20                                          | $\,8\,$          | 14      | 13             | 36    |  |
| 20                                              | 6              | 13             | 35               | 18             | 10                                          | 25               | 68      | 18             | 38    |  |
| 49                                              | 11             | 10             | 15               | 10             | 59                                          | 3                | 66      | 14             | 60    |  |
| 60                                              | 49             | 36             | 99               | 24             | 44                                          | 18               | 67      | 30             | 29    |  |
| $\overline{7}$                                  | 40             | $\,8\,$        | 42               | 9              | 10                                          | $11\,$           | 18      | 40             | 26    |  |
| 25                                              | $\,8\,$        | $17\,$         | 10               | 9              | 10                                          | 16               | 10      | 13             | 20    |  |
| 12                                              | 37             | 19             | $\boldsymbol{6}$ | 12             | 15                                          | $\boldsymbol{6}$ | 11      | 10             | 34    |  |
| 12                                              | $\mathbf{1}$   | 9              | 14               | 10             | 6                                           | 14               | 20      | 48             | 43    |  |
| 27                                              | 28             | 16             | 16               | 27             | 39                                          | $\overline{7}$   | 22      | 18             | 46    |  |
| 17                                              | 10             | 57             | $\sqrt{5}$       | 58             | 34                                          | 25               | 15      | 14             | 34    |  |
| 63                                              | $\overline{7}$ | 98             | 18               | 31             | 25                                          | $\boldsymbol{6}$ | 5       | 15             | 20    |  |

**ตารางที่ ค-4** การเข้ามาของผู้โดยสาร ณ สถานี ทุกๆ 10 นาทีช่วงเวลา 13:30 น – 17:30 น

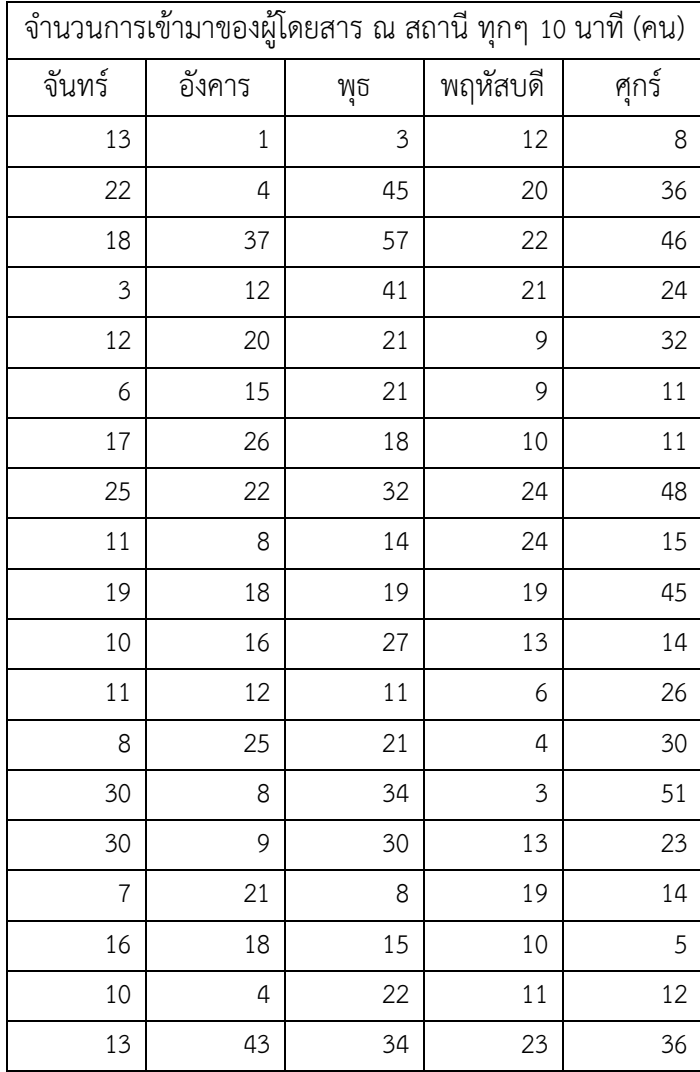

**ตารางที่ ค-4** การเข้ามาของผู้โดยสาร ณ สถานี ทุกๆ 10 นาทีช่วงเวลา 13:30 น – 17:30 น (ต่อ)